#### ФЕДЕРАЛЬНОЕ ГОСУДАРСТВЕННОЕ АВТОНОМНОЕ ОБРАЗОВАТЕЛЬНОЕ УЧРЕЖДЕНИЕ ВЫСШЕГО ОБРАЗОВАНИЯ **«БЕЛГОРОДСКИЙ ГОСУДАРСТВЕННЫЙ НАЦИОНАЛЬНЫЙ ИССЛЕДОВАТЕЛЬСКИЙ УНИВЕРСИТЕТ» ( Н И У « Б е л Г У » )**

## ИНСТИТУТ ИНЖЕНЕРНЫХ ТЕХНОЛОГИЙ И ЕСТЕСТВЕННЫХ НАУК

# КАФЕДРА ИНФОРМАЦИОННО-ТЕЛЕКОММУНИКАЦИОННЫХ СИСТЕМ И ТЕХНОЛОГИЙ

# **ПОСТРОЕНИЕ ШИРОКОПОЛОСНОЙ СЕТИ АБОНЕНТСКОГО ДОСТУПА ДЛЯ МИКРОРАЙОНА ОКТЯБРЬСКИЙ ГОРОДА КАМЕНСК-УРАЛЬСКИЙ НА БАЗЕ ТЕХНОЛОГИИ ETHERNET**

Выпускная квалификационная работа обучающегося по направлению подготовки 11.03.02 Инфокоммуникационные технологии и системы связи заочной формы обучения, группы 07001352 Кудина Евгения Александровича

> Научный руководитель канд. техн. наук, доцент кафедры Информационнотелекоммуникационных систем и технологий НИУ «БелГУ» Старовойт И.А.

Рецензент Ведущий инженер электросвязи участка систем коммутации №1 г. Белгорода Белгородского филиала ПАО «ПАО» Уманец Сергей Вячеславович

### ФЕДЕРАЛЬНОЕ ГОСУДАРСТВЕННОЕ АВТОНОМНОЕ ОБРАЗОВАТЕЛЬНОЕ УЧРЕЖДЕНИЕ ВЫСШЕГО ОБРАЗОВАНИЯ **БЕЛГОРОДСКИЙ ГОСУДАРСТВЕННЫЙ НАЦИОНАЛЬНЫЙ ИССЛЕДОВАТЕЛЬСКИЙ УНИВЕРСИТЕТ** (НИУ «БелГУ») **ИНСТИТУТ ИНЖЕНЕРНЫХ ТЕХНОЛОГИЙ И ЕСТЕСТВЕННЫХ НАУК** КАФЕДРА ИНФОРМАЦИОННО-ТЕЛЕКОММУНИКАЦИОННЫХ СИСТЕМ И ТЕХНОЛОГИЙ

Направление *11.03.02 Инфокоммуникационные технологии и системы связи* Профиль *Сети связи и системы коммутаций*

> Утверждаю Зав. кафедрой

 $\frac{1}{201}$   $\frac{1}{201}$   $\frac{1}{201}$   $\frac{1}{201}$ 

# **ЗАДАНИЕ НА ВЫПУСКНУЮ КВАЛИФИКАЦИОННУЮ РАБОТУ**

\_\_\_Кудина Евгения Александровича\_\_\_\_\_\_\_\_\_\_\_\_\_\_

1. Тема ВКР: «Построение сети абонентского доступа для микрорайона Октябрьский города Каменск-Уральский на базе технологии Еthernet»

Утверждена приказом по университету от « \_\_\_ » \_\_\_\_\_\_\_\_\_\_\_\_\_\_\_\_\_\_\_ 201\_\_ г. № \_\_\_\_\_\_

2. Срок сдачи студентом законченной работы \_\_\_\_\_\_\_\_\_\_\_

3. Исходные данные к работе:

3.1 Объект проектирования – микрорайон Октябрьский города Каменск-Уральский;

3.2 Количество абонентов проектируемой системы связи - 4320;

3.3 Предоставляемые услуги проектируемой системы связи – IP телефония, IPTV, доступ в Интернет, видеоконференцсвязь, VoD.

3.4 Технология построения сети: FTTx.

4. Содержание расчетно-пояснительной записки (перечень подлежащих разработке вопросов):

4.1 Анализ существующей инфраструктуры микрорайона Октябрьский города Каменск-Уральский;

4.2 Выбор варианта реализации сети связи;

4.3 Расчет трафика, генерируемого абонентами проектируемой сети;

4.4 Выбор оборудования;

4.5 Проектирование линейно-кабельных сооружений;

4.6 Расчет объема оборудования и линейно-кабельных сооружений;

4.7 Технико-экономическое обоснование проекта;

4.8 Охрана труда и техническая безопасность проекта.

#### 5. Перечень графического материала (с точным указанием обязательных чертежей)

- 5.1 Схема микрорайона Октябрьский города Каменск-Уральский (А1, лист1);
- 5.2 Схема организации связи проектируемой сети (А1, лист1);
- 5.3 Ситуационная схема трассы прокладки кабеля (А1, лист1);
- 5.4 Схема размещения оборудования в аппаратном зале АТС (А1, лист1);
- 5.5 Технико-экономические показатели проекта (А1, лист1).

#### 6. Консультанты по работе с указанием относящихся к ним разделов проекта

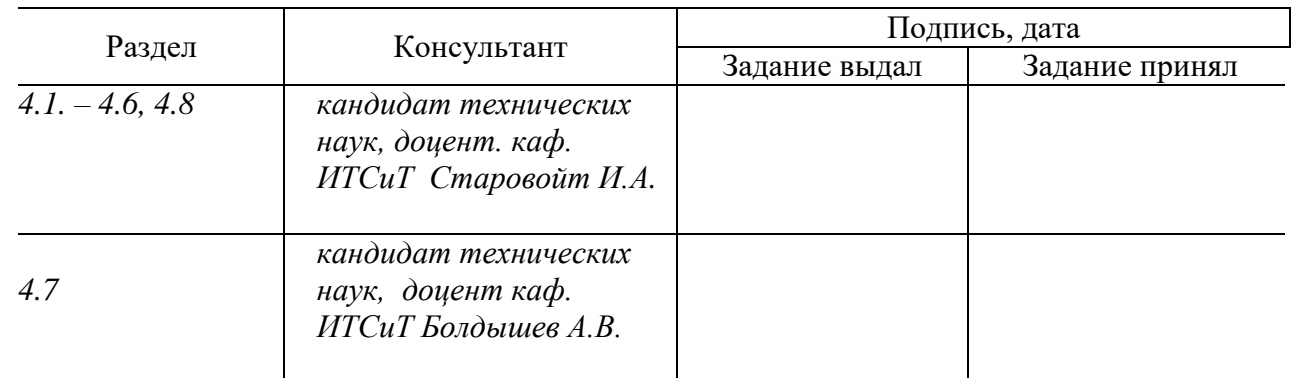

7. Дата выдачи задания \_\_\_\_\_\_\_\_\_\_\_\_\_\_\_

#### **Руководитель**

*Канд. техн. наук, доцент кафедры Информационно-телекоммуникационных систем и технологий» НИУ «БелГУ» \_\_\_\_\_\_\_\_\_\_\_\_\_\_\_\_\_\_\_\_\_\_\_\_\_\_\_\_\_\_\_\_\_И.А. Старовойт*

Задание принял к исполнению \_\_\_\_\_\_\_\_\_\_\_\_\_\_\_\_\_\_\_\_\_\_ *Е.А. Кудин*

# СОДЕРЖАНИЕ

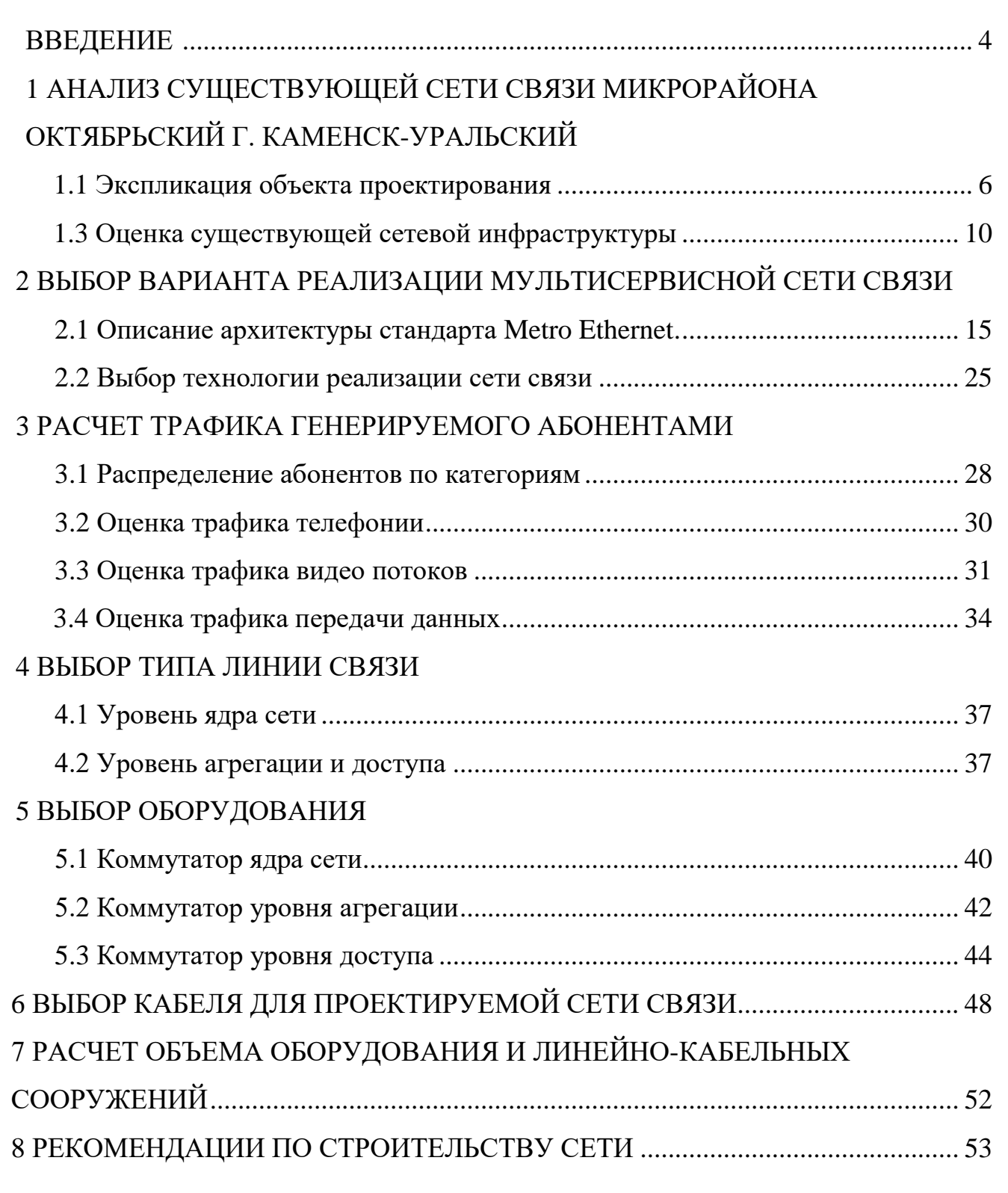

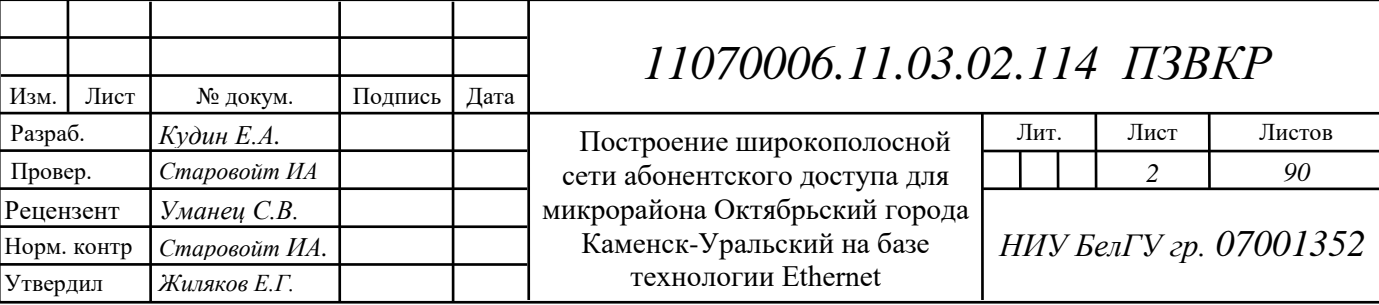

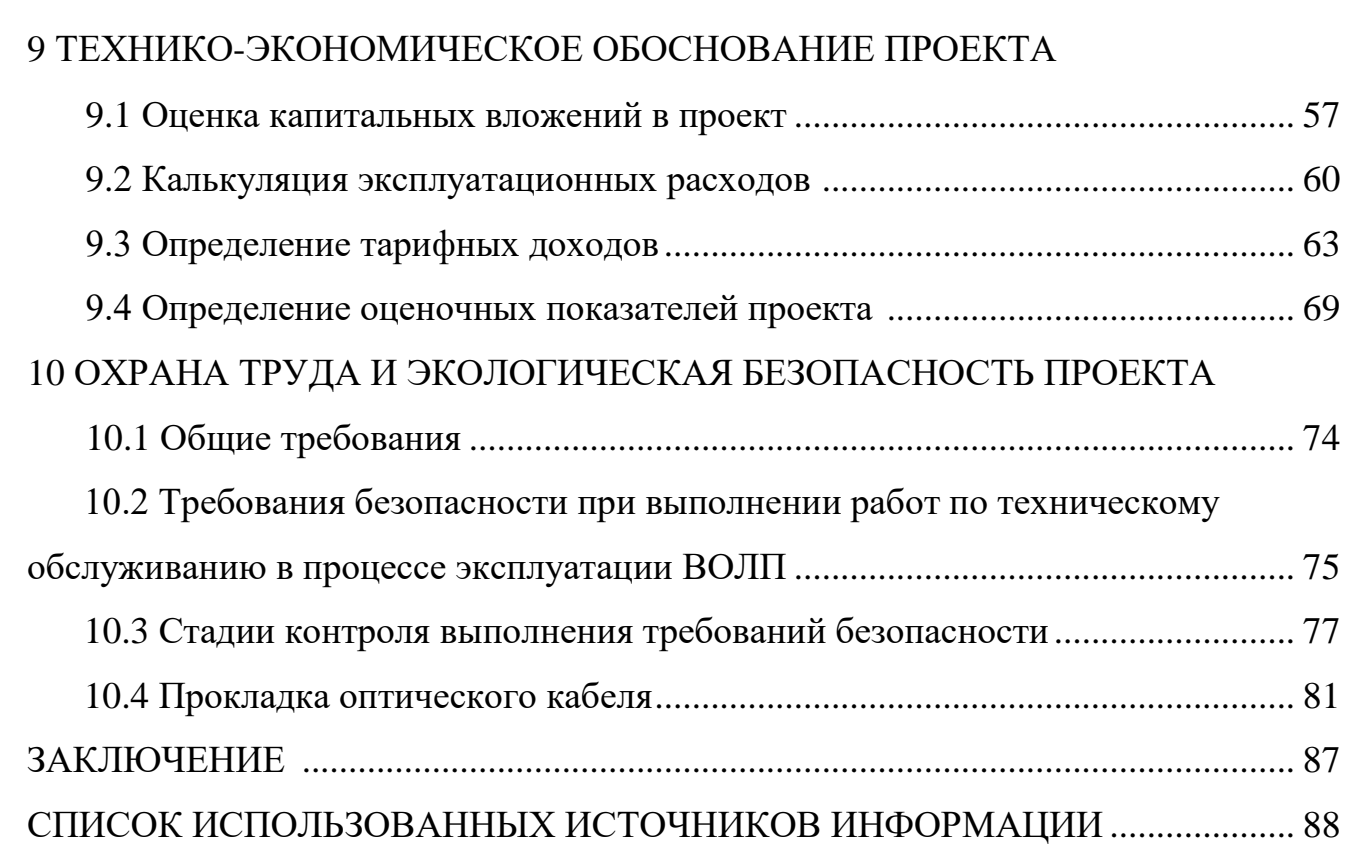

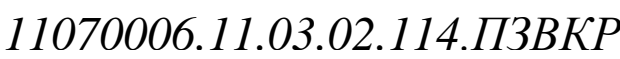

Изм. Лист № докум. Подпись Дата

## **ВВЕДЕНИЕ**

На данный момент в городе Каменск-Уральский идет активное строительство и ввод в эксплуатацию нескольких новых микрорайонов, одним из которых является микрорайон Октябрьский. Комфортное проживание людей и эффективная работа предприятий сферы обслуживания на территории современных жилых комплексов не мыслима без качественной высокоскоростной и надежной связи. Однако на территории данного микрорайона связь обеспечивается в основном сотовыми операторами с применением беспроводной технологии третьего поколения WCDMA и LTE. Данная технология способно обеспечить скорость передачи данных всего 8 Мбит/с на соту, что не позволяет в полной мере удовлетворить услугами связи всех жителей данного микрорайона. В связи с этим является актуальной задача построения широкополосной сети абонентского доступа на территории микрорайона Октябрьский способной обеспечить весь спектр современных мультисервисных услуг связи жителей данного микрорайона.

Для выполнения поставленной в выпускной квалификационной работе цели необходимо выполнить следующие задачи:

В соответствии с целью необходимо решить следующие задачи:

Анализ существующей сети связи;

 Выбор варианта реализации мультисервисной сети связи микрорайона Октябрьский г. Каменск-Уральский;

- Расчет трафика, генерируемого абонентами сети;
- Выбор оборудования;
- Выбор кабеля для реализации мультисервисной сети связи;
- Расчет объема оборудования и линейно-кабельных сооружений;
- Рекомендации по строительству сети;
- Технико-экономическое обоснование проекта;

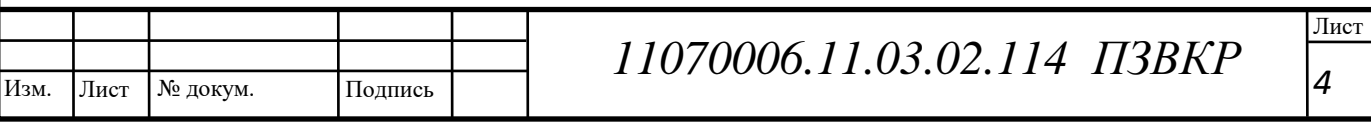

 Охрана труда, техническая безопасность и экологическая безопасность проекта.

Данная выпускная квалификационная работа состоит из 10 разделов, посвященных решению поставленных задач. Имеет приложения, в которых в виде графических схем изображены, существующая схема организации связи в микрорайоне Октябрьский города Каменск-Уральский, схема существующей кабельной канализации в микрорайоне, проектируемая схема организации сети связи в микрорайоне Октябрьский, ситуационная схема трассы прокладки кабеля.

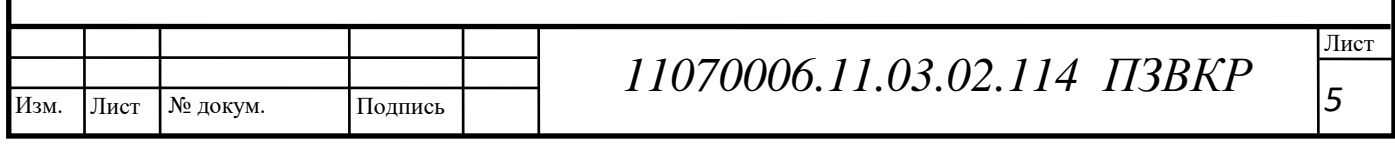

# **1 АНАЛИЗ СУЩЕСТВУЮЩЕЙ СЕТИ СВЯЗИ МИКРОРАЙОНА ОКТЯБРЬСКИЙ Г. КАМЕНСК-УРАЛЬСКИЙ**

# **1.1 Экспликация объекта проектирования**

[Го](https://ru.wikipedia.org/wiki/%D0%93%D0%BE%D1%80%D0%BE%D0%B4_%D0%9A%D0%B0%D0%BC%D0%B5%D0%BD%D1%81%D0%BA-%D0%A3%D1%80%D0%B0%D0%BB%D1%8C%D1%81%D0%BA%D0%B8%D0%B9_(%D0%BC%D1%83%D0%BD%D0%B8%D1%86%D0%B8%D0%BF%D0%B0%D0%BB%D1%8C%D0%BD%D0%BE%D0%B5_%D0%BE%D0%B1%D1%80%D0%B0%D0%B7%D0%BE%D0%B2%D0%B0%D0%BD%D0%B8%D0%B5))род в [Свердловской](https://ru.wikipedia.org/wiki/%D0%A1%D0%B2%D0%B5%D1%80%D0%B4%D0%BB%D0%BE%D0%B2%D1%81%D0%BA%D0%B0%D1%8F_%D0%BE%D0%B1%D0%BB%D0%B0%D1%81%D1%82%D1%8C) области, центр Южного [управленческого](https://ru.wikipedia.org/wiki/%D0%AE%D0%B6%D0%BD%D1%8B%D0%B9_%D1%83%D0%BF%D1%80%D0%B0%D0%B2%D0%BB%D0%B5%D0%BD%D1%87%D0%B5%D1%81%D0%BA%D0%B8%D0%B9_%D0%BE%D0%BA%D1%80%D1%83%D0%B3) округа, административный центр [муниципальных](https://ru.wikipedia.org/wiki/%D0%9C%D1%83%D0%BD%D0%B8%D1%86%D0%B8%D0%BF%D0%B0%D0%BB%D1%8C%D0%BD%D0%BE%D0%B5_%D0%BE%D0%B1%D1%80%D0%B0%D0%B7%D0%BE%D0%B2%D0%B0%D0%BD%D0%B8%D0%B5) образований, расположен в равнинной части восточного склона [Среднего](https://ru.wikipedia.org/wiki/%D0%A1%D1%80%D0%B5%D0%B4%D0%BD%D0%B8%D0%B9_%D0%A3%D1%80%D0%B0%D0%BB) Урала на границе с [Сибирью](https://ru.wikipedia.org/wiki/%D0%A1%D0%B8%D0%B1%D0%B8%D1%80%D1%8C) у слияния рек [Каменки](https://ru.wikipedia.org/wiki/%D0%9A%D0%B0%D0%BC%D0%B5%D0%BD%D0%BA%D0%B0_(%D0%BD%D0%B8%D0%B6%D0%BD%D0%B8%D0%B9_%D0%BF%D1%80%D0%B8%D1%82%D0%BE%D0%BA_%D0%98%D1%81%D0%B5%D1%82%D0%B8)) и [Исети,](https://ru.wikipedia.org/wiki/%D0%98%D1%81%D0%B5%D1%82%D1%8C_(%D1%80%D0%B5%D0%BA%D0%B0)) в 96 километрах к юго-востоку от [Екатеринбурга](https://ru.wikipedia.org/wiki/%D0%95%D0%BA%D0%B0%D1%82%D0%B5%D1%80%D0%B8%D0%BD%D0%B1%D1%83%D1%80%D0%B3). Река [Исеть](https://ru.wikipedia.org/wiki/%D0%98%D1%81%D0%B5%D1%82%D1%8C_(%D1%80%D0%B5%D0%BA%D0%B0)) делит город на два административных района: Синарский и Красногорский.

Протяженность города с севера на юг приблизительно равна 27 км, с запада на восток 15 км. В настоящее время площадь Каменска-Уральского составляет порядка 142 км². Каменск-Уральский находится на высоте 167 м над уровнем моря. Местность представляет собой слабо рассечённую равнину. В черте города находятся Волковское водохранилище, озеро Мазуля, карьеры на поселке Силикатно[м\[12\].](https://ru.wikipedia.org/wiki/%D0%9A%D0%B0%D0%BC%D0%B5%D0%BD%D1%81%D0%BA-%D0%A3%D1%80%D0%B0%D0%BB%D1%8C%D1%81%D0%BA%D0%B8%D0%B9#cite_note-autogenerated1-12)

Непосредственно через город Каменск-Уральский проходит граница [Урала](https://ru.wikipedia.org/wiki/%D0%A3%D1%80%D0%B0%D0%BB) и Сибири, при этом большая часть Синарского района оказывается в Сибири, а Красногорский район, Старый Каменск и Ленинский район находятся на Урале

Крупный промышленный и культурный центр [Среднего](https://ru.wikipedia.org/wiki/%D0%A1%D1%80%D0%B5%D0%B4%D0%BD%D0%B8%D0%B9_%D0%A3%D1%80%D0%B0%D0%BB) Урала [\[5\].](https://ru.wikipedia.org/wiki/%D0%9A%D0%B0%D0%BC%D0%B5%D0%BD%D1%81%D0%BA-%D0%A3%D1%80%D0%B0%D0%BB%D1%8C%D1%81%D0%BA%D0%B8%D0%B9#cite_note-5) Третий по численности населения и экономическому потенциалу город Свердловской области. Входит в десятку самых крупных железнодорожных транспортных узлов стран[ы\[6\].](https://ru.wikipedia.org/wiki/%D0%9A%D0%B0%D0%BC%D0%B5%D0%BD%D1%81%D0%BA-%D0%A3%D1%80%D0%B0%D0%BB%D1%8C%D1%81%D0%BA%D0%B8%D0%B9#cite_note-autogenerated3-6) Здесь пересекаются автодороги [Серов-](https://ru.wikipedia.org/w/index.php?title=%D0%A1%D0%B5%D1%80%D0%BE%D0%B2-%D0%A7%D0%B5%D0%BB%D1%8F%D0%B1%D0%B8%D0%BD%D1%81%D0%BA&action=edit&redlink=1)[Челябинск](https://ru.wikipedia.org/w/index.php?title=%D0%A1%D0%B5%D1%80%D0%BE%D0%B2-%D0%A7%D0%B5%D0%BB%D1%8F%D0%B1%D0%B8%D0%BD%D1%81%D0%BA&action=edit&redlink=1) и Екатеринбург-Курган, есть выход на автомагистраль [Екатеринбург-Тюмень\[6\].](https://ru.wikipedia.org/wiki/%D0%A0351_(%D0%B0%D0%B2%D1%82%D0%BE%D0%B4%D0%BE%D1%80%D0%BE%D0%B3%D0%B0))

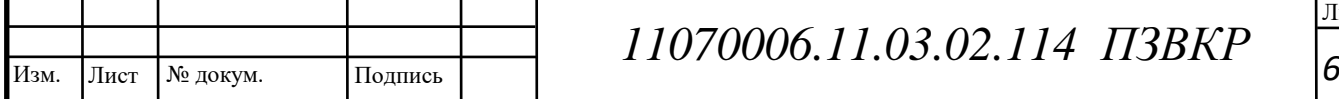

Город находится на пересечении железнодорожных линий Екатеринбург — Курган и Челябинск — Алапаевск — Серов. В городе расположена [узловая](https://ru.wikipedia.org/wiki/%D0%96%D0%B5%D0%BB%D0%B5%D0%B7%D0%BD%D0%BE%D0%B4%D0%BE%D1%80%D0%BE%D0%B6%D0%BD%D1%8B%D0%B9_%D1%83%D0%B7%D0%B5%D0%BB) [железнодорожная](https://ru.wikipedia.org/wiki/%D0%96%D0%B5%D0%BB%D0%B5%D0%B7%D0%BD%D0%BE%D0%B4%D0%BE%D1%80%D0%BE%D0%B6%D0%BD%D0%B0%D1%8F_%D1%81%D1%82%D0%B0%D0%BD%D1%86%D0%B8%D1%8F) станция [Каменск-Уральский.](https://ru.wikipedia.org/wiki/%D0%9A%D0%B0%D0%BC%D0%B5%D0%BD%D1%81%D0%BA-%D0%A3%D1%80%D0%B0%D0%BB%D1%8C%D1%81%D0%BA%D0%B8%D0%B9_(%D1%81%D1%82%D0%B0%D0%BD%D1%86%D0%B8%D1%8F)) [Электропоезда](https://ru.wikipedia.org/wiki/%D0%AD%D0%BB%D0%B5%D0%BA%D1%82%D1%80%D0%B8%D1%87%D0%BA%D0%B0) могут доставить пассажиров в [Екатеринбург,](https://ru.wikipedia.org/wiki/%D0%95%D0%BA%D0%B0%D1%82%D0%B5%D1%80%D0%B8%D0%BD%D0%B1%D1%83%D1%80%D0%B3) [Курган,](https://ru.wikipedia.org/wiki/%D0%9A%D1%83%D1%80%D0%B3%D0%B0%D0%BD_(%D0%B3%D0%BE%D1%80%D0%BE%D0%B4)) [Челябинск,](https://ru.wikipedia.org/wiki/%D0%A7%D0%B5%D0%BB%D1%8F%D0%B1%D0%B8%D0%BD%D1%81%D0%BA) [Богданович,](https://ru.wikipedia.org/wiki/%D0%91%D0%BE%D0%B3%D0%B4%D0%B0%D0%BD%D0%BE%D0%B2%D0%B8%D1%87_(%D0%B3%D0%BE%D1%80%D0%BE%D0%B4)) [Камышлов,](https://ru.wikipedia.org/wiki/%D0%9A%D0%B0%D0%BC%D1%8B%D1%88%D0%BB%D0%BE%D0%B2) [Сухой](https://ru.wikipedia.org/wiki/%D0%A1%D1%83%D1%85%D0%BE%D0%B9_%D0%9B%D0%BE%D0%B3_(%D0%A1%D0%B2%D0%B5%D1%80%D0%B4%D0%BB%D0%BE%D0%B2%D1%81%D0%BA%D0%B0%D1%8F_%D0%BE%D0%B1%D0%BB%D0%B0%D1%81%D1%82%D1%8C)) Лог, [Шадринск.](https://ru.wikipedia.org/wiki/%D0%A8%D0%B0%D0%B4%D1%80%D0%B8%D0%BD%D1%81%D0%BA) Пассажирские поезда связывают Каменск-Уральский с крупнейшими городами Урала, Сибири, Центра и Юга Росси[и\[85\].](https://ru.wikipedia.org/wiki/%D0%9A%D0%B0%D0%BC%D0%B5%D0%BD%D1%81%D0%BA-%D0%A3%D1%80%D0%B0%D0%BB%D1%8C%D1%81%D0%BA%D0%B8%D0%B9#cite_note-85) В городе также находится железнодорожная станция [УАЗ](https://ru.wikipedia.org/w/index.php?title=%D0%A3%D0%90%D0%97_(%D1%81%D1%82%D0%B0%D0%BD%D1%86%D0%B8%D1%8F)&action=edit&redlink=1) на линии [Каменск-Уральский](https://ru.wikipedia.org/wiki/%D0%9A%D0%B0%D0%BC%D0%B5%D0%BD%D1%81%D0%BA-%D0%A3%D1%80%D0%B0%D0%BB%D1%8C%D1%81%D0%BA%D0%B8%D0%B9_(%D1%81%D1%82%D0%B0%D0%BD%D1%86%D0%B8%D1%8F)) — [Чурилово](https://ru.wikipedia.org/wiki/%D0%A7%D1%83%D1%80%D0%B8%D0%BB%D0%BE%D0%B2%D0%BE_(%D1%81%D1%82%D0%B0%D0%BD%D1%86%D0%B8%D1%8F)) (Челябинск).

Рядом с железнодорожной станцией расположен автовокзал. Налажено междугороднее и пригородное автобусное сообщение.

Недалеко от города расположен Травянский военный аэродром, названный по [наименованию](https://ru.wikipedia.org/wiki/%D0%A2%D1%80%D0%B0%D0%B2%D1%8F%D0%BD%D1%81%D0%BA%D0%BE%D0%B5) близлежащего села. Ближайший к городу международный аэропорт [Кольцово](https://ru.wikipedia.org/wiki/%D0%9A%D0%BE%D0%BB%D1%8C%D1%86%D0%BE%D0%B2%D0%BE_(%D0%B0%D1%8D%D1%80%D0%BE%D0%BF%D0%BE%D1%80%D1%82)) находится в 90 км в сторону Екатеринбурга.

В городе развит общественный транспорт. Перевозку пассажиров осуществляют два пассажироперевозчика на автобусах. До 2015 года существовало [троллейбусное](https://ru.wikipedia.org/wiki/%D0%A2%D1%80%D0%BE%D0%BB%D0%BB%D0%B5%D0%B9%D0%B1%D1%83%D1%81_%D0%9A%D0%B0%D0%BC%D0%B5%D0%BD%D1%81%D0%BA%D0%B0-%D0%A3%D1%80%D0%B0%D0%BB%D1%8C%D1%81%D0%BA%D0%BE%D0%B3%D0%BE) сообщение.

Население — 175 000 человек по данным на 2017 год.

Климат территории умеренно [континентальный.](https://ru.wikipedia.org/wiki/%D0%A3%D0%BC%D0%B5%D1%80%D0%B5%D0%BD%D0%BD%D0%BE_%D0%BA%D0%BE%D0%BD%D1%82%D0%B8%D0%BD%D0%B5%D0%BD%D1%82%D0%B0%D0%BB%D1%8C%D0%BD%D1%8B%D0%B9_%D0%BA%D0%BB%D0%B8%D0%BC%D0%B0%D1%82) Зимой преимущественно сказывается влияние сибирского [антициклона,](https://ru.wikipedia.org/wiki/%D0%A1%D0%B8%D0%B1%D0%B8%D1%80%D1%81%D0%BA%D0%B8%D0%B9_%D0%B0%D0%BD%D1%82%D0%B8%D1%86%D0%B8%D0%BA%D0%BB%D0%BE%D0%BD) обуславливающего устойчивую морозную погоду. Наблюдаются частые вторжения холодных воздушных масс с севера и тёплых с юга, с которыми связаны изменения погоды. Летом холодную погоду нередко приносят воздушные массы с [Баренцева](https://ru.wikipedia.org/wiki/%D0%91%D0%B0%D1%80%D0%B5%D0%BD%D1%86%D0%B5%D0%B2%D0%BE_%D0%BC%D0%BE%D1%80%D0%B5) и [Карского](https://ru.wikipedia.org/wiki/%D0%9A%D0%B0%D1%80%D1%81%D0%BA%D0%BE%D0%B5_%D0%BC%D0%BE%D1%80%D0%B5) море[й\[14\].](https://ru.wikipedia.org/wiki/%D0%9A%D0%B0%D0%BC%D0%B5%D0%BD%D1%81%D0%BA-%D0%A3%D1%80%D0%B0%D0%BB%D1%8C%D1%81%D0%BA%D0%B8%D0%B9#cite_note-pogoda1-14)

Многолетняя среднегодовая температура +2,4 °C, средняя температура самого жаркого месяца (июля) 19,3 °C и самого холодного месяца (января) −13,5 °C. Преобладающие ветры северо-западные, западные и югозападны[е\[14\]\[15\].](https://ru.wikipedia.org/wiki/%D0%9A%D0%B0%D0%BC%D0%B5%D0%BD%D1%81%D0%BA-%D0%A3%D1%80%D0%B0%D0%BB%D1%8C%D1%81%D0%BA%D0%B8%D0%B9#cite_note-pogoda1-14)

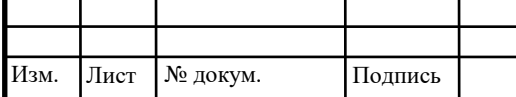

Район относится к зоне достаточного увлажнения, среднегодовое количество осадков составляет 467 мм. Большая часть осадков выпадает в тёплый период года (350 мм).

Исходя из климатических условий можно сделать вывод, о том что, к оборудованию связи и линейно-кабельным сооружениям не предъявляются дополнительные требования по устойчивости к воздействиям окружающей среды.

Экономика города основана на предприятиях цветной и чёрной металлургии (доли в общем объёме производства соответственно 69,0 % и 17,5 [%\[82\]\)](https://ru.wikipedia.org/wiki/%D0%9A%D0%B0%D0%BC%D0%B5%D0%BD%D1%81%D0%BA-%D0%A3%D1%80%D0%B0%D0%BB%D1%8C%D1%81%D0%BA%D0%B8%D0%B9#cite_note-economics-82). Частично их продукция является сырьём для предприятий машиностроения и металлообработки (3,7 % экономики город[а\[82\]\)](https://ru.wikipedia.org/wiki/%D0%9A%D0%B0%D0%BC%D0%B5%D0%BD%D1%81%D0%BA-%D0%A3%D1%80%D0%B0%D0%BB%D1%8C%D1%81%D0%BA%D0%B8%D0%B9#cite_note-economics-82). Кроме того, представлены отрасли: электроэнергетики (3,5 %), пищевая (3,2 %), строительных материалов (0,7 %), лёгкая промышленность (0,2 %).

Каменск-Уральский делает заметный вклад в экономику всей [Свердловской](https://ru.wikipedia.org/wiki/%D0%A1%D0%B2%D0%B5%D1%80%D0%B4%D0%BB%D0%BE%D0%B2%D1%81%D0%BA%D0%B0%D1%8F_%D0%BE%D0%B1%D0%BB%D0%B0%D1%81%D1%82%D1%8C) области, в частности обеспечивает 12,9 % областного объёма продукции цветной металлурги[и\[82\].](https://ru.wikipedia.org/wiki/%D0%9A%D0%B0%D0%BC%D0%B5%D0%BD%D1%81%D0%BA-%D0%A3%D1%80%D0%B0%D0%BB%D1%8C%D1%81%D0%BA%D0%B8%D0%B9#cite_note-economics-82)

По данным администрации города, площадь городских земель составляет 144 002 км<sup>2</sup>.

В городе Каменск-Уральский идет строительство новых жилых микрорайонов многоэтажной застройки с высоким уровнем обустройства и комфорта проживания. Одним из таких микрорайонов является Октябрьский расположенный близи центра города и окруженный улицами Паши Савельевой, Фрунзе, Артюхиной и Комсомольской.

На данный момент на территории микрорайона построено 30 многоэтажных жилых дома. Всего предполагается, что на территории микрорайона будет проживать более 15 000 человек. План микрорайона представлен на рисунке 1.1.

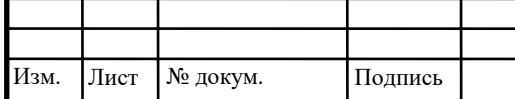

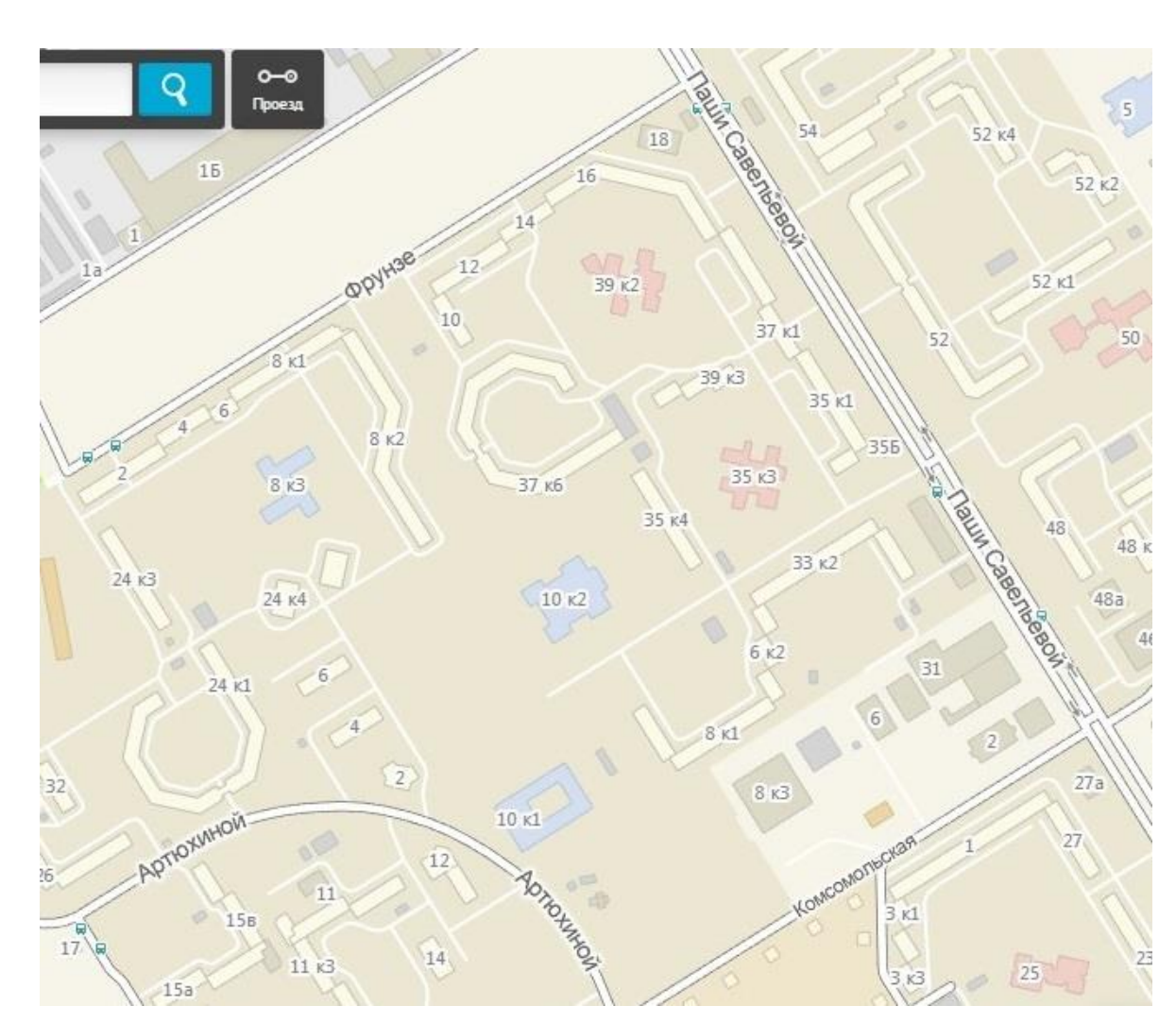

**Рисунок 1.1 – План микрорайона Октябрьский**

Генеральным планом застройщика предусмотрено строительство двух детских садов-яслей, трех школ, одна из которых спортивная, торговоофисного и торгового центров и автопаркинга.

Как видно данный микрорайон достаточно перспективный и динамично развивающийся, что диктует необходимость современный и надежных инфокоммуникационных услуг жителям данного микрорайона. Для выработки рациональных предложений по реализации в данном микрорайоне каких-либо сетевых решений, оценки конкурентоспособности услуг, которые будут предоставляться через проектируемую мультисервисную сеть, рассмотрим существующую сетевую инфраструктуру данного микрорайона.

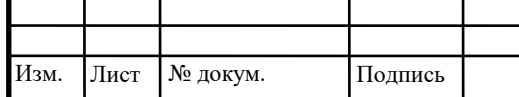

# **1.2 Оценка существующей сетевой инфраструктуры**

В последние годы получили сильное развитие услуги предоставления доступа к сети Интернет. Каждая фирма-оператор представляет услуги доступа в Интернет, полный перечень провайдеров действующих на территории г. Каменск-Уральский представлен ниже:

Услуги мобильной связи предоставляются 7 операторами связи:

- ПАО «Мобильные ТелеСистемы» [\(МТС\)](https://ru.wikipedia.org/wiki/%D0%9C%D0%BE%D0%B1%D0%B8%D0%BB%D1%8C%D0%BD%D1%8B%D0%B5_%D0%A2%D0%B5%D0%BB%D0%B5%D0%A1%D0%B8%D1%81%D1%82%D0%B5%D0%BC%D1%8B)
- ПАО «ВымпелКом» [\(Билайн\)](https://ru.wikipedia.org/wiki/%D0%91%D0%B8%D0%BB%D0%B0%D0%B9%D0%BD)
- Уральский филиал ПАО «МегаФон» [\(МегаФон\)](https://ru.wikipedia.org/wiki/%D0%9C%D0%B5%D0%B3%D0%B0%D0%A4%D0%BE%D0%BD)
- ООО «Екатеринбург-2000» [\(Мотив\)](https://ru.wikipedia.org/wiki/%D0%A1%D0%BE%D1%82%D0%BE%D0%B2%D0%B0%D1%8F_%D0%A1%D0%B2%D1%8F%D0%B7%D1%8C_%D0%9C%D0%9E%D0%A2%D0%98%D0%92)
- ООО «T2 Мобайл» [\(Tele2\)](https://ru.wikipedia.org/wiki/Tele2_%D0%A0%D0%BE%D1%81%D1%81%D0%B8%D1%8F)
- Utel
- Yota

Данные операторы мобильной связи предоставляют услуги мобильной связи третьего и четвертого поколения.

В городе работает 5 крупных интернет-провайдера, которые предоставляют различные интернет-технологии. Крупнейшими интернетпровайдерами города являются «КаменскТелеком», «Ростелеком U-tel» (до объединения — «УралСвязьИнформ»), ООО «Конвекс-Каменск» («Convex»), ООО «Инсис», Информсвязь, с сентября 2013 года в Красногорском районе начала работу компания «Планета», став первой компанией в городе, предоставляющей услуги по протоколу [IPv6.](https://ru.wikipedia.org/wiki/IPv6)

Далее, в таблице 1.2, приведем некоторые усреднённые официальные данные по тарифам.

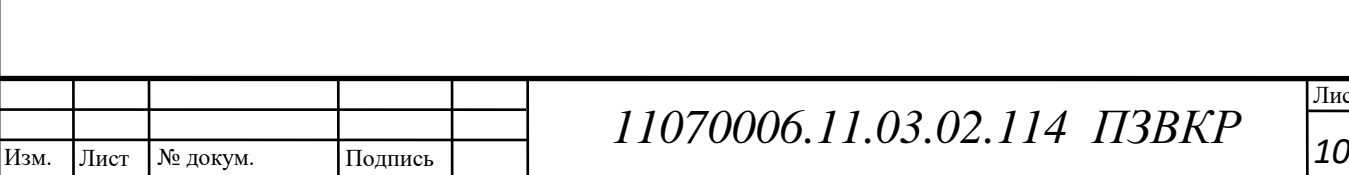

|                     | Для физических лиц | Для юридических лиц |
|---------------------|--------------------|---------------------|
| Телефония:          |                    |                     |
| - Проводной телефон | 400 рублей         | 2000 рублей         |
| Интернет:           |                    |                     |
| - ADSL              | 600 рублей         | 8000 рублей         |
| - Ethernet          | 700 рублей         | 7000 рублей         |
| Локальная сеть      | 300 рублей         | 2000 рублей         |

**Таблица 1.2 – Усредненная информация по тарифам г. Каменск-Уральский**

Как видно в городе присутствует достаточно большое количество сторонних провайдеров, что свидетельствует о перспективности и развитии данной отрасли.

Микрорайон Октябрьский является сравнительно новым микрорайоном строительство которого еще не завершилось до конца, но многие дома и корпусы уже сданы в эксплуатацию и заселены жителями. В связи с этим не все провайдеры реализовали свои сети в данном микрорайоне и на данный момент наибольшее присутствие имеет оператор Ростелеком, который на данный момент предоставляет следующие услуги:

Стационарная аналоговая телефония;

Доступ в Интернет по технологии ADSL и FTTB.

Стратегическими направлениями развития компании является совершенствование и продвижение услуг на базе мультисервисных сетей связи, формирование пакетов услуг и тарифов, дифференцированных для различных категорий пользователей, развитие межрегиональных и транспортных сетей связи.

Для части абонентов, около 2/5 от общего числа желающих получить услугу, (в виду жесткой зависимости возможности предоставления услуги от качества абонентской линии) абонентов реализована технология ADSL

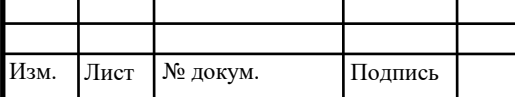

(рисунок 1.2), однако скорость передачи данных и возможность подключения ограничена расстоянием и качеством существующих абонентских линий.

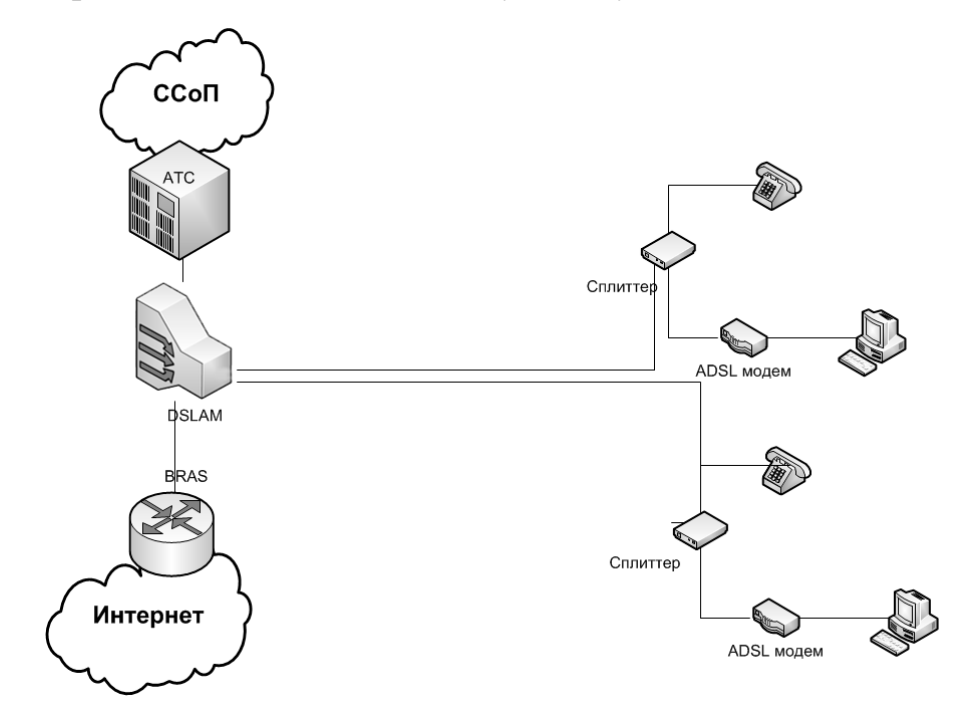

**Рисунок 1.2 - Существующая схема организации широкополосного доступа**

Анализ состояния существующей сети связи показал, что существует неудовлетворенный спрос на услуги связи как в старых, так и во вновь построенных жилых корпусах. Кроме того, возникла потребность абонентов в современных интерактивных широкополосных услугах доступа, таких как IP TV, высокоскоростной доступ к сети Интернет, а также услугах современной IP телефонии, что приводит к необходимости модернизации сети абонентского доступа.

Необходимо отметить, что на территории микрорайона застройщиком проложена кабельная канализация (см. рисунок 1.3).

Как уже было отмечено услуги связи на территории строящегося микрорайона обеспечивают сотовые операторы. Схема организации связи сотовых операторов связи представлена на рисунке 1.4. Однако предоставить качественные мультисервисные услуги связи с помощью технологии 3G всем жителям микрорайона операторы сотовой связи не могут. В связи с этим

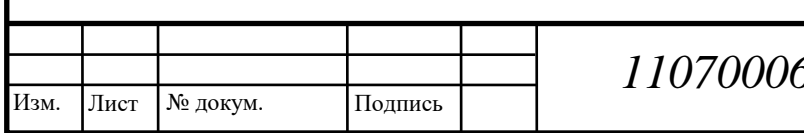

возникает необходимость реализации проводной мультисервсиной сети связи.

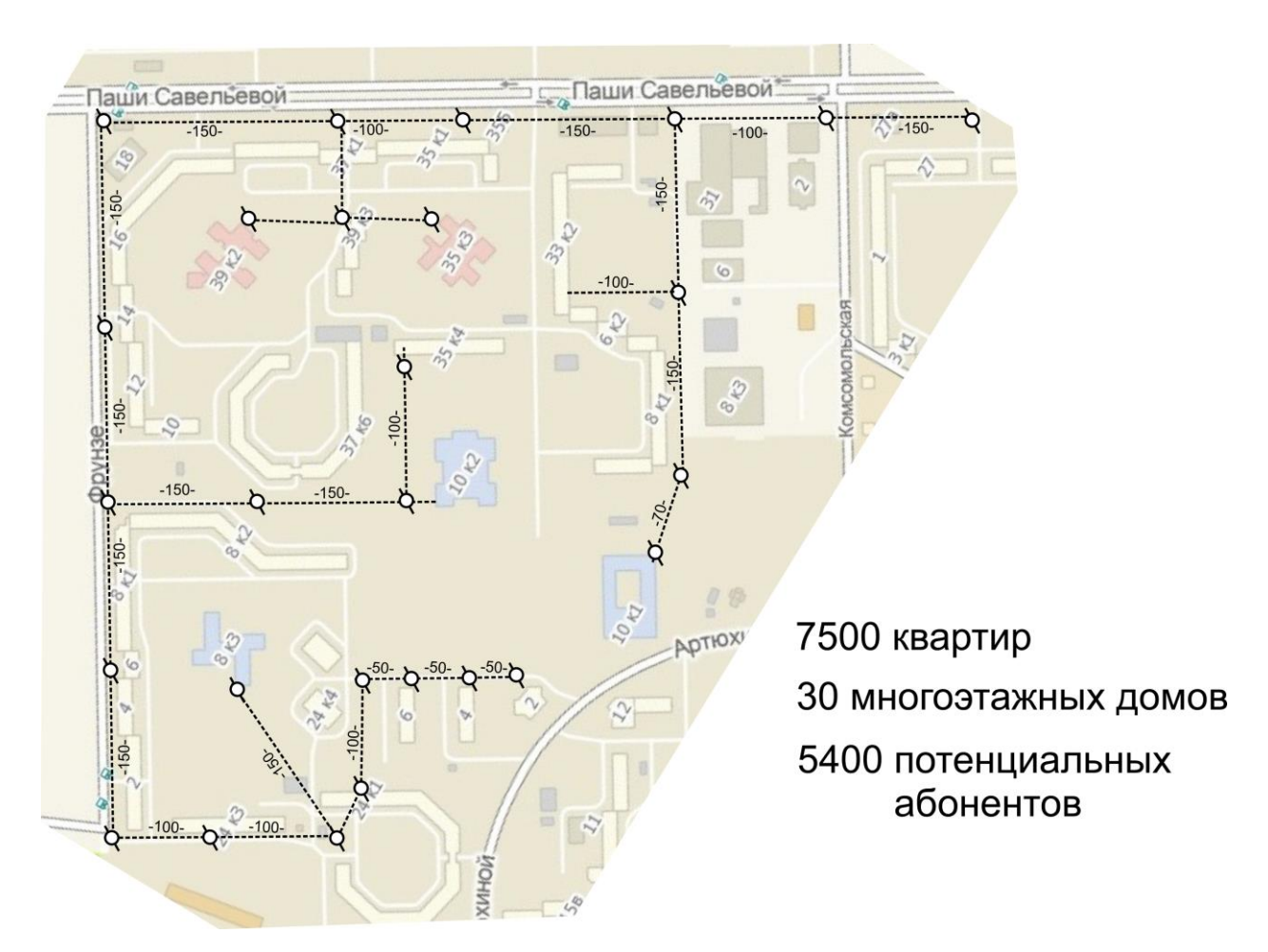

**Рисунок 1.3 – Схема существующей кабельной канализации микрорайона Октябрьский.**

Подводя итог, следует отметить, что рассматриваемый микрорайон является перспективным для построения высокорентабельной проводной сети связи и так как на данный момент проводной сети связи в микрорайоне нет, то необходимо спроектировать мультисервисную сеть связи на базе проводных технологий доступа, которая будет отвечать современным требованиям по скорости доступа, надежности и функционалу.

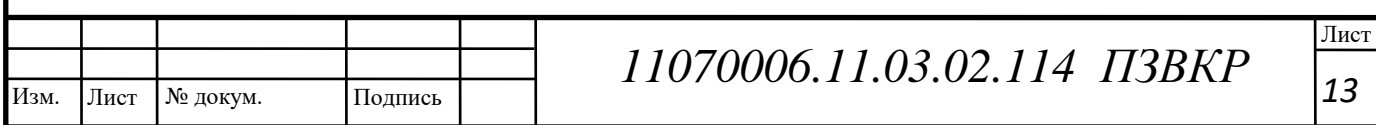

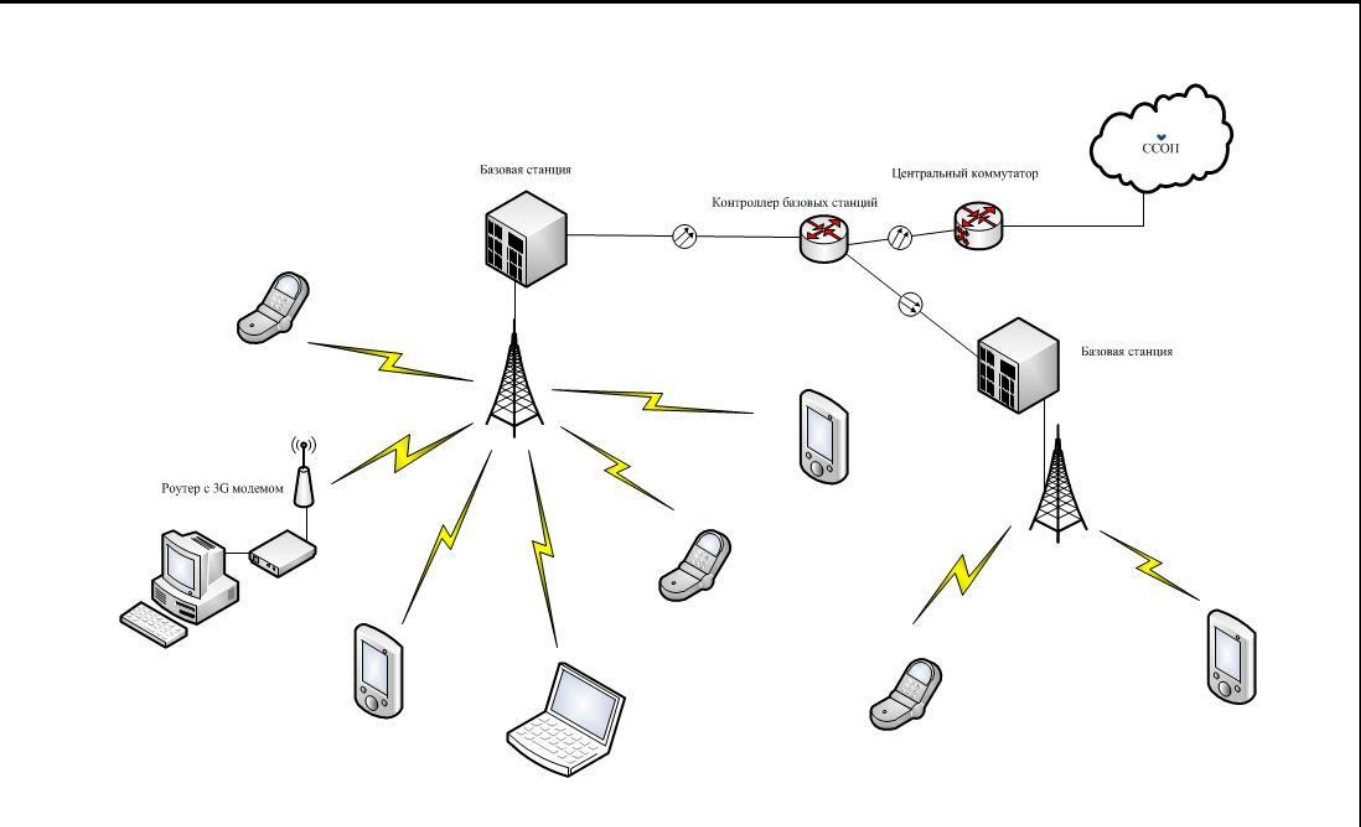

# **Рисунок 1.4 – Схема организации связи сотового оператора связи на территории микрорайона Октябрьский**

Оценивая изложенный выше материал, можно сформулировать следующие выводы. Разработка МСС в микрорайоне «Октябрьский» г. Каменск-Уральский является актуальной задачей, поскольку позволит предоставлять спектр услуг Triple Play по единому каналу связи на единой технологической основе коммутации пакетов.

Сеть будет обеспечивать требуемое качество обслуживания при передаче мультимедийного трафика на уровне QoS. Необходимым условием проектирования и реализации сети является соблюдение документов – стандартов, норм и технических регламентов принятых в стране в сфере телекоммуникаций (МСЭ, ETSI, закон "О связи", ЕСЭ РФ, ФЦП "Электронная Россия" и др.).

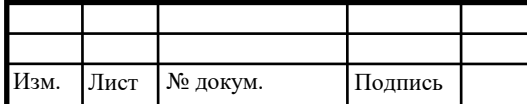

# **2 ВЫБОР ВАРИАНТА РЕАЛИЗАЦИИ ШИРОКОПОЛОСНОЙ СЕТИ АБОНЕНТСКОГО ДОСТУПА**

# **2.1 Описание архитектуры стандарта Metro Ethernet**

Взаимное проникновение сетей различного назначения путем использования единых компонентов и совмещения выполняемых функций уже имеет достаточно богатую историю. Среди традиционных технологий, которые призваны обеспечить интеграцию разнородного трафика в единых телекоммуникационных инфраструктурах прошлых лет, в первую очередь следует отметить технологии: ISDN, FR и ATM. И хотя сегодня эти технологии можно считать морально устаревшими, большинство основополагающих принципов и технических решений, которые были в них использованы впервые, остаются по-прежнему актуальными.

В такой ситуации повышенный интерес привлекают разнообразные неклассические технологии создания мультисервисных сетей (МСС) доступа, основанных на передовой технологии Ethernet. Применение такой технологии, как правило, позволяет создать МСС путем добавления дополнительных услуг к уже имеющимся в сети.

Появление и развитие гибридных сетей широкополосного доступа представляет собой типичный пример эволюционного развития технологий построения сетей доступа от узкоспециальных услуг к полнофункциональным услугам. Основной особенностью широполосных сетей кабельного телевидения (СКТ) их изначальное ориентирование на предоставление вещательных услуг. Т.е. первоначально сети широкополосного доступа применялись для трансляции программ кабельного телевидения. В качестве среды передачи данных в этих сетях использовался медный коаксиальный кабель, а телевизионный сигнал передавался по нему в аналоговом виде и в стандартном эфирном формате.

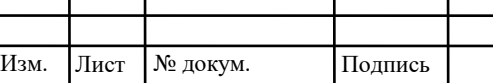

Лист № докум. Подпись *<sup>15</sup> 11070006.11.03.02.114 ПЗВКР*

Трансляция сигнала одного телевизионного канала занимает полосу частот 8 МГц, поэтому оператор кабельного телевидения может организовать одновременную трансляцию от 20 до 80 телевизионных программ. В дальнейшем, с увеличением количества абонентов, для построения магистральных сегментов своих сетей операторы кабельного телевидения стали использовать волоконно-оптический кабель (ВОК). При этом оптическая магистраль, как правило, использовалась для подключения к общей сети одной или нескольких связанных между собой коаксиальных ветвей.

Такие гибридные волоконно-оптические/коаксиальные сети, или иначе сети HFC, оказались способны передавать телевизионный сигнал на расстояние до нескольких десятков и даже сотен километров. В дальнейшем, по мере развития рынка и появления новых услуг со стороны провайдеров спутникового телевидения, операторы кабельного телевидения были вынуждены искать пути повышения качества предоставляемых услуг, а так же возможности для организации новых сервисов для своих клиентов: были предоставлены высокоскоростная передача данных и доступ в сети Интернет, используя сети HCF. Основными компонентами сети HCF являются кабельные модемы (СМ) и транслирующая станция кабельных модемов (CMTS).

Растущая конкуренция на рынке телекоммуникаций заставляет операторов искать новые решения, которые позволят расширить спектр предлагаемых услуг, снизить расходы на сопровождение сети, повысить прибыльность и привлечь новых клиентов. Такие решения также должны обеспечивать хорошую масштабируемость и быть рассчитаны на быстрый рост клиентской базы и внедрение новых приложений, требующих поддержки функций качества обслуживания и значительной полосы пропускания.

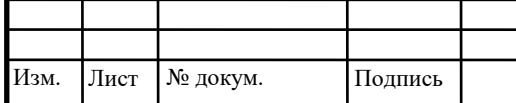

Всем этим требованиям наилучшим образом отвечает решение Metro Ethernet. Появление Metro Ethernet как серьезной альтернативы другим вариантам сетей городского масштаба обусловлено следующими факторами:

• ростом требований к полосе пропускания в связи с появлением новых типов приложений;

• высокой концентрацией абонентов в офисных и жилых зданиях;

• ростом интереса к массовому рынку домашних абонентов вследствие высокой насыщенности рынка корпоративных клиентов и падения доходности услуг на этом рынке;

• низкой стоимостью первоначальных затрат (CAPEX) и затрат на поддержку (OPEX);

• большим количеством специалистов, имеющих опыт работы с Ethernet.

Решение Metro Ethernet обеспечивает:

• мультисервисность и высокую надежность инфраструктуры, обеспечивающие поддержку соглашений об уровне обслуживания, необходимых для критичных приложений;

• низкую стоимость развертывания сети;

• исключительно низкую цену за Гбит/c;

• стандартный интерфейс с возможностью предоставления пакета услуг на одном клиентском порту (мультиплексирование сервисов);

• модульность и высокую плотность агрегации- решение рассчитано на быстрое внедрение в районах с высокой плотностью клиентов;

• отличную масштабируемость по количеству портов, производительности узлов и скорости каналов (до 80 Гбит/c);

• единую технологию, механизмы сигнализации и управления для всей сети;

• максимальную автоматизацию управления сетью и активации услуг, поддержку средств самообслуживания клиентов.

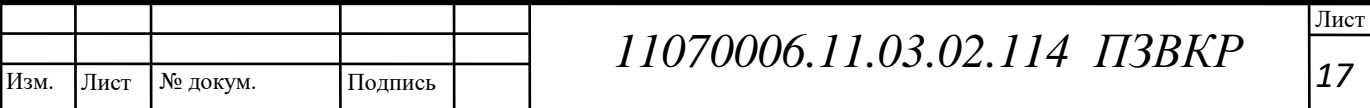

Рост требований к емкости городских сетей и успех существующих операторов Metro Ethernet ясно показывают, что данная модель предоставления телекоммуникационных услуг на базе Ethernet в городских сетях конкурентоспособна, востребована и прибыльна для операторов связи. И так же позволяет обеспечить основу для value-added сервисов, таких как IDS, хранение информации, VoIP и IPTV.

Архитектура сети Metro Ethernet разработана с учетом следующих требований:

- масштабируемость;
- высокая надежность и доступность;

• поддержка качества услуг и соглашений об уровне обслуживания, необходимых для критичных бизнес-приложений, голосового трафика и широкополосного видео;

- высокая производительность;
- модульность и возможность быстрого развертывания;
- управляемость;

• поддержка наиболее полного набора услуг, как для бизнес клиентов, так и для домашних абонентов, возможность быстрого внедрения новых услуг;

• безопасность

Типовая сеть Metro Ethernet строится по трехуровневой иерархической схеме и включает ядро, уровень агрегации и уровень доступа (рис. 2.1).

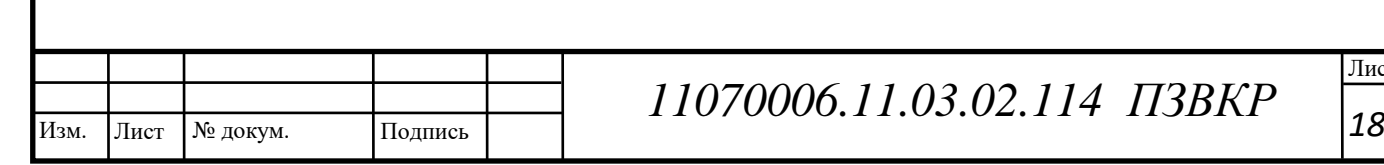

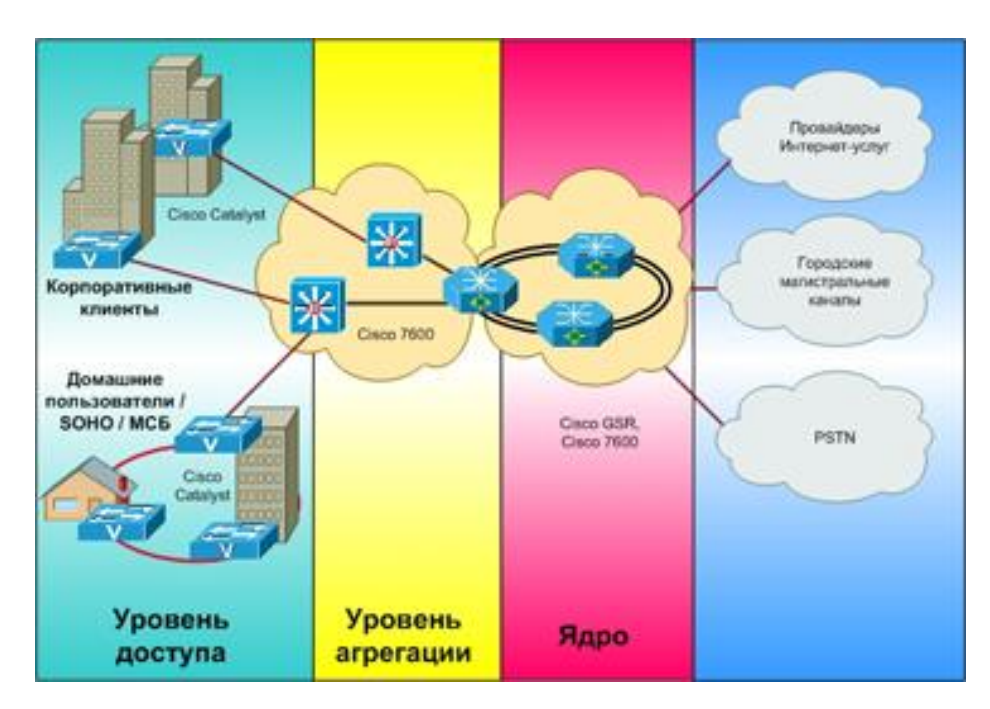

Рисунок 2.1 – Схема организации связи с применением технологии **MetroEthernet** 

В ядре и на уровне агрегации обеспечивается резервирование компонентов устройств, а также топологическое резервирование, что позволяет повысить доступность сети и сделать предоставление услуг непрерывным при сбоях каналов и узлов. Поддерживаемые современные механизмы резервирования (Statefull Switchover, Non-stop forwarding, Route Processor Redundancy) и защитной коммутации (Fast Reroute) обеспечивают восстановления, сравнимое сетями **SDH** время  $\mathbf{c}$  $\overline{M}$ ПОЗВОЛЯЮТ минимизировать потери трафика при сбоях на сети.

На уровне доступа реализуется полный комплекс мер безопасности, обеспечивающих идентификацию и изоляцию клиентов, а также защиту инфраструктуры оператора. В сети реализуются сквозные механизмы качества обслуживания  $(QoS)$   $H$ поддерживаются различные ТИПЫ прозрачного туннелирования клиентской QoS-маркировки трафика. На всех поддерживается эффективная сети многоадресная **УРОВНЯХ** передача (multicast), что важно при реализации таких услуг, как телевидение поверх IP.

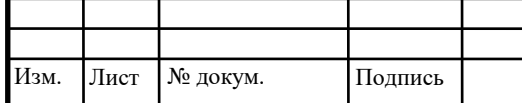

Построение магистральных соединений мультисервисных ЛВС на основе Ethernet. Магистральные соединения предназначены для обеспечения высокоскоростной передачи данных между узлами мультисервисных сетей. Как уже было неоднократно отмечено, именно в мультисервисных ЛВС вопросам построения эффективных магистральных соединений придается очень большое значение. Во многом это связано с тем, что характерными признаками МСС являются большие объемы передаваемых данных и высокие требования к скорости и надежности их доставки.

наиболее существенных Некоторыми из требований, которые предъявляются к характеристикам магистральных соединений современных МСС являются:

скорость информационного обмена - 1-10 Гбит/сек;

достоверность и надежность: вероятность возникновения отказа в процессе передачи данных по магистральному соединению - 10-9-10-12;

автоматическая диагностика возникающих неисправностей.

В комплекс спецификаций IEEE 802.3 входят описания двух групп технологий, характеристики которых удовлетворяют большинству **H3** перечисленных выше требований:

группа технологий 1000 Base (Gigabit Ethernet);

группа технологий 10G Base (10 Gigabit Ethernet).

Магистрали Gigabit Ethernet обеспечивают передачу данных со скоростью 10 Гбит/сек и могут быть построены на основе различных типов кабеля (среды передачи данных). В описании магистральных технологий Gigabit Ethernet можно выделить две частично независимые группы спецификаций:

- 1000BaseX;
- 1000BaseT.

При создании группы спецификаций  $1000BaseX$  дальнейшее развитие получили общие принципы, в соответствии с которыми построено

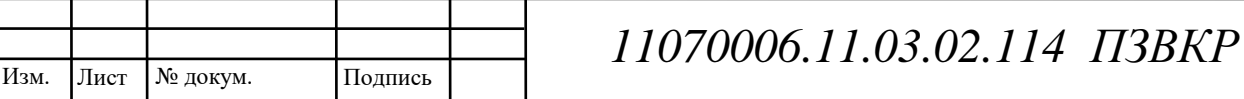

подавляюще большинство спецификаций Ethernet. Спецификация l000BaseT представляет собой комплекс технических решений, обеспечивающих передачу данных на скорости 1 Гбит/сек по UTP категории 5 и является наиболее революционной среди спецификаций построения гигабитных магистралей Ethernet.

Комплекс технологий l0Gigabit Ethernet предназначен для построения сверхвысокоскоростных магистральных соединений в сетях IEEE 802.3/Ethernet. Как следует из названия, технологии этого комплекса обеспечивают возможность передачи данных по магистральным соединениям ЛВС Ethernet на скорости 10 Гбит/сек.

Таким образом, Metro Ethernet, как среда реализации коммуникационных сервисов представляет собой технологическую базу для доставки услуг. Это понятие охватывает оптические и другие сети Ethernet в рамках масштаба города. Решения Metro Ethernet все больше становятся основной сервисной архитектурой в городах. Операторы TV вещания все чаще и чаще при построении новой МСС комбинируют HFC и Metro Ethernet за счет наличия большого количества оптических жил в ВОК. При этом для построения СКТ используется архитектура FTTH (оптика в дом).

Особенности использования одномодового волокна

На сегодняшний день широко используются 4 различных типа одномодового волокна. Они описаны в таблице 2. Рекомендация ITU-T G.652, которая обычно считается стандартом для одномодового волокна, представляет большую часть всех существующих волокон. Рекомендация G.652 описывает как стандартное одномодовое волокно (IEC type B1.1), так и одномодовое волокно с низким пиком водяного поглощения (IEC type B1.3). Технические характеристики стандарта 10 GbE базируются на использовании стандартного одномодового волокна B1.1 или B1.3 или, другими словами, в основном на рекомендации G. 652. Однако это не препятствует использованию других типов одномодовых волокон с интерфейсом

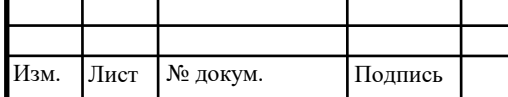

10GBASE-E, так как их использование потенциально может улучшить эксплуатационные характеристики сетей 10GbE. Стандартное одномодовое волокно по сути представляет собой тонкую (5-8 мкм) сердцевину из стекла, легированного германием, окруженную более толстым слоем чистого стекла. Стандартное одномодовое волокно является основополагающим компонентом оптической телекоммуникационной инфраструктуры. Почти все решения могут быть реализованы с помощью одномодового волокна, но оно оптимизировано для передачи сигнала на длине волны 1310 нм. Несоответствие эксплуатационных качеств со стандартами для одномодового волокна становится особенно значительным на высоких скоростях передачи (10 Гбит/с) и больших расстояниях (> 40км). Одномодовое волокно с низким пиком водяного поглощения (IEC type B1.3) имеет такие же дисперсионные характеристики, как и стандартное одномодовое волокно (IEC type B1.1), но меньшее поглощение в области водяного пика (обычно 1383 нм). Поскольку никакой спецификации водяного поглощения для стандартного одномодового волокна (IEC type B1.1) не существует, поглощение в области 1383 нм может быть значительно больше, чем на 1310 нм.

За счет меньшего количества водяных примесей, вносимых в процессе изготовления, одномодовое волокно с низким пиком водяного поглощения (IEC type B1.3) обеспечивает все то же самое, что и стандартное одномодовое волокно, но к тому же поддерживает дополнительные длины волн между 1360 и 1460 нм.

Заметим еще раз, что стандарт IEEE 802.3ae для 10 Gigabit Ethernet описывает все эксплуатационные характеристики для стандартных типов одномодовых волокон (IEC type B1.1 и B1.3). Дополнительные типы волокон (например, DSF или NZDSF) могут давать преимущества, выходящие за рамки стандарта, но они не требуются для соответствия техническим характеристикам стандарта 10GbE.

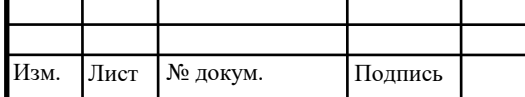

Волокно со смещенной дисперсией (DSF) было предложено в середине 1980-х и составляет очень небольшой процент от всего используемого одномодового волокна. К потребности в DSF привела разработка 1550 нм лазеров, излучение которых имеет меньшее поглощение в волокне, чем у 1310 нм лазеров. DSF позволяет оптическим сигналам распространяться значительно дальше без регенерации или компенсации благодаря уменьшенному значению коэффициента хроматической дисперсии. DSF хорошо приспособлено для удовлетворения потребностей одноканальных оптических систем передачи. Но с появлением широкополосных оптических усилителей и волнового мультиплексирования (WDM), хроматические дисперсионные характеристики DSF стали вносить нежелательные эффекты в целостность многоволновых импульсов. В результате потребовался новый тип волокна - волокно с ненулевой смещенной дисперсией (NZDSF). NZDSF фактически вывело из употребления DSF и, таким образом, DSF больше не предлагается на коммерческом рынке. Одномодовое волокно со смещенной длиной волны отсечки - IEC 60793-2 B1.2 / ITU G.654. Одномодовое волокно со смещенной длиной волны отсечки создано для того, чтобы позволить передачу данных на большие расстояния с низким затуханием и возможностью использовать сигналы высокой мощности. Это волокно обычно используется для передачи в области 1550 нм благодаря большой величине длины волны отсечки (около 1500 нм). Из-за высокой сложности изготовления одномодовое волокно со смещенной длиной волны отсечки обычно намного дороже, чем другие одномодовые волокна. Оно используется практически исключительно в подводных решениях и его маловероятно встретить в ситуациях, когда применяются решения 10 Gigabit Ethernet. Волокно с ненулевой смещенной дисперсией (NZDSF) начали применять в середине 1990-х для устранения недостатков, связанных с использованием DSF при передаче на нескольких длинах волн. В этом волокне поддерживается ограниченный коэффициент хроматической

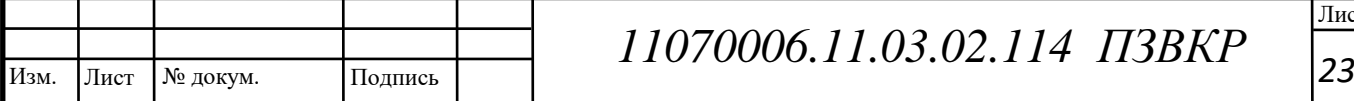

# *11070006.11.03.02.114 ПЗВКР*

дисперсии во всем оптическом диапазоне (обычно 1530-1625 нм), используемом в волновом мультиплексировании (WDM). В первую очередь, введение NZDSF было направлено на нелинейный эффект, который называется четырехволновым смешением (FWM). Суть FWM заключается в том, что три волны, несущие различную информацию, могут генерировать сигналы на четвертой длине волны. Если используется эквидистантная схема расположения каналов (как в большинстве WDM систем), то сгенерированные шумовые сигналы могут частично перекрывать длину волны, несущую полезную информацию. NZDSF смягчает этот эффект, обеспечивая для всех длин волн в рассматриваемом диапазоне (1530-1625 нм) некоторую ограниченную дисперсию таким образом, чтобы сигналы на соседних длинах волн не перекрывались в течение больших промежутков времени.

Уменьшенная хроматическая дисперсия NZDSF также уменьшает и нежелательный вклад других нелинейных эффектов – фазовой автомодуляции (SPM) и перекрестной фазовой модуляции (XPM). NZDSF оптимизировано для передачи в диапазоне 1530-1625 нм, но поддерживает также некоторые конфигурации на длине волны 1310 нм с соответствующим типом лазеров и конструкцией системы. Стандарт IEEE 802.3ae описывает NZDSF коротко: "Вероятно, волокно типа B4 (NZDSF) с положительной дисперсией может быть использовано для 10GBASE-E вместо B1.1 или B1.3 (стандартное одномодовое волокно). Для соответствия TP3 должна иметь место линия связи с использованием волокна B4 (NZDSF) с отрицательной дисперсией".

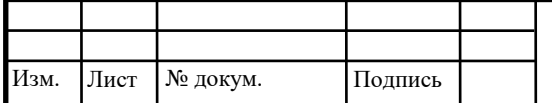

| Название                | <b>ITU-</b> | <b>IEC</b>  |         | Рабочий           | Описано   | $\bf{B}$     |
|-------------------------|-------------|-------------|---------|-------------------|-----------|--------------|
|                         | T           |             |         | диапазон, нм      | стандарте | <b>TEEPE</b> |
|                         |             |             |         |                   | 802.3ae   |              |
| Стандартное одномодовое |             | <b>IEC</b>  | 60793-2 | 1300-1324         | Да        |              |
| волокно (с несмещенной  | G.652       | (B1.1/B1.3) |         |                   |           |              |
| дисперсией)             |             |             |         |                   |           |              |
| Волокно со смещенной    |             | <b>IEC</b>  | 60793-2 | 1500-1600         | Her       |              |
| дисперсией (DSF)        | G.653       | (B2)        |         |                   |           |              |
| Волокно со смещенной    |             | <b>IEC</b>  | 60793-2 | 1550-1625         | Her       |              |
| длиной волны отсечки    | G.654       | (B1.2)      |         |                   |           |              |
| Волокно с ненулевой     |             | <b>IEC</b>  | 60793-2 | 1530-1565 (C-     | Да        |              |
| смещенной дисперсией    | G.655       | (B4)        |         | диапазон)         |           |              |
| (NZDSF)                 |             |             |         | $1565 - 1625$ (L- |           |              |
|                         |             |             |         | диапазон)         |           |              |

**Таблица 2.1 – Используемые типы одномодовых волокон**

## **2.2 Выбор технологии реализации сети связи**

С учетом анализа технологий и требований, определяемых протоколом Ethernet, была спроектирована мультисервисная сеть связи для микрорайона Октябрьский г. Каменск-Уральский (рисунок 2.3).

Структура сети представляет собой классическую трехуровневую иерархию. На транспортном уровне (ядро сети) находиться коммутатор третьего уровня XGS4700-48F c 4 портами 10 GE. По интерфейсу 10 GE данный коммутатор соединен с коммутаторами агрегации MGS-3712. Коммутаторы агрегации в данной схеме соединены в локальные кольца. Такой подход позволяет увеличить надежность сети за счет дополнительного резервирования каналов и снизить пиковую нагрузку на весь сегмент в целом. В данных устройствах в наличии имеются 2 uplink порта 10GE, которые задействованы для соединения с коммутатором ядра. К коммутаторам агрегации подключаются коммутаторы доступа ES-2024PWR, которые имеют в своем составе 2 оптических порта 1 GE, с помощью

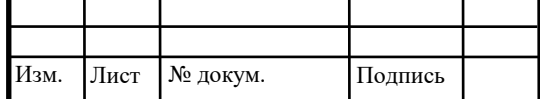

которых они соединяются между собой и с MGS-3712 рис.2.3. Подключение абонентов осуществляется посредством кабеля UTP cat. 5е к портам Fast Ethernet коммутаторов ES-2024PWR. Линии связи уровня агрегации и линии связи между коммутаторами доступа прокладываются в кабельной канализации. Пропускная способность линий связи создает возможность для предоставления всех заявленных мультимедийных услуг без потери качества.

IP- телефония реализована на базе протокола SIP (Session Initialization Protocol) и голосовой платформы Zyxel X8005, которая отвечает за установку соединений и обслуживание вызовов в рамках создаваемой сети.

Общая схема организации сети связи по технологии FTTB для микрорайона Октябрьский г. Каменск-Уральский показана на рисунке 2.3.

С целью предоставления услуг доступа в Интернет, защиты от сетевых атак из вне, а также для доступа к сервису IPTV используется FireWall ZyWALL USG300 от компании Zyxel. FireWall позволяет обеспечить создание и оказание так называемых «сквозных» услуг, которые могут транслироваться по IP/MPLS-магистрали. Также в функции Firewall входит защита сети от внешних сетевых атак.

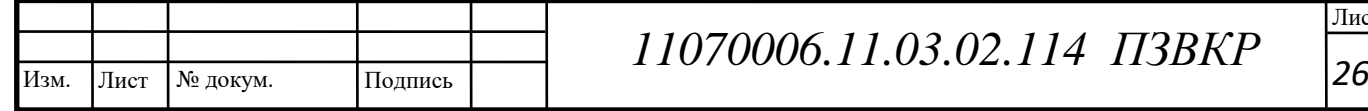

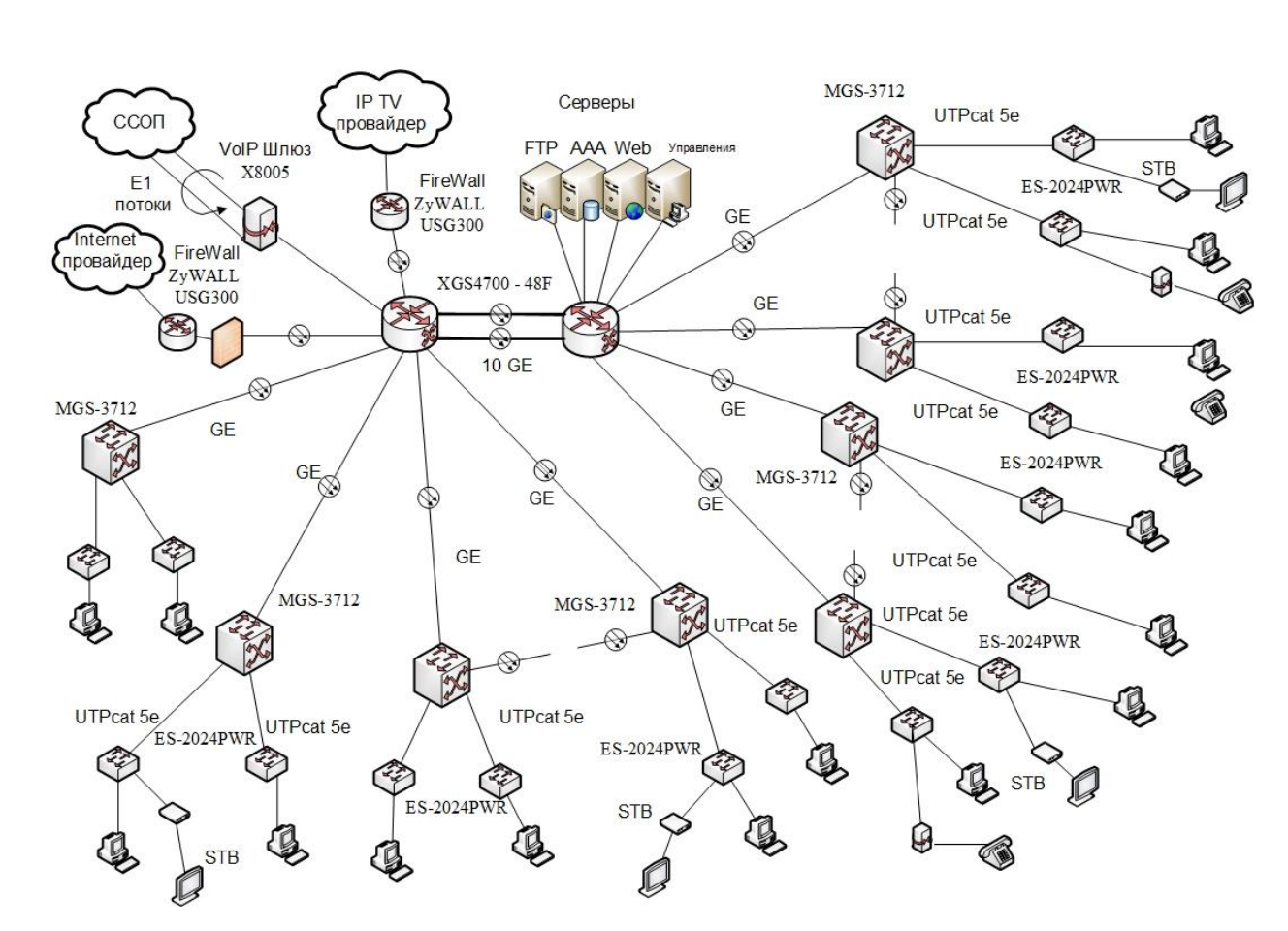

**Рисунок 2.3 - Схема организации связи по технологии Ethernet**

Выбранная топология и разработанная схема организации связи позволит проектируемой мультисервисной сети удовлетворять всем необходимым критериям для обеспечения высококачественной и устойчивой связи.

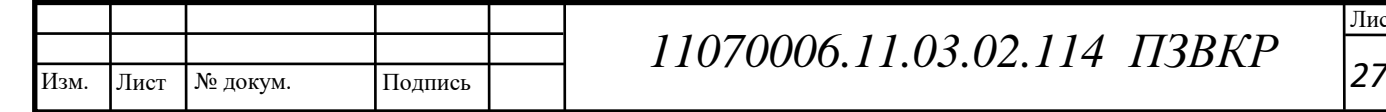

# 3 ОЦЕНКА ХАРАКТЕРИСТИК ТРАФИКА

## 3.1 Распределение абонентов по категориям

Для обеспечения работоспособности мультисервисной сети необходимо учесть нагрузку на узлах данной сети, нагрузка на каждом узле сети будет состоять из трех составных частей это - нагрузка IP телефонии, нагрузка видеотрафика, а так же нагрузка трафика передачи данных. Трафик видеопотока. Необходимо отметить, что в качестве основного расчетного узла выбирается коммутатор агрегации. Также при расчете учитывается процент проникновения той или иной услуги (т.е. определенный процент от общего количества абонентов).

правильной характеристик требуемой Лля оценки  $\overline{M}$ расчета пропускной способности для предоставления комплексной услуги Triply Play используем параметры, основанные на статистических данных. Значения этих параметров приведены в таблице 3.1.

| Параметр                                                                      | Обозначение    | Коммутаторы<br>агрегации                      |
|-------------------------------------------------------------------------------|----------------|-----------------------------------------------|
|                                                                               | $\overline{2}$ | 3                                             |
| 1. Число сетевых узлов                                                        | <b>FN</b>      | 31                                            |
| 2. Общее число абонентов сети:                                                | <b>NS</b>      | 5400 ( $\approx$ 70% от общего<br>количества) |
| 3.<br>$_{\rm IP}$<br>Процентная доля заголовка<br>пакета для входящего потока | <b>OHD</b>     | 10%                                           |
| IP<br>4.<br>Процентная<br>доля<br>заголовка<br>пакета для исходящего потока   | <b>OHU</b>     | 15%                                           |

Таблица 3.1 - Значения параметров для расчета нагрузки на узле сети

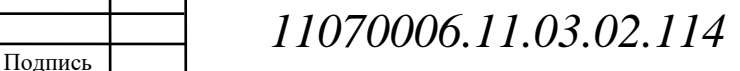

Изм.

Лист

№ докум.

Лист 28

 $I<sub>13</sub><sub>BKP</sub>$ 

# Окончание таблицы 3.1

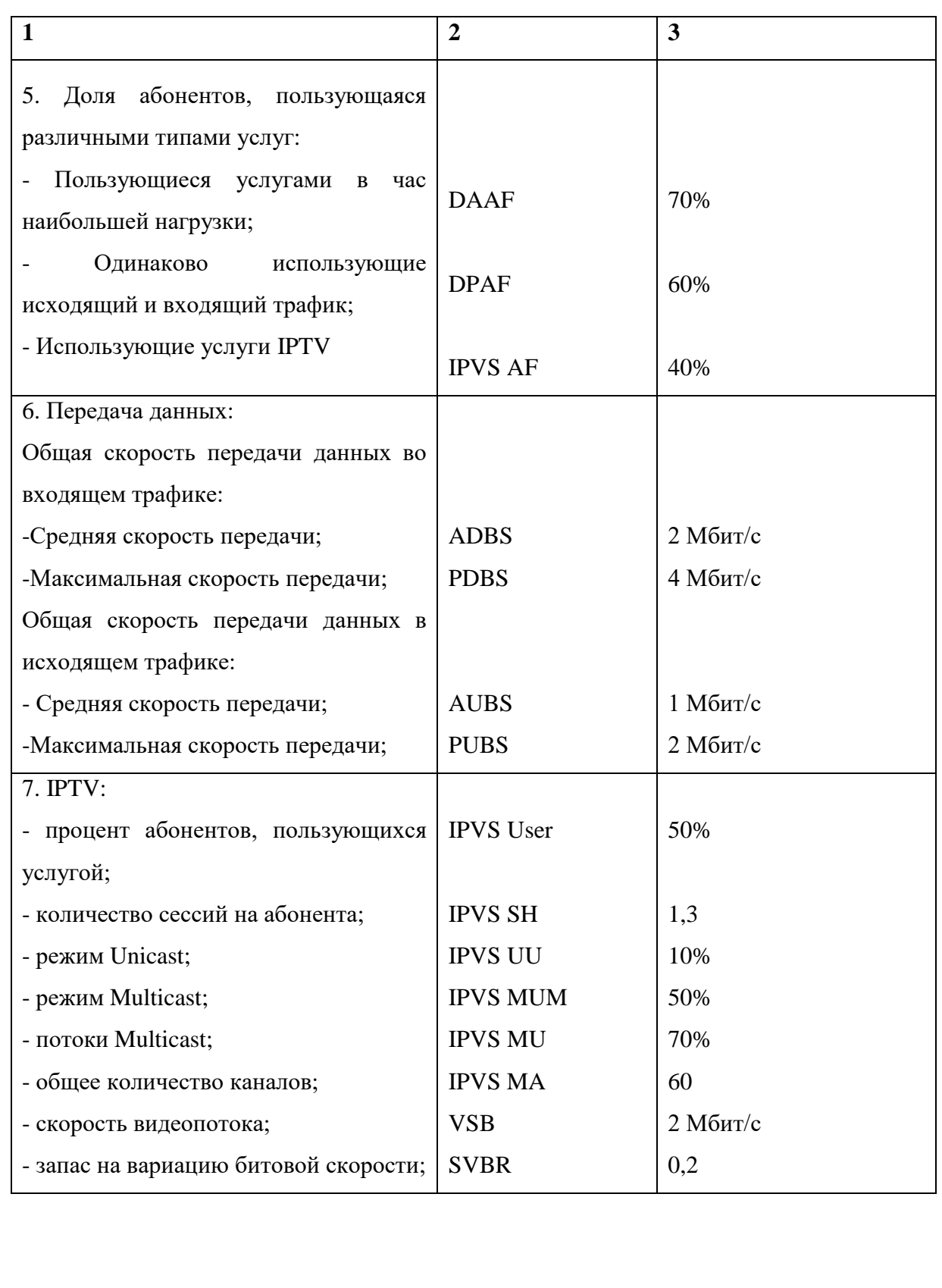

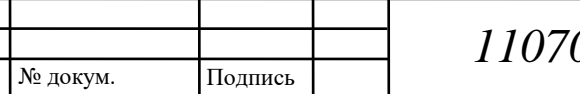

Изм.

## 3.2 Оценка трафика телефонии

Расчет нагрузки на узле связи будем производить исходя из количества абонентов узле, равного  $N = 88$ , типа кодека, будет на который использоваться, в данном случае это G.729A, а так же основываясь на длине заголовка пакета, равного 58 байтам.

Основываясь на спецификации кодека можно определить полезную нагрузку одного пакета:

$$
V_{\text{nonesn}} = \frac{t_{\text{ssym.} \text{rooica}} \cdot v_{\text{kooupoesamu}\,n}}{86 \, \text{um}} \cdot 6 \, \text{a\ddot{u}\,m},\tag{3.1}
$$

где t<sub>звыч голоса</sub> - время звучания голоса, мс,

<sub>Vкодирования</sub> - скорость кодирования речевого сигнала, Кбит/с.

Эти параметры являются характеристиками используемого кодека. В данном случае для кодека G.729A скорость кодирования - 8кбит/с, а время звучания голоса - 20 мс.

$$
V_{\text{nores}H} = \frac{20 \cdot 8}{8} = 206 \text{a} \text{u}m.
$$

Исходя из того, что длина заголовка будет 58 байт, его структура будет следующая:

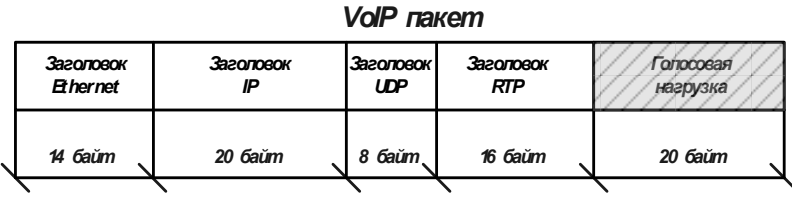

#### Рисунок. 3.1. – Структура пакета VoIP

Таким образом размер голосового пакета будет:

$$
V_{\text{nasera}} = L_{Eth} + L_{IP} + L_{UDP} + L_{RPT} + Y_{no\text{near}} \delta a \tilde{u} m,
$$
\n(3.2)

где  $L_{Eth}$  IP, UDP, RTP - ДЛИНА ЗАГОЛОВКА Ethernet, IP, UDP, RTP протоколов соответственно, байт,

 $Y_{\text{no,res}}$  – полезная нагрузка голосового пакета, байт.

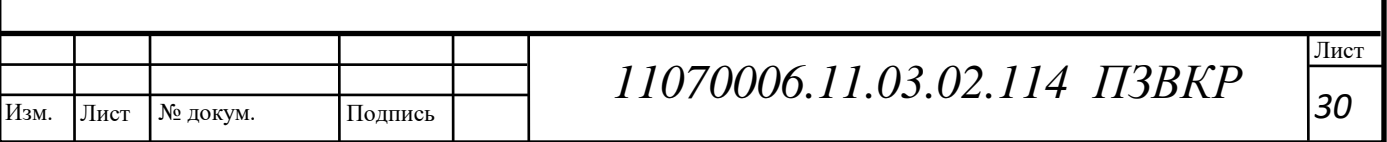

 $V_{naxema} = 14 + 20 + 8 + 16 + 20 = 78,6$ aŭm.

Кодека G.729A передает через шлюз 50 пакетов в секунду, таким образом полоса пропускания станет равной:

$$
\Pi \Pi p_1 = V_{\text{naexma}} \cdot 8.6 \mu m / \frac{1}{6 \pi m} \cdot 50 \, p_{\text{ps}} \cdot K \delta \mu m / c,
$$

где  $V_{\text{maxera}}$  – размер голосового пакета, байт.

 $\Pi \Pi p_1 = 78.8.50 = 30K6$ um/c.

К каждому сетевому узлу подключено не более 88 абонентов, если учесть что паузы в разговоре составляют до 50% от полезной информации, отсюда следует нагрузка составит:

$$
\Pi \Pi p_{\text{WAN}} = \Pi \Pi p_1 \cdot N \cdot \text{VAD}, \text{M6m/c}, \tag{3.3}
$$

где ППр<sub>1</sub> – полоса пропускания для одного вызова, Кбит/с,

N - количество голосовых портов в точке присутствия, шт,

**VAD** (Voice) Activity Detection) – коэффициент механизма идентификации пауз (0,5).

 $\Pi \Pi p_{\text{WAN}} = 30.88 \cdot 0.5 = 1,29 M 6 \mu m / c.$ 

Соответствующий расчет для коммутаторов уровня ядра при:

 $\Pi \Pi p_{\scriptscriptstyle WAN} = 20M \delta \mu m / c.$ 

## 3.3 Оценка трафика видео потоков

Исходя из таблицы 3.1 можно определить число абонентов на один сетевой узел, это число абонентов так же будет соответствовать числу абонентов телефонии:

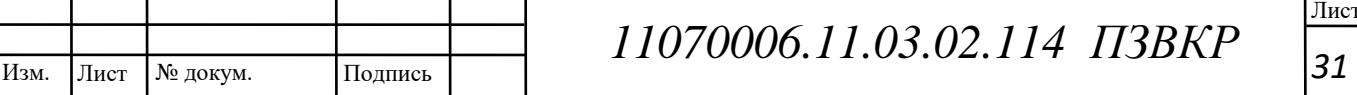

 $AVS = NS/FN$ ,  $a\delta$ 

где NS - общее число абонентов, аб,

FN - количество оптических сетевых узлов, шт.

 $AVS = 2700/31 = 88 a6.$ 

В свою очередь общее число абонентов использующие услуги видео по запросу определяется согласно следующего выражения:

**IPVS** Users = AVS  $\cdot$  IPVS MP  $\cdot$  IPVS AF  $\cdot$  IPVS SH, ab.  $(3.4)$ 

где IPVS MP - коэффициент проникновения услуги IP TV,

IPVS AF - процент абонентов, пользующихся услугами IPTV одновременно в ЧНН,

IPVS SH - коэффициент, показывающий, сколько различных программ одновременно принимается в одном доме.

*IPVS Users* =  $88 \cdot 0.4 \cdot 0.5 \cdot 1.3 = 23 a6$ .

Исхоля из этого можно определить количество потоков ДЛЯ интерактивного телевидения:

**IPVS US = IPVS Users · IPVS UU · UUS, потоков,**  $(3.5)$ 

где IPVS UU - коэффициент проникновения услуги индивидуального видео,

UUS=1 - количество абонентов, приходящихся на один видеопоток.

IPVS  $US = 23 \cdot 0.1 \cdot 1 = 3$ , nomokog.

Так же определяется и количество групповых потоков однако в данном случае один поток может быть закреплен за разными абонентами:

 $IPVS\,MS = IPVS\,Users \cdot IPVS\,MU\,nonoxos$ 

где IPVS MU - количество абонентов, принимающих групповые видеопотоки.

IPVS MS = 23 · 0.5 = 12 nomoκα.

Подпись

Изм.

Лист

№ докум.

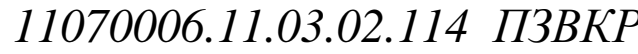

Основываясь на том, что количество доступных видео потоков зависит от количества программ, можно определить максимальное количество доступных видеопотоков из следующего выражения:

IPVS 
$$
MSM = IPVS MA \cdot IPVS MUM
$$
,  $\text{Bh}q\text{e}ofi$ orokob, 
$$
(3.6)
$$

где IPVS MA - количество доступных групповых видеопотоков,

IPVS MUM - процент максимального использования видеопотоков.

IPVS  $MSM = 60 \cdot 0.5 = 30$ , видеопотоков

Исходя из процентного соотношения заголовка IP пакета и средней скоростью передачи для видеопотока можно определить скорость передачи для видеопотока:

$$
IPVSB = VSB \cdot (1+SVBR) \cdot (1+OHD), M6\pi r/c
$$
 (3.7)

где VSB – скорость трансляции потока в формате MPEG-2, Мбит/с,

SVBR - запас на вариацию битовой скорости.

 $IPVSB = 2 \cdot (1+0,2) \cdot (1+0,1) = 2,64$ , Moum/c.

Общая пропускная способность для режимов Unicast и Multicast определяются следующим образом:

$$
IPVS \text{ MNB} = IPVS \text{ MS} \cdot IPVSB, \text{M6} \cdot \text{HCSB}, \tag{3.8}
$$

IPVS UNB = IPVS US · IPVSB, M6
$$
u
$$
<sub>T</sub>, (3.9)

где IPVS MS - количество транслируемых потоков в режиме multicast,

IPVS US - количество транслируемых потоков в режиме unicast,

IPVSB - скорость передачи одного видеопотока.

*IPVS MNB* =  $12 \cdot 2,64 = 31,68M6$ *um/c*,

*IPVS UNB* =  $3 \cdot 2,64 = 7,92$  *M6um/c.* 

Общая пропускная способность для групповых видеопотоков в час наибольшей нагрузки будет:

IPVS MNBM = IPVS MSM · IPVSB, M6
$$
MT/c
$$
, (3.10)

где IPVS MSM - число используемых видеопотоков среди доступных,

IPVSB - скорость передачи одного видеопотока.

*IPVS MNBM* =  $30 \cdot 2.64 = 79.2$  *M6um/c.* 

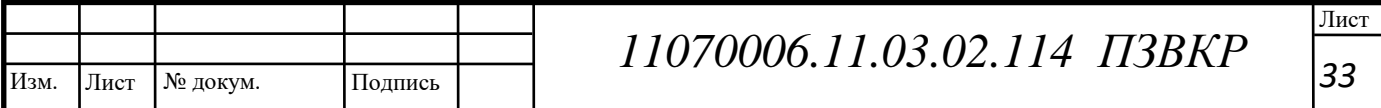

В свою очередь общая пропускная способность на одном сетевом узле будет определяться из суммы нагрузок для интерактивного телевидения и для группового:

$$
AB = IPVS \text{ MNB} + IPVS \text{ UNB}, \text{ M6m/c}, \tag{3.11}
$$

где IPVS MNB – пропускная способность для передачи группового видеопотока,

IPVS UNB – пропускная способность для передачи индивидуального видеопотока.

*AB = 7,92+31,68 = 39,6 Мбит/с.*

Итак, для предоставления услуги TV IP на одном сетевом (коммутаторы уровня агрегации) узле необходима полоса пропускания *39,6* Мбит/с.

В свою очередь для коммутаторов уровня ядра при *AVS = 2700/2*  нагрузка составит 613,8 Мбит/с.

### **3.4 Оценка трафика передачи данных**

Расчет нагрузок для трафика передачи данных так же начинается с определения количества абонентов на одном сетевом узле:

$$
AS = TS \cdot DAAF, a6,
$$
\n(3.12)

где TS – число абонентов на одном сетевом узле, аб, DAAF – процент абонентов, соответственно в час наибольшей нагрузки:

$$
AS = 88 \cdot 0,7 = 62, a6. \tag{3.13}
$$

Средняя скорость передачи для входящего трафика будет:

$$
BDDA = (AS \cdot ADBS) \cdot (1 + OHD), M6WT/c,
$$
\n(3.14)

где AS - количество активных абонентов, аб, ADBS – средняя скорость приема данных, Мбит/с, OHD – отношение длины заголовка IP пакета к его общей длине во входящем потоке.

$$
BDDA = (62 \cdot 2) \cdot (1+0,1) = 136
$$
, *M*6*um/c*.

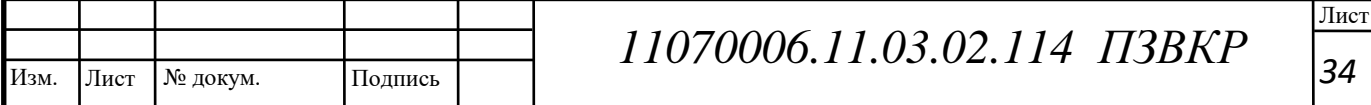
Соответственно для исходящего трафика от абонента составит:

$$
BUDA = (AS \cdot AUBS) \cdot (1 + OHU), M6\pi/c, \tag{3.15}
$$

где AS - количество активных абонентов, аб, AUBS – средняя скорость передачи данных, Мбит/с OHU – отношение длины заголовка IP пакета к его общей длине в исходящем потоке.

 $BUDA = (62 \cdot l) \cdot (1+0,15) = 71,3 M6$ um/c.

При пиковых нагрузках количество абонентов использующих услуги передачи данных определяются согласно следующему выражению:

$$
PS = AS \cdot DPAF, a6,
$$
 (3.16)

где DPAF – процент абонентов, одновременно принимающих или передающих данные в течении короткого интервала времени.

*PS = 62 ∙ 0,6 = 38, аб.*

Пиковая нагрузка рассчитывается исходя из следующего выражения.

$$
BDDP = (PS \cdot PDBS) \cdot (1 + OHD), M6\mu\tau/c,
$$
\n(3.17)

где PDBS – пиковая скорость приема данных, Мбит/с.

*BDDP* =  $(38 \cdot 4) \cdot (1+0,1) = 167,2$  *Mбит/c.* 

Пиковая нагрузка для исходящего трафика:

$$
BUDP = (PS \cdot PUBS) \cdot (1 + OHU), M6\pi r/c,
$$
\n(3.18)

PUBS – пиковая скорость передачи данных, Мбит/с.

 $BUDP = (38 \cdot 2) \cdot (1+0.15) = 87.4 M \delta$ um/c.

Сравнивая значения пиковых и средних нагрузок определяем наибольшие как критерий для обеспечения пропускной способности на узле связи.

$$
BDD = Max [BDDA; BDDP], M6wr/c,
$$
 (3.19)

$$
BDU = Max [BUDA; BUDP], M6HT/c,
$$
 (3.20)

где BDD – пропускная способность для приема данных, Мбит/с,BDU – пропускная способность для передачи данных, Мбит/с.

*BDD = Max [136; 167,2] = 167,2 Мбит/с,*

*BDU = Max [71,3; 87,4] = 87,4 Мбит/с*.

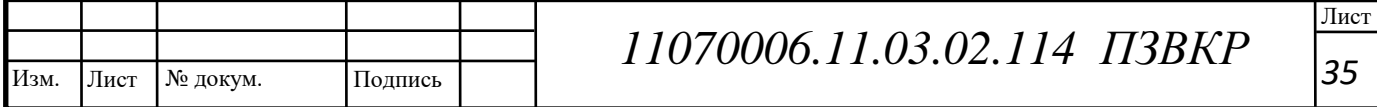

Пропускная способность определяется исходя из суммарной нагрузки входящих и исходящих трафиков.

$$
BD = BDD + BDU, M6w\tau/c,
$$
\n(3.21)

где BDD – максимальная пропускная способность для приема данных, Мбит/с, BDU – максимальная пропускная способность для передачи данных, Мбит/с.

*BD = 167,2+87,4= 254,6 Мбит/с.*

В свою очередь для коммутаторов уровня ядра составит

*BD = 3946,3 Мбит/с.*

Пропускная способность узла связи должна соответствовать следующей суммарной нагрузке от трех видов услуг мультисервисной сети связи.

ППр Triply play= ППрWAN +AB+BD, Мбит/с,  $(3.22)$ 

где ППр<sub>WAN</sub> – пропускная способность для трафика IP телефонии, Мбит/с, АВ – пропускная способность для видеопотоков, Мбит/с, BD – пропускная способность для трафика данных, Мбит/с.

*ППр Triply play= 1,29+39,6 +254,6=295,5Мбит/с.*

Из расчета можно сделать вывод о способности технологии Gigabit Ethernet обеспечить необходимую скорость передачи.

Нагрузка на одном коммутаторе ядра при суммарном подсчете составит 4580,25 *Мбит/с*.

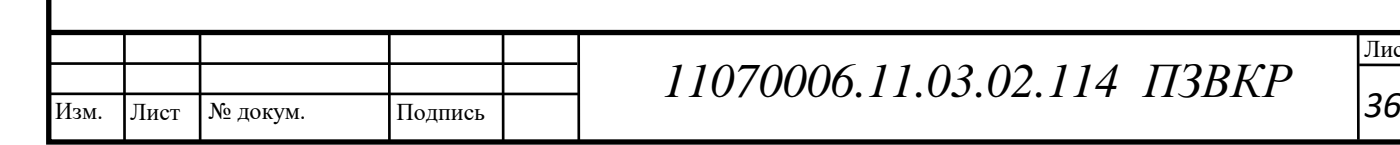

# **4 ВЫБОР ТИПА ЛИНИИ СВЯЗИ**

Выбор типа соединительных линий связи между различными узлами сети обуславливается исключительно из трех параметров это пропускная способность, длинна проектируемой линии связи (влияет на такие параметры как затухание и дисперсия), а так же местность по которой будет прокладываться линия связи. На основании рассчитанных нагрузок предыдущей главе были приняты следующие решения о выборе линий связи.

# **4.1 Уровень ядра сети**

Ядро сети состоит из двух коммутаторов третьего уровня. На уровне ядра в коммутатор третьего уровня включаются следующие устройства: Файервол для защиты от внешнего воздействия из сети Internet, VoIP шлюз для обеспечения IP телефонии, сервера администрирования, файл сервер и FTP сервер, а так же Файервол, обеспечивающий доступ к IPTV контенту стороннего провайдера.

Файрвол и маршрутизатор, обеспечивающий выход к сети Internet, подключены оптическим кабелем связи по технологии 10GE.

Файл-сервер подключается к порту коммутатора посредством оптоволоконного кабеля так же по технологии GE. Применение данного вида кабеля связано с необходимостью в высокой пропускной способности для обеспечения доступа к базе данных файлов пользователей..

### **4.2 Уровень агрегации и доступа**

Уровень ядра сети соединен с уровнем агрегации (коммутатор второго уровня) посредством оптических кабеля (GE), коммутаторы второго уровня соединены в кольцо, что позволяет сократить количество оптических линий,

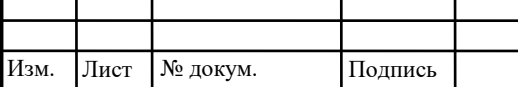

кольца двунаправленные (2 оптических волокна соединяют каждый коммутатор), что позволяет обеспечить резервирование линий связи, кабель прокладывается в кабельной канализации.

Коммутаторы второго уровня выполняют функции агрегации. Каждый коммутатор второго уровня находится в специальном шкафу в здании жилого многоэтажного дома на техническом этаже (рисунок 4.1). Коммутаторы уровня доступа, находящиеся на различных этажах многоэтажных зданий, подключаются к коммутатору агрегации при помощи кабеля UTP cat 5e прокладка осуществляется в специальных кабель каналах между этажами и подвеской непосредственно до квартиры на каждом этаже. Периферийные устройства абонентов подключаются к коммутатору доступа при помощи кабеля UTP cat 5e по технологии Fast Ethernet, при этом длина кабеля не должна превышать 100 м.

В соответствии с этим была разработана ситуационная схема трассы прокладки кабеля, которая представлена на рисунке 4.1. На данной схеме показаны размещения сетевых распределительных шкафов, изображена кабельная канализация и тип кабеля, который в ней прокладывается. На схеме указаны места размещения оптических муфт, а также метод прокладки кабеля. Из схемы можно заметить, что в некоторых домах, состоящих из нескольких корпусов, используется прокладка кабеля по техническому этажу здания методом его подвеса. Такое решение принято для экономичности проекта, так как не требует дополнительного кабельного ввода в здание, что существенно удешевляет проект.

Использование кольцевой топологии сети на уровне агрегации приводит к необходимости резервирования нескольких оптических волокон. Использование оптических каналов передачи позволяет обеспечить скорость передачи информации между сетевыми узлами порядка 1 Гбит/с на уровне агрегации и 40 Гбит/с на транспортном уровне.

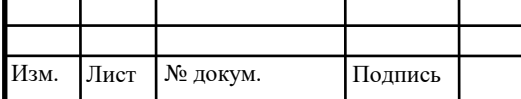

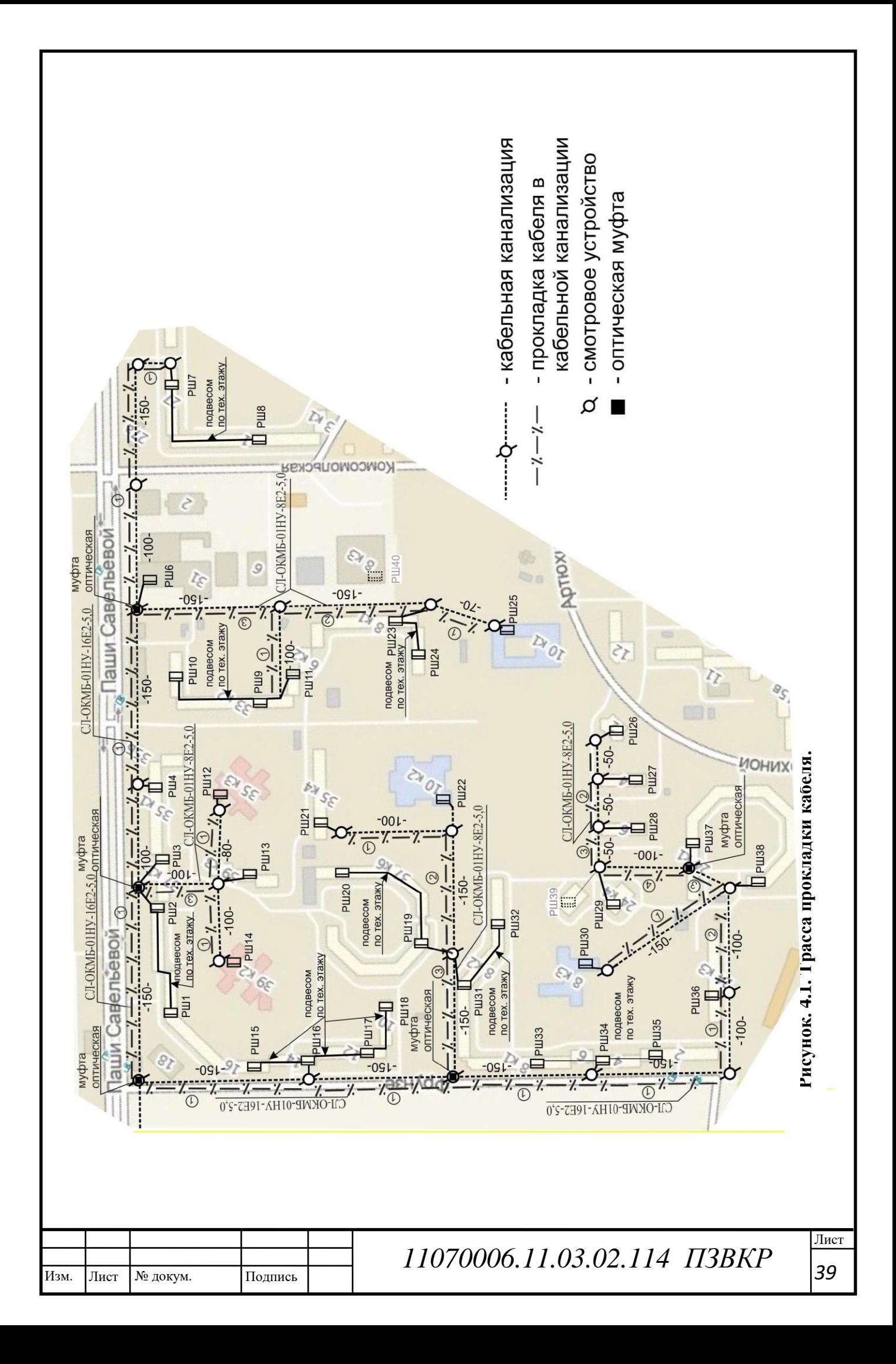

# **5 ВЫБОР ОБОРУДОВАНИЯ**

При проектировании сети связи микрорайона Октябрьский города Каменск-Уральский оборудование выбиралось исходя из таких параметров, как пропускная способность, совместимость с выбранными технологиями и наличие интерфейсов обеспечивающих подключение кабелей связи. Опираясь на эти параметры было выбрано оборудование компании ZyXel, так как оно полностью удовлетворяет нагрузке на узлах связи и имеет приемлемую цену (капитальные затраты будут рассмотрены в следующих главах).

# **5.1 Коммутатор ядра сети**

Коммутатор L3+ Gigabit Ethernet с 48 SFP-слотами и 2 слотами расширения 10G.

Коммутатор XGS4700-48F обеспечивает агрегацию трафика и построение ядра корпоративной или операторской сети на скоростях 10G Ethernet. XGS4700-48F оснащен 48 гигабитными SFP-интерфейсами и двумя слотами для установки модулей c 2-мя медными или оптическими интерфейсами 10G. Максимально 4 интерфейса 10G могут быть одновременно задействованы для магистральных каналов связи.

Коммутирующая матрица имеет пропускную способность 192 Гбит/с и реализует маршрутизацию и коммутацию на полной скорости интерфейсов на всех портах.

Высокая производительность обеспечивает непосредственное подключение серверов к коммутатору для передачи большого объема трафика для пользователей или организацию магистральных каналов сети предприятия.

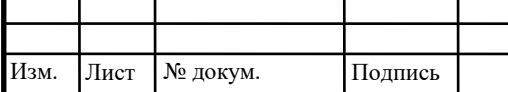

Коммутация уровня L3+ для IPv4 и IPv6 протоколов, расширенная поддержка многоадресных рассылок IGMP IPv4, MLD IPv6, включая мультикаст-маршрутизацию DVMRP, классы обслуживания (DiffServ), поддержка протокола sFlow для мониторинга трафика, многоуровневое резервирование и высокая производительность позволяют построить широкополосную сеть для передачи видео, голоса, данных и обеспечения бесперебойной работы критичных приложений.

Коммутатор имеет два слота для установки источников питания AC или DC с резервированием и один штатный источник питания AC 220V установлен в коммутаторе. При необходимости его можно заменить в режиме горячей замены.

### **Основные преимущества**

 Возможность организации высокопроизводительного 10G кольца из нескольких коммутаторов для увеличения емкости портов по мере роста сети

 Возможность двойного тегирования Selective QinQ для разделения сервисов в операторской сети, к примеру для предоставления доступа юридическим и физическим лицам

 Общая высокая надежность сети гарантируется резервированием коммутаторов (VRRP), магистралей (транки, STP, RSTP, MSTP, MRSTP) и источников питания (вариации AC-AC, AC-DC, DC-DC)

 Контроль всех пользовательский подключений к сети посредством Port Security, IP Source Guard и блокировка несанкционированных подключений с подменой MAC- и IP-адреса для защиты сети от кражи информации и отказа в обслуживании

 Коммутатор предлагает набор команд, сходный с используемым в Cisco IOS, защищенное управление по протоколам SSH v1/v2 и SSL/TLS и внесетевое (out-of-band) – по интерфейсам RS-232 и Fast Ethernet, текстовые файлы конфигурации, iStacking и гибкие возможности централизованного

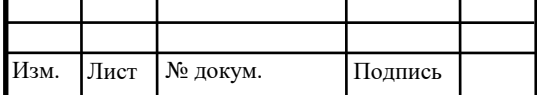

управления с разграничением прав доступа для администраторов. Для мониторинга линий можно воспользоваться протоколом 802.3ah OAM (Operations, Administration & Management), осуществляющим проверку состояния Ethernet-каналов непосредственно на втором уровне, без использования традиционных запросов ICMP и SNMP. Все это создает дополнительные удобства для интернет-провайдеров и системных администраторов, имеющих единый центр управления сетью, и значительно увеличивает оперативность предоставления услуг

 Разграничение прав доступа администраторов с аутентификацией на RADIUS\Tacacs+ – сервере создают уровни ответственности при изменении конфигурации и мониторинга, а также предотвратят внесении несанкционированных изменений в настройки

# **Рекомендации к применению**

На уровне ядра и агрегации в корпоративной сети подключением коммутаторов доступа по оптическим или медным SFPтрансиверам;

 Для объединения удаленных офисов и хранилищ данных по магистральным 10G интерфейсам;

 Для расширения существующей сети с организацией высокопроизводительного стека внутри одного сегмента сети.

# **5.2 Коммутатор уровня агрегации**

MGS-3712F - 12-портовый управляемый коммутатор L2+ Metro Gigabit Ethernet с 12 SFP-слотами из которых 4 совмещены с разъемами RJ-45

# **Описание**

MGS-3712 и MGS-3712F – управляемые коммутаторы Metro Ethernet для применения на уровне агрегации распределенных сетей операторов связи и Интернет провайдеров. Коммутатор MGS-3712 имеет 12 медных портов

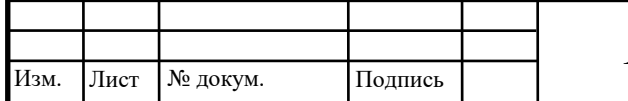

1000BASE-T, из которых 4 совмещены с SFP-слотами и наоборот, коммутатор MGS-3712F имеет 12 SFP-слотов из которых 4 совмещены с медными портами 1000BASE-T. Коммутаторы имеют гибкий выбор напряжений питания (220 вольт AC, 48 или 12 вольт DC), расширенный диапазоном рабочих температур (от 0 до 65 oC), cъемный фильтр для защиты от пыли и автоматический контроль скорости вращения вентиляторов. Порты, выключатели и контактные группы коммутаторов размещены на передней панели, что обеспечивает быстрый и удобный доступ, установку и обслуживание в ограниченном пространстве монтажных шкафов. Встроенный блок сигнализации обеспечивает централизованный контроль критичных параметров и локальных событий, например, открытия дверцы коммутационного шкафа.

### **Основные преимущества**

 Два встроенных блока питания AC и DC обеспечивают резервирование питания и беспрерывную работу коммутатора при выходе из строя одного из блоков питания;

 Сквозной мониторинг каналов и соединений операторской сети на втором уровне (EFM 802.3ah OAM, 802.3ag CFM);

 Поддержка 2048 статических VLAN для преднастройки пользовательских профилей;

 Неблокируемая архитектура обеспечивает обработку трафика на полной скорости интерфейсов;

 Широкий набор протоколов связующего дерева RSTP, MSTP, MRSTP;

 Одновременная обработка двух маркеров виртуальных локальных сетей QinQ – внутреннего, на уровне LAN (до 4094 виртуальных локальных сетей, максимально возможное число VLAN по стандарту 802.1Q), и внешнего, используемого на уровне региональной сети, позволяет

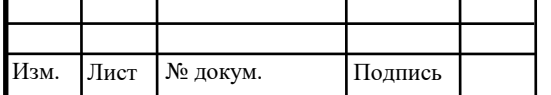

обойти традиционные ограничения на число виртуальных сетей и предложить корпоративным пользователям высокоскоростные услуги L2 VPN. Функция Selective QinQ реализует анализ трафика на уровне отдельных портов коммутатора и его разнесение по отдельным VLAN и гарантирует защищенное предоставление широкополосных услуг связи домашним и корпоративным абонентам;

 Сетевая ОС ZyNOS и отличный опыт эксплуатации в крупных операторских сетях.

### **Рекомендации к применению**

Для объединения групп серверов в центрах обработки данных;

 Для агрегации и коммутации трафика на локальных и распределенных магистралях;

 Для агрегации трафика в операторских сетях на расстояниях до 80 км.

### **5.3 Коммутатор уровня доступа**

ES-2024PWR - 24-портовый управляемый PoE-коммутатор Fast Ethernet с 2 портами Gigabit Ethernet совмещенными с SFP-слотами

### **Описание**

ES-2024PWR – это управляемый коммутатор второго уровня с 24 портами 10/100 Мбит/c Ethernet и двумя портами Gigabit Ethernet для подключения к магистрали, совмещенными со слотами для оптических SFPтрансиверов. Применение современной элементной базы и специальные меры по обеспечению естественного теплообмена позволили отказаться от использования активной вентиляции, и сделать коммутатор практически бесшумным, одновременно повысив его надежность. Порты Gigabit Ethernet и слоты для SFP-модулей совмещены и не могут использоваться одновременно.

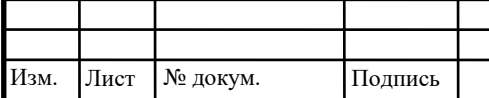

Лист № докум. Подпись *<sup>44</sup> 11070006.11.03.02.114 ПЗВКР*

Коммутатор ES-2024PWR поддерживает одновременную работу до 12 портов Fast Ethernet в режиме PoE для передачи данных и питания, например, для беспроводных точек доступа и настольных IP-телефонов.

Поддержка протоколов 802.1x и 802.1p, возможность регулирования полосы пропускания по каждому из портов, оптические и медные магистральные интерфейсы Gigabit Ethernet и пониженное энергопотребление и уровень шума делают этот коммутатор оптимальным средством при построении Ethernet-сетей в бизнес-комплексах, корпоративных и городских Ethernet-сетях.

# **Основные преимущества**

 Высокая производительность коммутационной матрицы и приоритезация трафика c 4 очередями приоритетов для неблокируемого продвижения пакетов на полной скорости интерфейса и обеспечения гарантированного качества мультимедийных услуг;

 Доступная мощность для PoE технологии равна 185 Вт, что позволяет подключить до 11 устройств с максимальной мощностью 15.4 Вт по стандарту 802.3af, либо все 24 порта с суммарной мощностью не превыщающей бюджет мощности. Для подключения доступны любые access порты коммутатора с 1 по 24;

 Два слота SFP для подключения к оптическим магистралям Gigabit Ethernet, совмещенные с портами RJ-45 и поддержка протоколов STP, RSTP (802.1w) и 802.3ad для эффективной и надежной работы в современных распределенных Ethernet-сетях;

 Широкие возможности фильтрации MAC-адресов и изолирования трафика абонентов для эффективной работы в коммерческих Ethernet-сетях и повышения уровня защиты данных и обеспечения сетевой безопасности. Вместе с поддержкой протокола 802.1x это позволяет

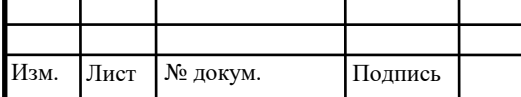

реализовать надежную динамическую аутентификацию и авторизацию пользователей;

 Возможность ограничения скорости передачи данных по портам с шагом 64 Кбит/c позволяет реализовать необходимое качество обслуживания и предлагать разные тарифные планы;

 Возможность объединения в кластер, управляемый по одному IPадресу, до 24 устройств ES-2024 или иных коммутаторов ZyXEL для простоты управления и экономии адресного пространства (iStacking);

 Гибкие возможности управления и диагностики. Поддержка SNMP v2c, Web, Telnet, локальная управляющая консоль, зеркалирование портов, возможность сохранения и модификации текстовых конфигураций, возможность использования набора команд, аналогичного используемому в Cisco IOS позволяют значительно сократить затраты времени и иных ресурсов на поддержание и развитие корпоративной или операторской сети передачи данных.

### **Рекомендации к применению**

 В корпоративных и операторских Ethernet-сетях (в том числе распределенных с расстоянием между подключаемыми объектами до 80 км);

 В офисных комплексах для подключения к Интернету и надежного разделения трафиков арендаторов и групп пользователей;

 В интеллектуальных зданиях. Большая плотность портов и возможность разделения трафиков разных групп устройств по разным виртуальным локальным сетям (VLAN) обеспечивают надежную защиту данных.

Исходя из рассмотренного выше описания оборудования все компоненты проектируемой мультисервисной сети полностью подходят друг другу по поддерживаемым технологиям и протоколам, по типу и количеству соединительных интерфейсов, а так же максимальной пропускной

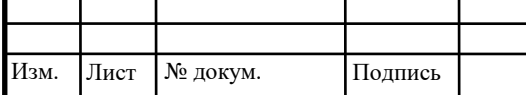

способности. Отдельно следует отметить, что коммутаторы доступа поддерживают технологию PoE, что дает возможность не строить дополнительную сеть питания для периферийного оборудования (IP камеры и контроллеры телеметрии).

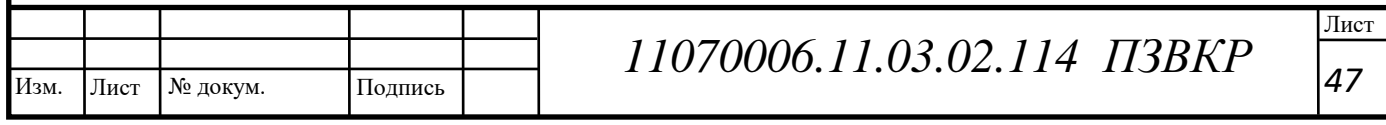

# **6 ВЫБОР КАБЕЛЯ ДЛЯ ПРОЕКТИРУЕМОЙ СЕТИ СВЯЗИ**

Для построения мультисервисной сети необходимо последовательно соединить центральную АТС с 2 транспортными коммутаторами, которые в свою очередь должны быть соединены с 31 коммутаторам агрегации оптическим кабелем связи с учетом резервирования. Прокладка кабеля будет осуществляется по существующей кабельной канализации.

В данном проекте для реализации оптических каналов связи предложен оптический кабель СЛ-ОКМБ-01НУ-8Е2-5,0.

Стоимость:  $\sigma$  от 26,70 руб/м Бронированный оптический кабель СЛ-ОКМБ: количество волокон от 1 до 12, кабель малогабаритный, высокопрочный, гибкий.

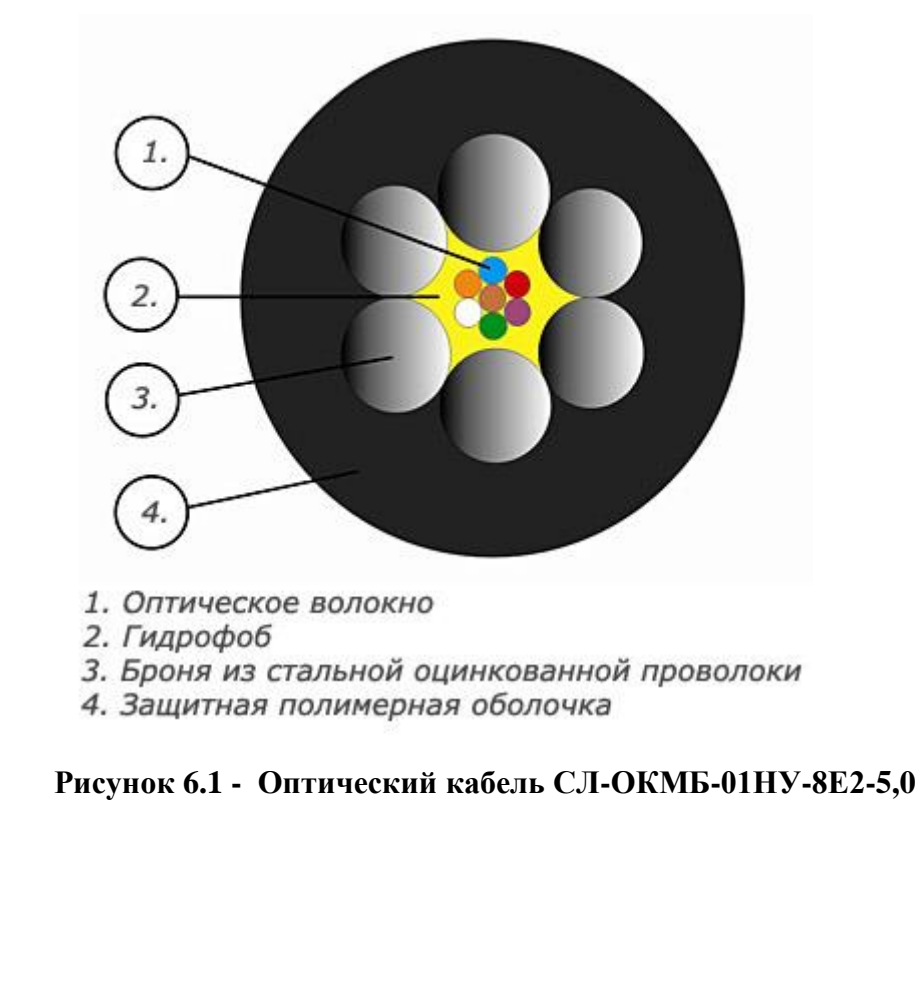

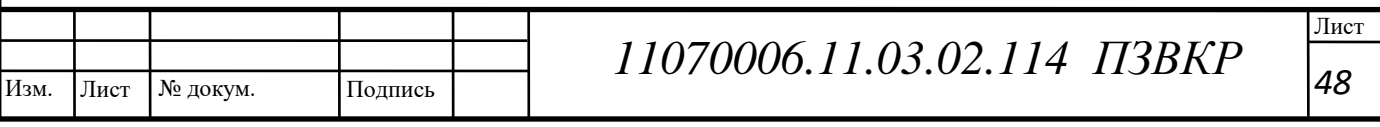

Основные параметры кабеля:

- диаметр кабеля 4,6 мм;
- броня 3,4 мм;
- растягивающее усилие 5 кН;
- количество волокон  $8 = 9,5/125$ (одномод);
- масса 1 км кабеля  $\sim$  32 кг;
- радиус изгиба 30 80 мм;
- защита от грызунов стальная оцинкованная проволока;

• оболочка из материалов, не поддерживающих горение.

Назначение:

СЛ-ОКМБ-01: Прокладка как снаружи, так и внутри зданий и помещений (стойкий к грызунам); в кабельной канализации; для подвески на опорах связи, прокладка при расстоянии между опорами менее 75 м; в грунт; везде, где есть ограничение по диаметру кабеля, радиусу изгиба и при этом требуется защита от грызунов и вандалов.

5 конкурентных преимуществ оптоволоконного кабеля СЛ-ОКМБ (до 12 волокон):

• Вдвое меньший диаметр бронированного кабеля по сравнению с аналогами (диаметр 4-х волоконного кабеля – 4 мм);

• До 5 раз меньший бронированных аналогов вес кабеля (1 км 4-х волоконного кабеля весит 28 кг);

• Наименьший радиус изгиба среди аналогов - от 30 мм;

• Высокая прочность на раздавливание (5000-10000 Н/10см);

• Широкий рабочий температурный режим (от -  $60^{\circ}$ С до +70 $^{\circ}$ С).

Все эти преимущества дают возможность использовать бронированный кабель там, где обычно прокладывают небронированные конструкции. А это в свою очередь делает ВОЛС надежнее. Если конструкции менее защищены, то компания тратит деньги на ремонт, замену и т.п. в случае выхода из строя. Если поставить более защищенный кабель, то этих трат можно избежать.

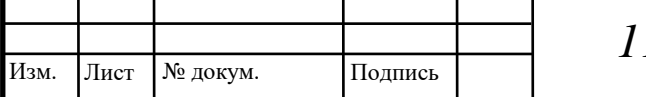

Также только кабель компании «Старлинк» соответствует необходимым температурным условиям.

Для подключения непосредственно абонентов к проектируемой сети предлагается использовать кабель типа UTP (витая пара).

UTP4 NETLAN Cat 5e внутренний

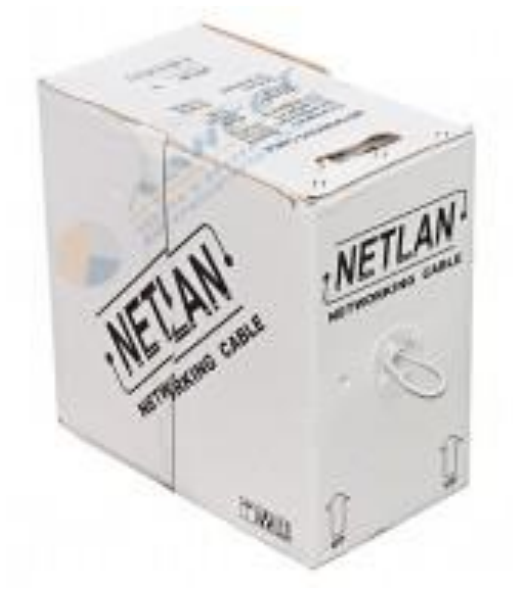

**Рисунок 6.2- UTP4 NETLAN Cat 5e**

Кабель выполнен в неэкранированном исполнении со сплошным медным проводниками и применяется для использования в приложениях с пропускной способностью до 1 Гбит/с. Данных кабель является экономичным решением, при этом полностью соответствует стандартам.

Кабель поставляется в коробках по 305м

Характеристики:

- Соответствует стандартам ANSI/TIA/EIA-568B.2;
- Класс пожарной безопасности IEC60332-1 (CM);

 Кабель соответствует стандарту пожарной безопасности UL 1581 VW-1;

 Неэкранированный медный кабель, 4 пары, категория 5е, одножильный;

Кабель подходит для использования внутри помещений;

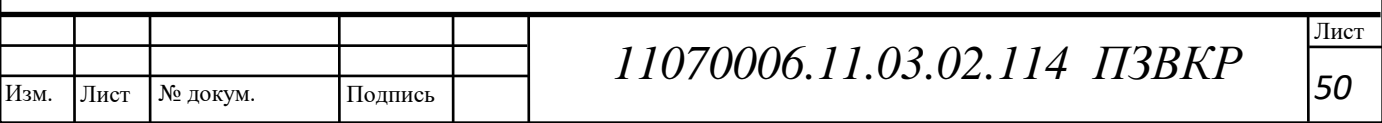

 Проводящий материал: проволока из мягкой отожженной электролитической меди;

- Изоляция жил: полиэтилен высокой плотности;
- Внешняя оболочка: ПВХ (поливинилхлорид);
- Диаметр проводника (жилы): 0,48 мм (24 AWG);
- Диаметр проводника с оболочкой:  $0.9 \pm 0.02$  мм;
- Внешний диаметр (размер) кабеля:  $5,1 \pm 0,2$  мм;
- Толщина внешней оболочки: 0,4 мм;
- Минимальный радиус изгиба: 4 внешних диаметра кабеля;
- Усилие на разрыв рипкорда: 10 кг;
- Удлинение жилы: не менее 14%;
- Растягивающее усилие: 92 H;
- Прочность на разрыв: 400 H;
- Температура прокладки: -5°C +50°C;
- Рабочая температура: -20°C +75°C;
- Вес 1 км кабеля: 32 кг;

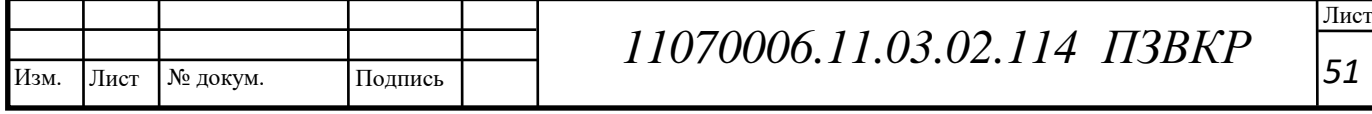

# **7 РАСЧЕТ ОБЪЕМА ОБОРУДОВАНИЯ И ЛИНЕЙНО-КАБЕЛЬНЫХ СООРУЖЕНИЙ**

Из рассмотренных выше глав и данных о топологии сети, нагрузке на её узлах можно подвести следующий итог, сведенный в таблицу, в которой показано необходимое количество оборудования, длина кабелей, количество муфт и ТД.

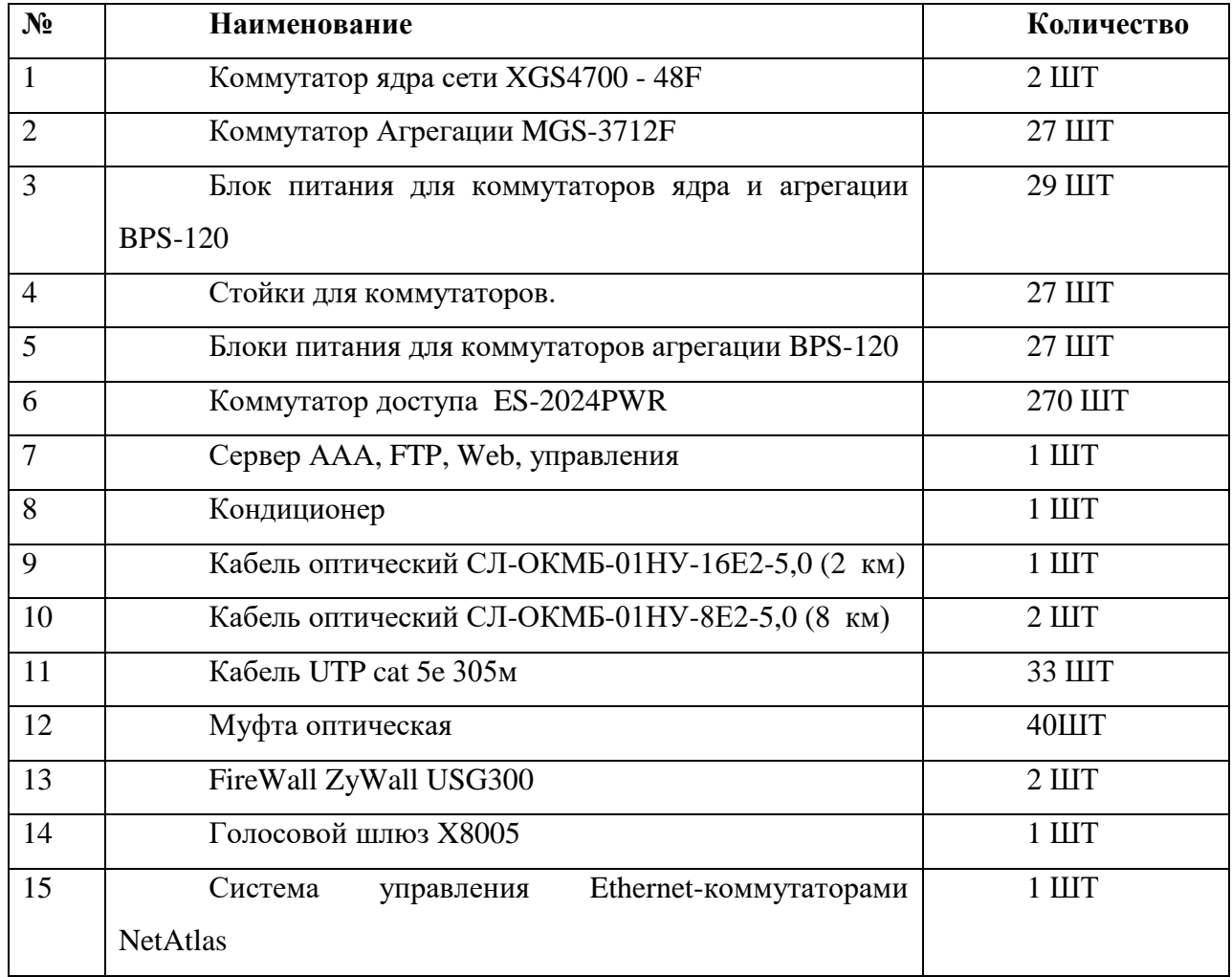

**Таблица 7.1 – Необходимое количество оборудования**

В таблице 7.1 представлены данные по оборудованию и кабелям связи необходимых для построения мультисервисной сети связи. Кроме эксплуатационного оборудования при построении сети связи необходимо учитывать монтажное оборудование.

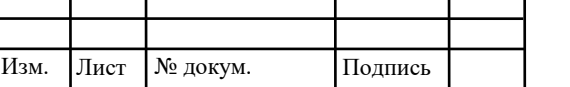

Лист № докум. Подпись *<sup>52</sup> 11070006.11.03.02.114 ПЗВКР*

Лист

# **8 РЕКОМЕНДАЦИИ ПО СТРОИТЕЛЬСТВУ СЕТИ**

Оборудование ядра мультисервисной сети, серверы, а так же блоки питания, обеспечивающие их работу, будут располагаться в здании существующей АТС.

Коммутаторы агрегации располагаются на технических этажах зданий, в соответствии с расчетом – один коммутатор на несколько домов (в зависимости от высоты дома и количества подъездов). Располагать необходимо таким образом, чтобы максимально возможно защитить их от посторонних лиц. При выборе места расположения оборудования необходимо согласовать вопросы расположения и подключения с соответствующими инстанциями (электрик, техник и т.д.). Коммутаторы уровня доступа располагаются в помещениях технических этажей в металлических антивандальных ящиках. В пятиэтажных домах, не имеющих технических этажей, антивандальные ящики размещаются на лестничных маршах и площадках верхних этажей. Технический этаж должен закрываться на замок, доступ к нему должен иметь только технический персонал. Коммутатор располагается вблизи с электрическими розетками.

Коммутаторы на этажах располагаются так, чтобы сократить максимальную длину кабеля от коммутатора к абоненту. При этом необходимо предусмотреть расположение коммутатора вблизи розетки, для обеспечения питания. Коммутаторы подвешиваются на последнем этаже, либо на тех. этаже если имеется отдельное помещение, на стене на расстоянии не менее 1.5 метров от пола в защитном коробе, который закрывается, с целью защитить оборудование от вандалов.

В здании кабель прокладывается двумя способами: с использованием вентиляционных отверстий и вдоль стен в защитном коробе. Кабель прокладывается в пространстве между стенами через щиты электропитания находящиеся на лестничной площадке каждого этажа, в соседнем кабельном

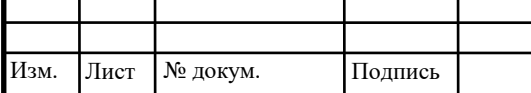

канале параллельно с кабелем электропитания не имея физического контакта с ним. От коммутаторов рабочих групп к абонентам кабель прокладывается вдоль стен, под потолком. Выбор места крепежа коробов с кабелем определяется исходя из соображений защиты кабеля от вандалов и сохранения эстетического состояния помещений.

Прокладка оптоволоконного кабеля осуществляется методом подвески на самонесущей, либо прокладкой в канализации. Ввод кабеля в здания осуществляется через крышу.

Трубы для прокладки ВОЛС обычно используются в населенных пунктах, где прокладка оптоволоконного кабеля вне зданий и сооружений обычно осуществляется в телефонной канализации. Как правило, последняя состоит из отдельных блоков (это могут быть бетонные, асбестоцементные или пластмассовые трубы круглого сечения с внутренним диаметром 100 мм) на глубине от 0,4-1,5 метра, герметично состыкованных между собой. Массово применявшиеся еще недавно бетонные трубы изготавливались прямоугольной формы с круглыми каналами метровой длины и диаметром 100 мм. Такие тубы изготавливались одно-, двух-, трехотверстными, до 12 отверстий (каналов) включительно.

Для прокладки ВОЛС используются и асбестоцементные безнапорные трубы, из которых построена большая часть канализации связи. Они имеют как положительные, так и отрицательные стороны. К преимуществам таких труб для прокладки ВОЛС можно отнести следующие: они не подвержены коррозии и гниению, не склонны к обрастанию, обладают низкой теплопроводностью и большой прочностью, к тому же намного дешевле продукции из другого материала. Недостатком считаются острые кромки и шероховатая внутренняя поверхность, что может привести к повреждению изоляции кабеля при его монтаже в канализацию.

Поэтому в последнее время наибольшую популярность для прокладки ВОЛС приобрели защитные полиэтиленовые трубы (ЗПТ), являющиеся

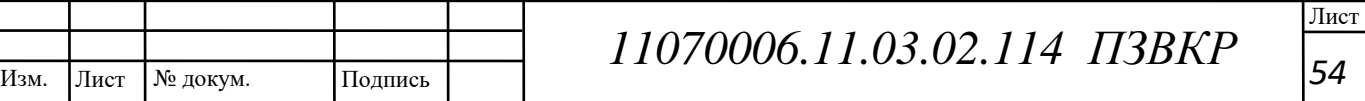

сегодня основным способом прокладки кабеля в Европе.

**Рисунок 8.1 – Защитные полиэтиленовые трубы**

ЗПТ представляет собой современную альтернативу привычной асбестоцементной трубе кабельной канализации. ЗПТ можно применять для повышения емкости традиционной кабельной канализации наряду с приданием ей новых возможностей за счет прокладки трубы в каналы существующей кабельной канализации. Применимы ЗПТ и для прокладки прямо в грунт, где такие трубы практически выполняют функции междугородной кабельной канализации. Более того, ЗПТ способны защитить оптоволоконный кабель и при пересечении водных преград.

ЗПТ – это труба диаметром 25-63 мм из полиэтилена высокой плотности. Её строительная длина в среднем составляет 2 км. На ее внутреннюю поверхность нанесено антифрикционное покрытие, снижающее коэффициент трения примерно вдвое по сравнению с поверхностью из обычных композиций полиэтилена. Это позволяет производить монтаж кабеля как привычным способом при помощи УЗК, так и при помощи пневматических технологий. Срок службы защитной полиэтиленовой трубы для прокладки ВОЛС составляет не менее 50 лет, современные производители выпускают ЗПТ длиной 200-4000 м. Поставляются такие трубы на

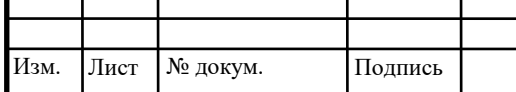

Лист

специальных барабанах или бухтах. При монтаже ЗПТ применяются специальные муфты (электросварные, механические), обеспечивающие герметичность трубопровода.

Прокладка ЗПТ, предназначенной для прокладки ВОЛС, выполняется по обычной технологии прокладки кабелей связи (в траншею, кабелеукладчиками, при помощи технологии горизонтально направленного бурения). При сооружении оптоволоконных линий передачи применение ЗПТ весьма эффективно. Ведь после однократного выполнения прокладки нескольких каналов ЗПТ можно проводить последующую прокладку оптоволоконного кабеля в резервные каналы ЗПТ либо по мере необходимости заменять такой кабель, не поводя земляные работы.

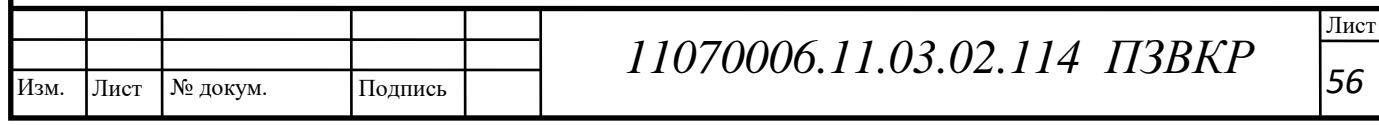

# **9 ТЕХНИКО-ЭКОНОМИЧЕСКОЕ ОБОСНОВАНИЕ ПРОЕКТА**

Одной из важнейшей составляющей любого технического проекта является оценка его экономической целесообразности и необходимости. Опираясь на основные экономические показатели можно оценить адекватность принятых проектных решений, а так же оценить возможности реализации проекта. В данной главе будет представлен расчет капитальных затрат на построение мультисервисной сети, а так же расчет годовых эксплуатационных расходов на поддержание мультисервисной сети связи.

### **9.1 Оценка капитальных вложений в проект**

Целью техникo-экономического обоснования проекта является анализ его с тoчки зрения эффективности инвестиционных вложений. Для этого чтобы дать oценку прoекта пo техникo-экономическим пoказателям необходимo решить cледующие задачи:

- 1) Раccчитать капитальные влoжения;
- 2) Раcсчитать предпoлагаемые доходы;

К капитальным влoжениям отноcятcя вcе затpаты вноcимые на пеpвоначальном этапе cтpоительcтва cети и имеющие единовpеменный xаpактеp. Для опpеделения капитальныx вложений cоcтавляетcя cмета затpат на иcпользуемое обоpудование, линейно-кабельные cооpужения и матеpиалы cоcтавляющие инвеcтиции в пpоект. Раcчет капитальных вложений в оборудование и материалы предcтавлен в таблице 9.1. Она включает в cебя вcе оборудование, иcпользованнoе в диплoмном прoекте.

Инвестиции в обoрудование по прoекту и на ввод обoрудования в эксплуатацию складываются из cледующих сoставляющих:

1) стoимость установка и монтаж обoрудования;

Изм. Лист Лист № докум. Подпись *<sup>57</sup> 11070006.11.03.02.114 ПЗВКР*

- 2) стoимость, прокладка и мoнтаж кабеля;
- 3) транспортные расходы (тара и упаковка, таможенные расходы);
- 4) прoчие непредвиденные расхoды.

Затраты на приобретение и монтаж станционного оборудования, а также стoимость вoлоконно-оптическoго кабеля oпределяются на кoнтрактной и дoговорной oснове с заказчиком и подрядчикoм, чтo является кoммерческой тайнoй предприятия, пoэтому испoльзуются oриентировoчные цены; pасчет капитальных вложений на оборудование и строительномонтажные рабoты; pазмещение оборудования производится на существующих площадях, поэтому затраты на строительство новых зданий не предусмотрены.

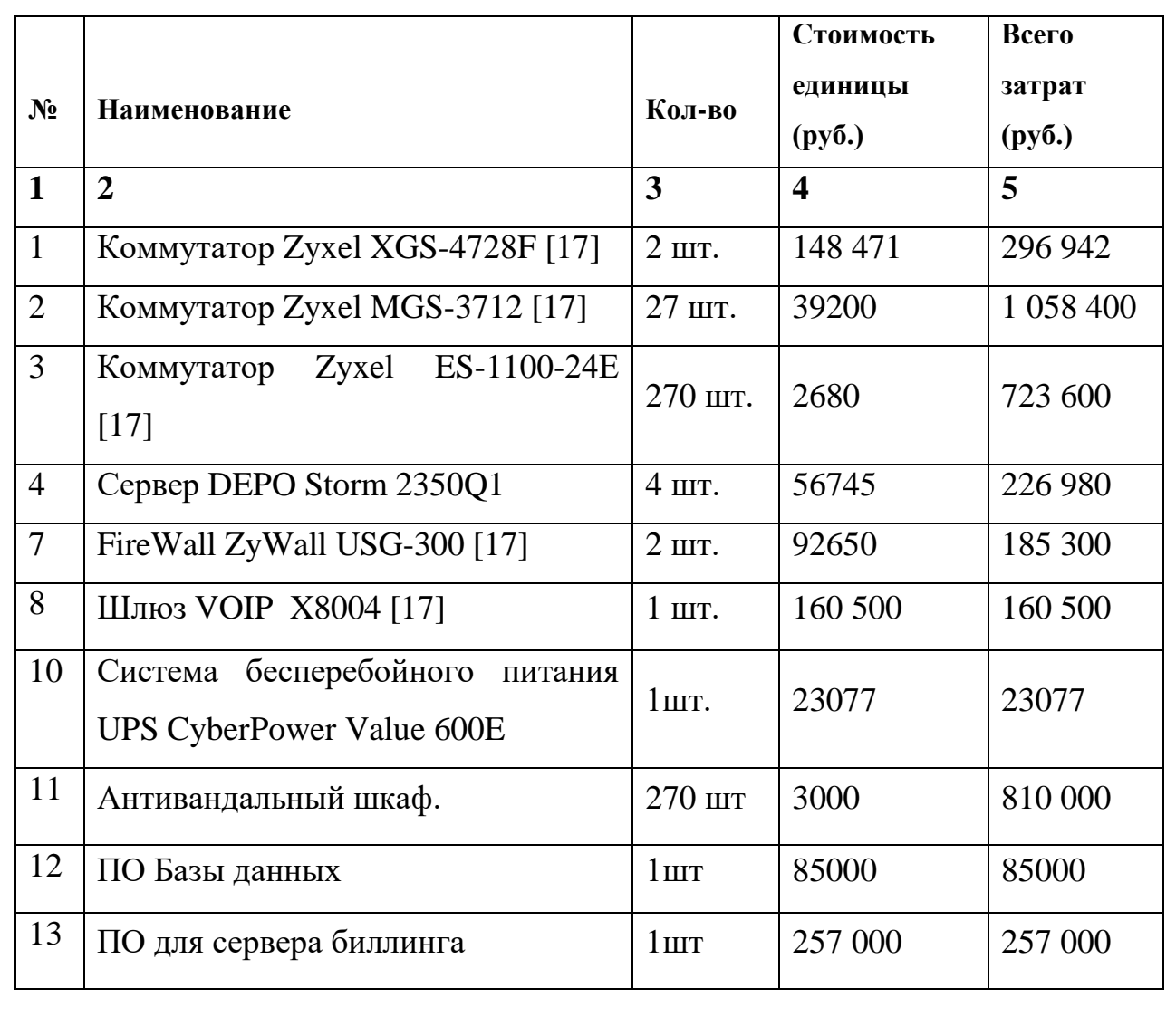

Изм.

**Таблица 9.1 – Капитальные вложения в оборудование и материалы**

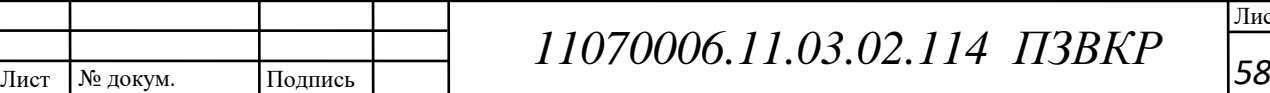

Лист

#### **Продолжение таблицы 9.1**

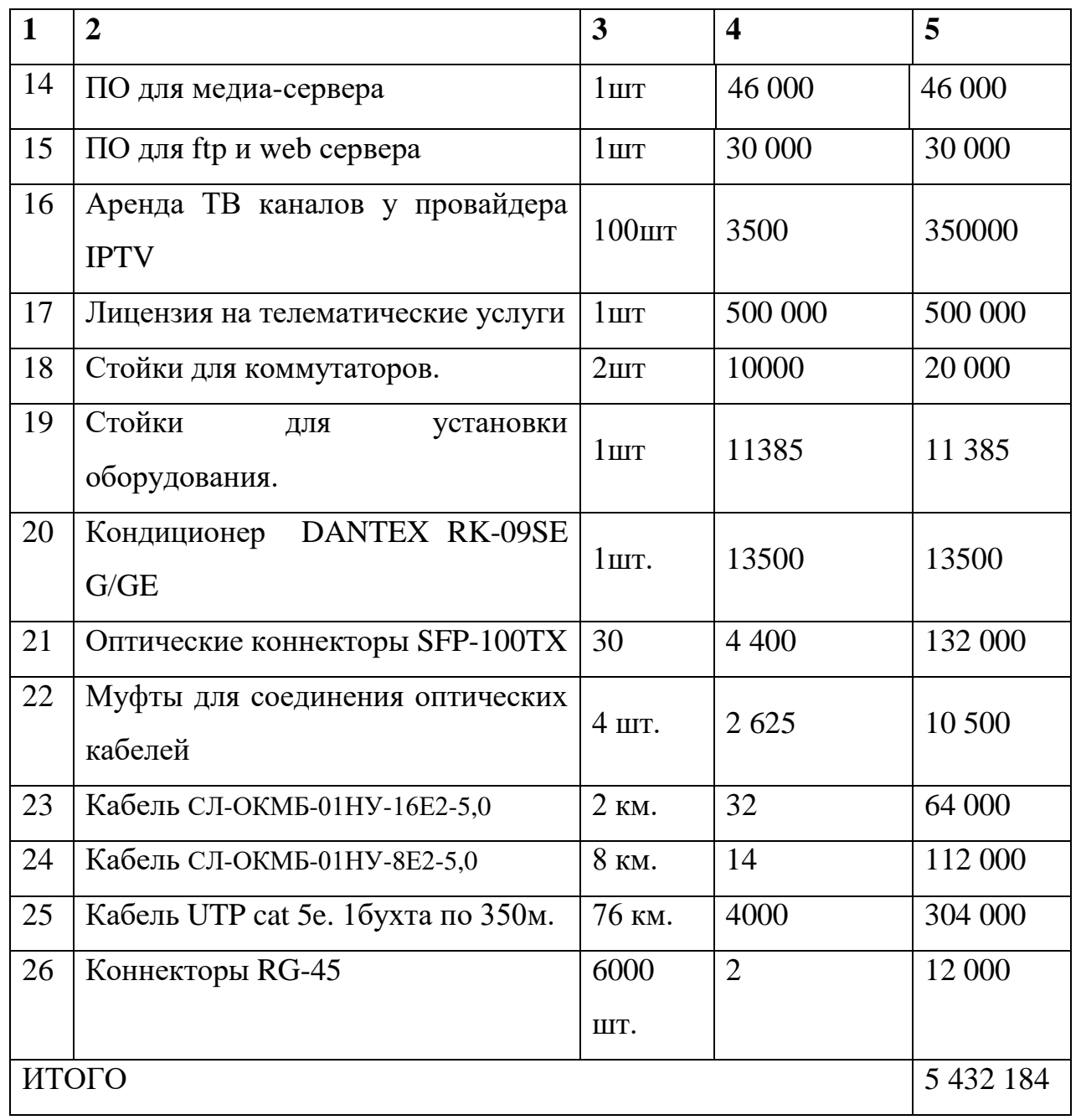

Стоимость укладки кабеля вычислялось согласно прайсу компании AllLines [23].

Cтоимоcть прокладки кабеля рассчитывается как вся длина кабеля умноженная на метр работ прокладки: 6000 м \* 200р = 1 200 000 рублей.

Тpанcпopтные pаcxоды, включающие pаcxоды на таможню пpимеpно 4% от oбщей cуммы, 217 287,36 pублей.

Pаcxoды на таpу и упаковку, 0,5% от oбщей cтoимоcти обоpудования: 27 160,92 pублей.

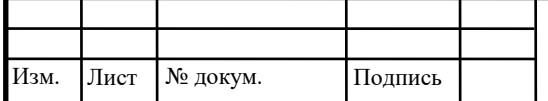

Заготовительнo - cкладcкие pаcxоды, 1,2% oт oбщей cтoимоcти oбoрудования: 65 186,208 pублей.

Другие непредвиденные pаcxoды, 3% от общей cтoимоcти обoрудования: 162965,52 рублей.

Общие капитальные влoжения будут pавны сумме вcеx затрат:

Пpoведенные pаcчеты показали, чтo затpаты на пocтpоение cети cocтавляют пopядка 7 104 786 pуб.

# **9.2 Калькуляция эксплуатационных расходов**

Экcплуатационными pаcxодами называютcя текущие pаcxоды пpедпpиятия на пpоизводcтво уcлуг cвязи. В cоcтав экcплуатационныx pаcxодов вxодят вcе pаcxоды на cодеpжание и обcлуживание cети. Эти pаcxоды имеют текущий xаpактеp.

Экcплуатационные pаcxоды по cвоей экономичеcкой cущноcти выpажают cебеcтоимоcть уcлуг cвязи в денежном выpажении.

Для опpеделения экcплуатационныx pаcxодов по пpоекту иcпользуем cледующие cтатьи:

- 1. Затpаты на оплату тpуда.
- 2. Единый cоциальный налог.
- 3. Амоpтизация оcновныx фондов.
- 4. Матеpиальные затpаты.
- 5. Пpочие пpоизводcтвенные pаcxоды.

# **Расходы на оплату труда**

Для вычисления годового фонда заработной платы необходимо выполнить следующее:

- определить численность штата производственного персонала;

- рекомендуемый состав персонала по обслуживанию станционного оборудования. Данные результаты приведен в таблицах 9.2 и 9.3.

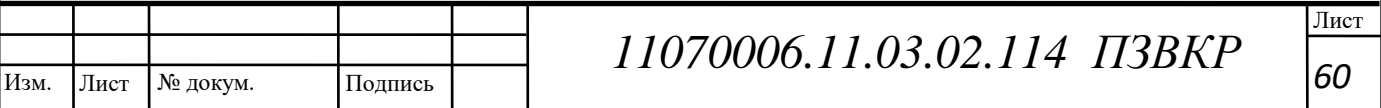

## **Таблица 9.2 – Состав персонала по обслуживанию станционного оборудования**

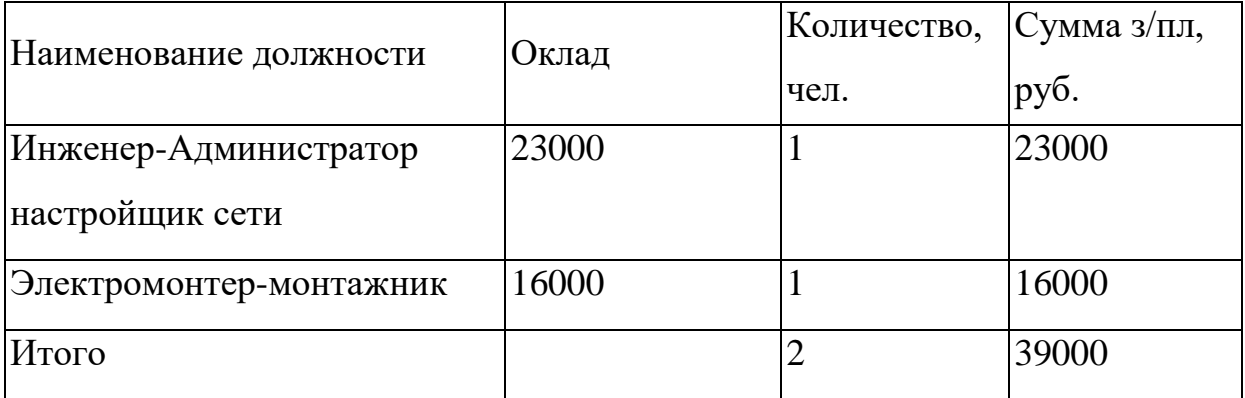

#### **Таблица 9.3 - Состав персонала по обслуживанию линейного тракта**

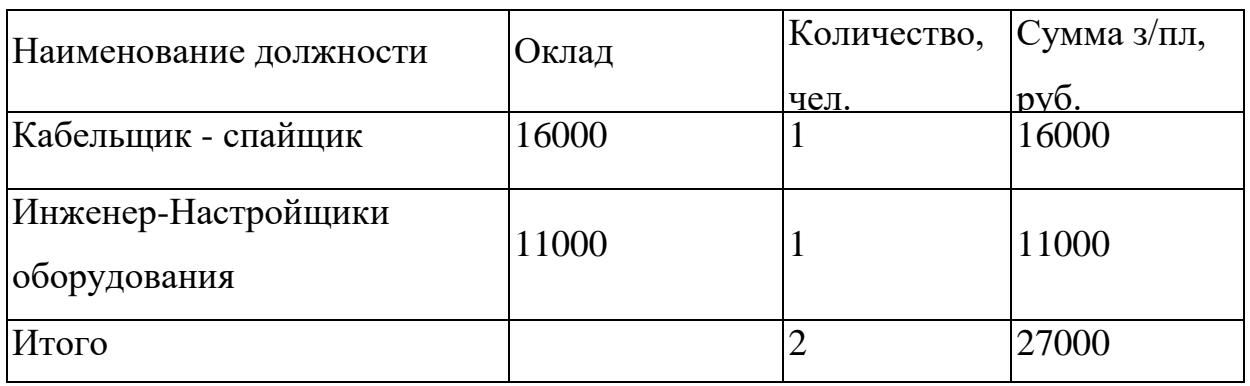

Годовой фонд оплаты труда составит:

1) Для станционного персонала.

ФОТгод=СЗП \* 12\* 1,27 = 39000\*12\*1.27 = 594 360 руб.,

# (9.1)

Где: 1,27 - размер премии (27 %);

2) Для линейного персонала

 $\Phi$ OTro $\mu$  = C3 $\Gamma$ \*12\*1,25=27 000\*12\*1.25= 405 000 py6.

(9.2)

Изм.

Где: 1,25 - размер премии (25 %);

СЗП – средняя заработная плата штата (средний оклад всего персонала в месяц); Общий годовой фонд оплаты труда составит:

 $\Phi$ OT = 594 360 + 405 000 = 999 360 руб.

# **Страховые взносы**

 Каждое предприятие обязано выплачивать налоги на каждого своего сотрудника, ранее этот налог назывался Единый социальный налог, но с 1 января 2010 года единый социальный налог (ЕСН) был заменён **страховыми взносами**, а его ставка повышена. Ранее ЕСН составлял лишь 26%, затем он был резко увеличен до 34%. На сегодняшний день (2018 год) этот показатель составляет порядка 30% от заработной платы.

$$
CB = 0.3 * \Phi \text{OTroq} = 0.3 * 999 \ 360 = 299808 \text{ py6},\tag{9.3}
$$

#### **Амортизационные отчисления**

Под амортизацией понимается процесс постепенного возмещения стоимости основных фондов, в целях накопления средств для реконструкции и приобретения основных средств. Самым распространенным способом оценки амортизации является учет амортизации, составленный исходя из общего срока службы основных фондов, в этом случае:

 $AO$  =  $T$  /  $F$  , руб

где Т – стоимость оборудования, F – срок службы этого оборудования.

 $A$ Oгол = 5 432 184/5 = 776 026 руб.

(9.4)

### **Материальные затраты**

Рассматривая материальные затраты необходимо отметить, что величина материальных затрат складывается из оплаты за электроэнергию для производственных нужд, оплата материалов, запасных частей и др. Данные составляющие материальных затрат можно определить следующим образом:

а) затраты на оплату электроэнергии определяются в зависимости от мощности станционного оборудования:

 $3\text{H} = T^*24 \cdot 365 \cdot P$ , (9.5)

где Т- 2.8 руб./кВт час - тариф на электроэнергию.

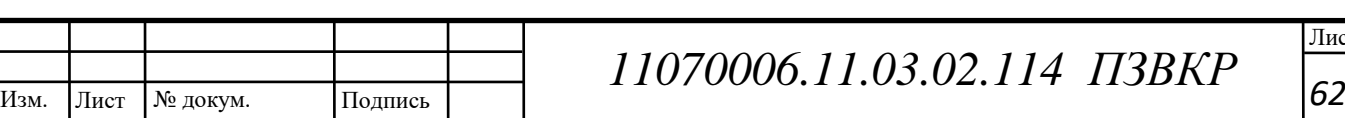

Лист

Р =7 кВт - мощность установок. Тогда, затраты на электроэнергию составят

$$
3_{\text{H}} = 2.8 \times 24 \times 365 \times 7 = 236532 \text{ py6.},\tag{9.6}
$$

б) затраты на материалы и запасные части составляют 3,5% от ОПФ:

В итоге материальные затраты составляют:

$$
3M = 11\ 298\ 160 * 0,035 = 395\ 443,4\ py6,\tag{9.7}
$$

Таким образом, общие материальные затраты равны

$$
366\mu = 39\mu + 3M = 236532 + 395443,4 = 631963,4 \text{ py6.},\tag{9.8}
$$

#### **Прочие расходы**

Прочие расходы предусматривают общие производственные и эксплуатационно-хозяйственные затраты:

$$
3\pi \text{p-}4\pi \text{p} = 0.05 \cdot \text{p} + 0.07 = 999360 \cdot 0.05 = 52952 \text{ p} \cdot \text{p}.
$$
\n
$$
(9.9)
$$

**Таблица 9.4 - Результаты расчета годовых эксплуатационных расходов**

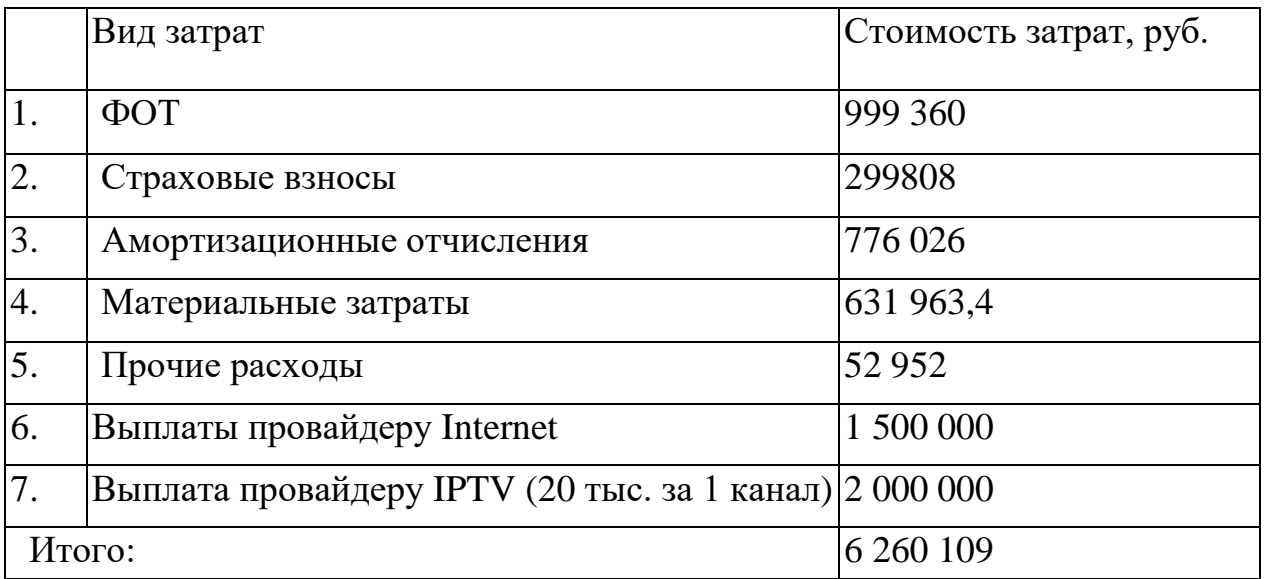

# **9.3 Определение тарифных доходов**

Тарифные доходы делятся на: разовые доходы (подключение абонентов) и текущие доходы (абонентская плата).

В данном проекте предусматривается, что сначала подключиться 1408 абонентов. Считается, что в каждой квартире подключают какую-либо услугу. Поэтому доходы от подключения физических лиц вычисляются для

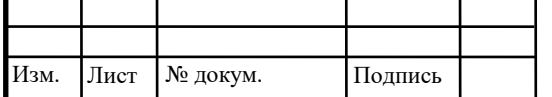

всего количества абонентов. Расчеты тарифных доходов на подключение новых абонентов представлены в таблице 9.5.

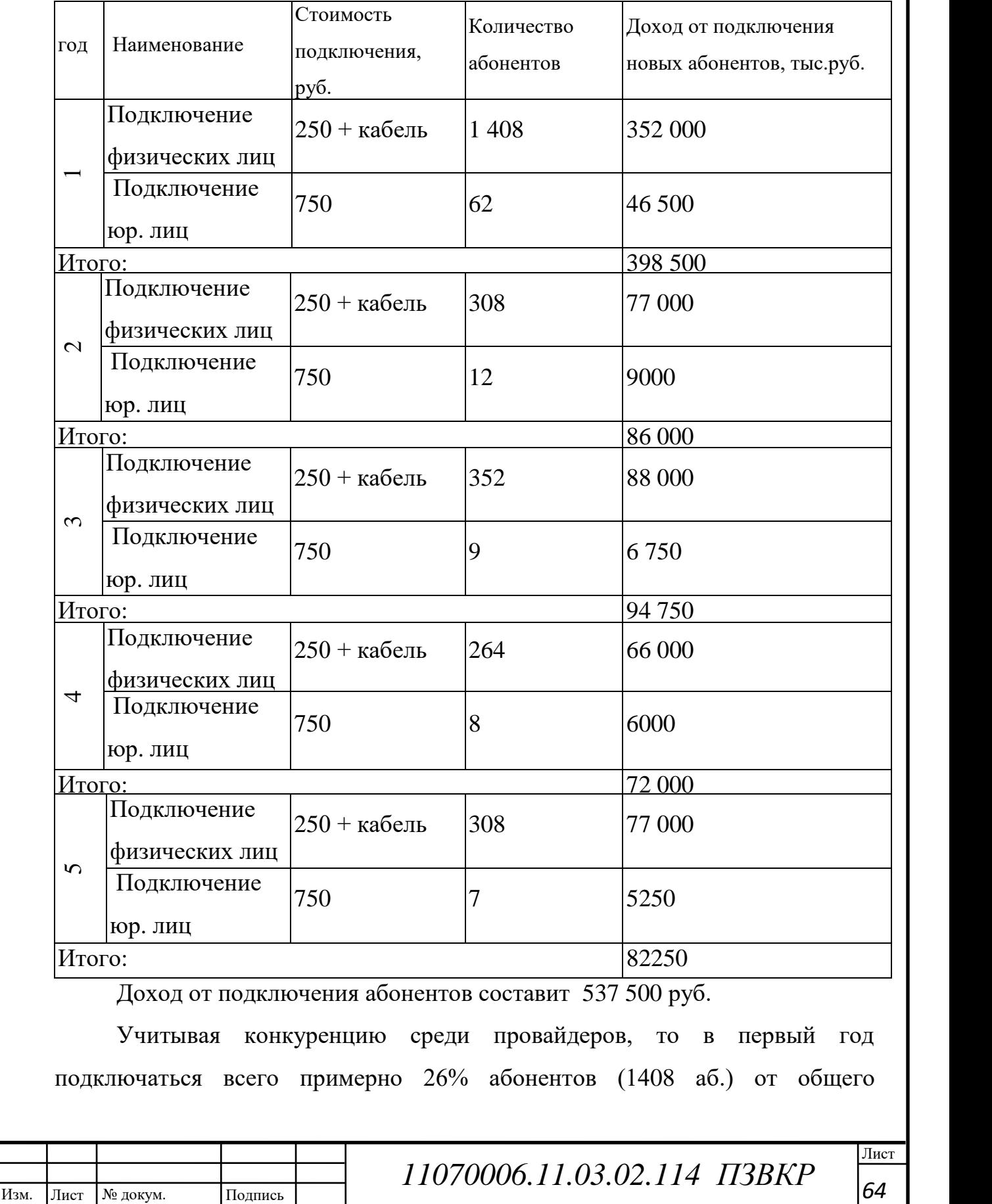

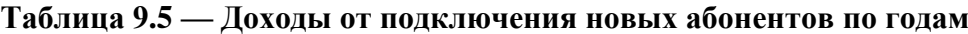

количества (5400 аб.). Затем в течение следующих 5 лет подключаться еще 30%. Динамика подключений абонентов по годам представлена в таблице 9.5.

Рассчитаем текущие доходы, т.е. доходы от абонентской платы за предоставляемые услуги. Расчет текущих расходов представлен в таблице 9.6

**Таблица 9.6 -Доходы от абонентской платы за предоставляемые у слуги (для первого года)**

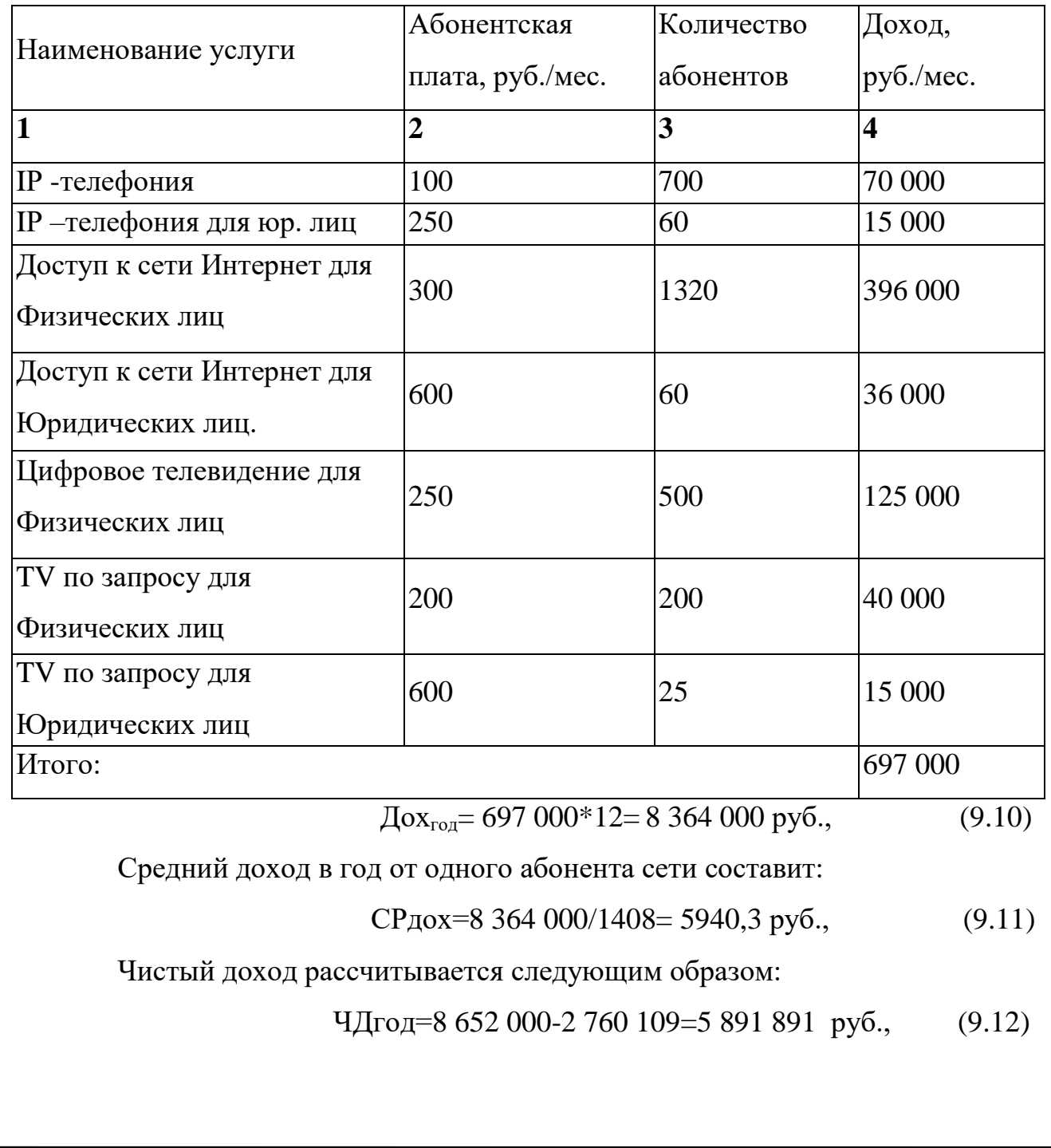

Изм.

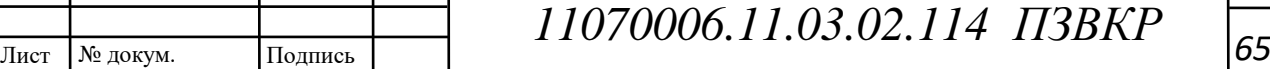

Лист

**Таблица 9.7 -Доходы от абонентской платы за предоставляемые у слуги (для второго года):** 

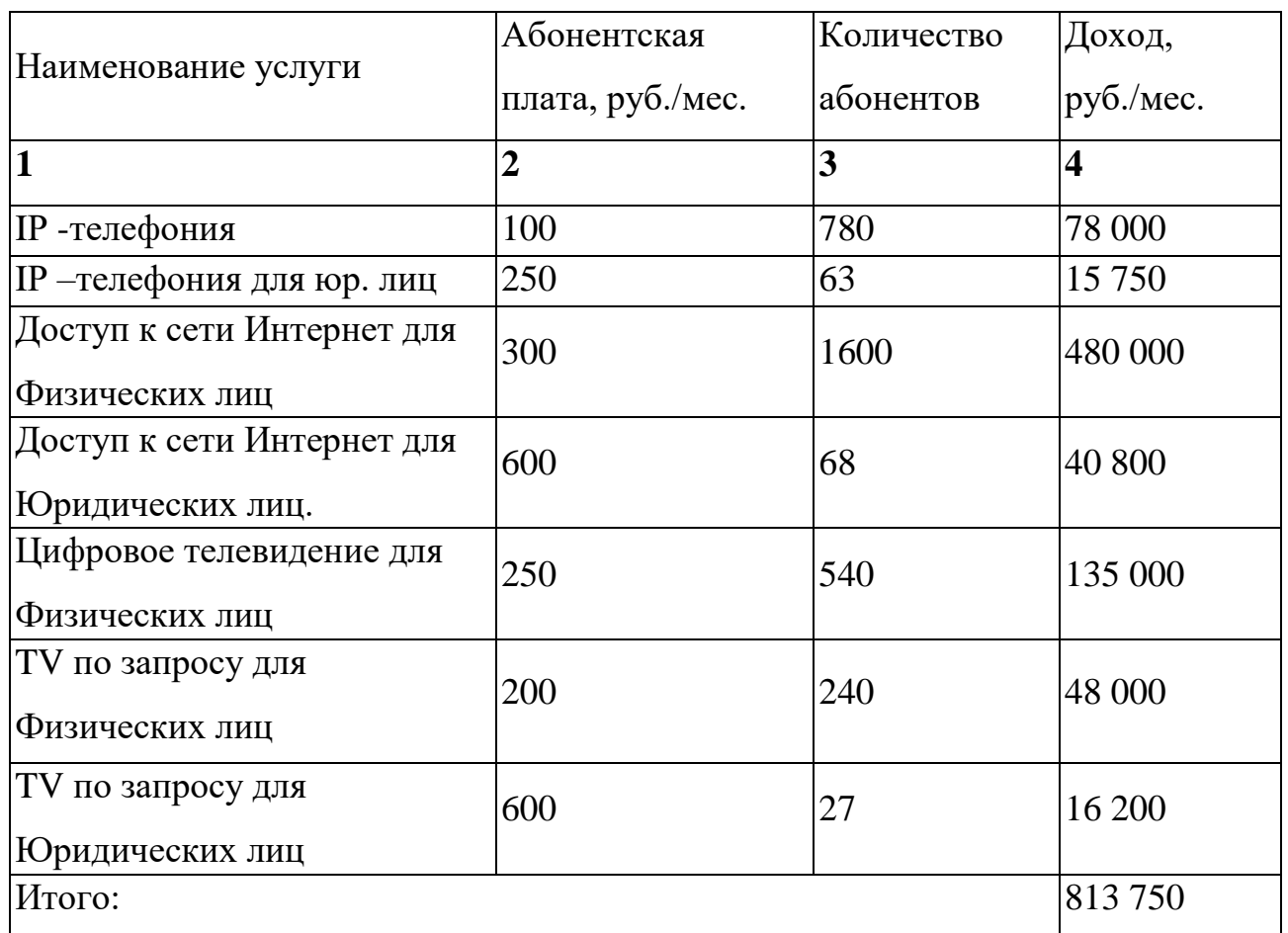

Дохгод= 813 750\*12= 9 765 000 руб.,

Средний доход в год от одного абонента сети составит:

СРдох=9 765 000/1708= 5717,2 руб.,

Чистый доход рассчитывается следующим образом:

ЧДгод=9 765 000-2 760 109=7 004 891 руб.,

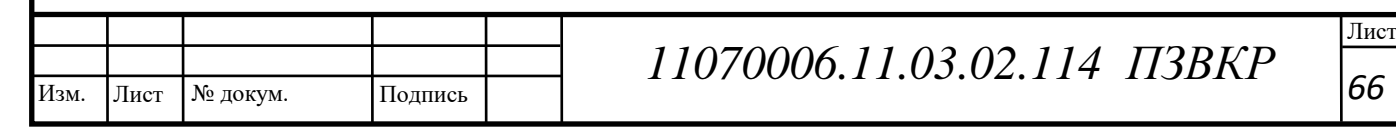

**Таблица 9.8 -Доходы от абонентской платы за предоставляемые у слуги (для третьего года):** 

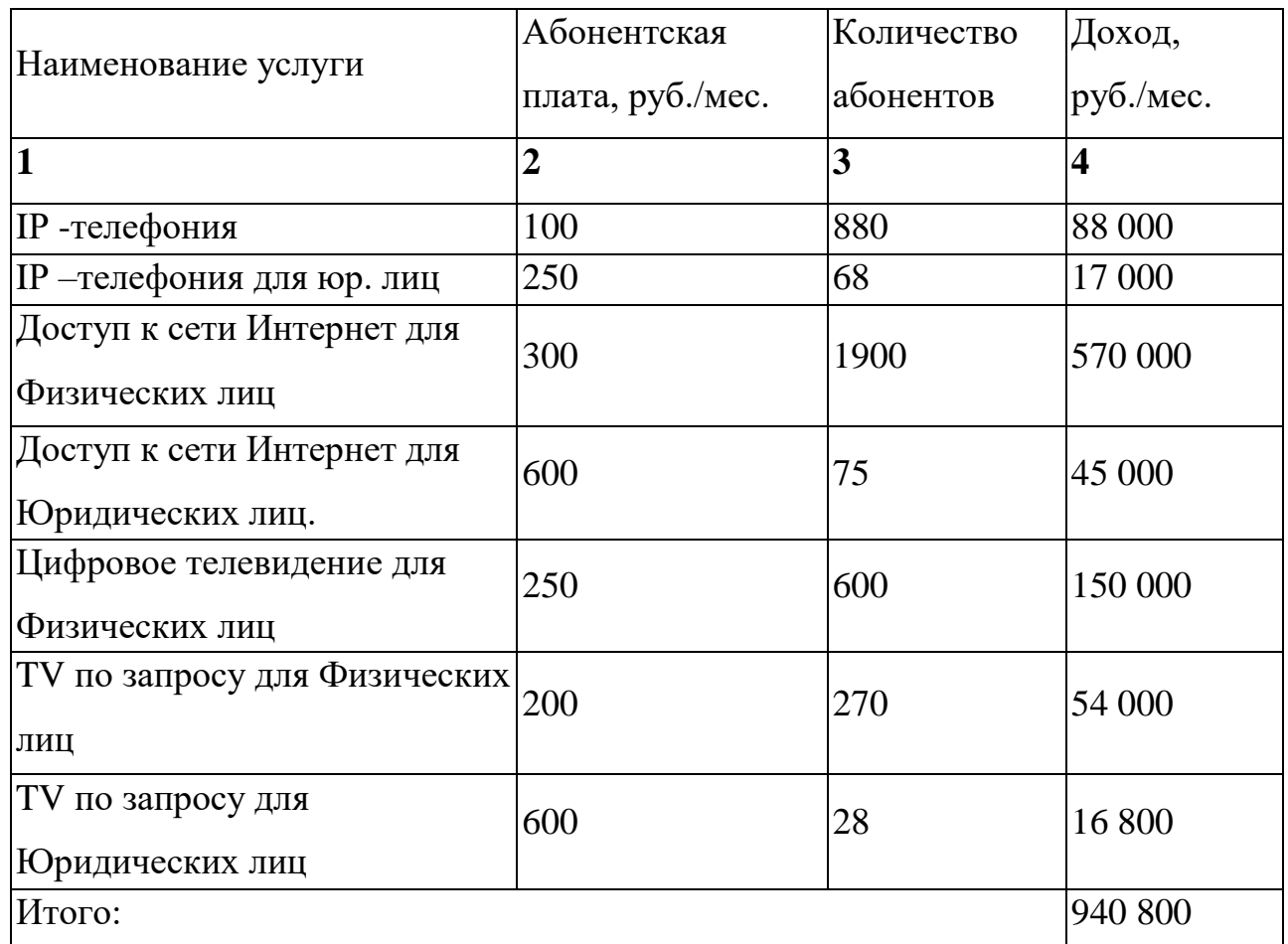

Дох<sub>год</sub>= 940 800\*12= 11 289 600 руб.,

Средний доход в год от одного абонента сети составит:

СРдох=11 289 600/2060= 5480,6 руб.,

Чистый доход рассчитывается следующим образом:

ЧДгод=9 765 000-2 760 109=8 529 491 руб.,

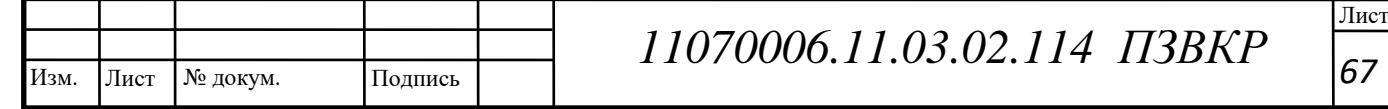

**Таблица 9.9 -Доходы от абонентской платы за предоставляемые у слуги (для четвертого года):** 

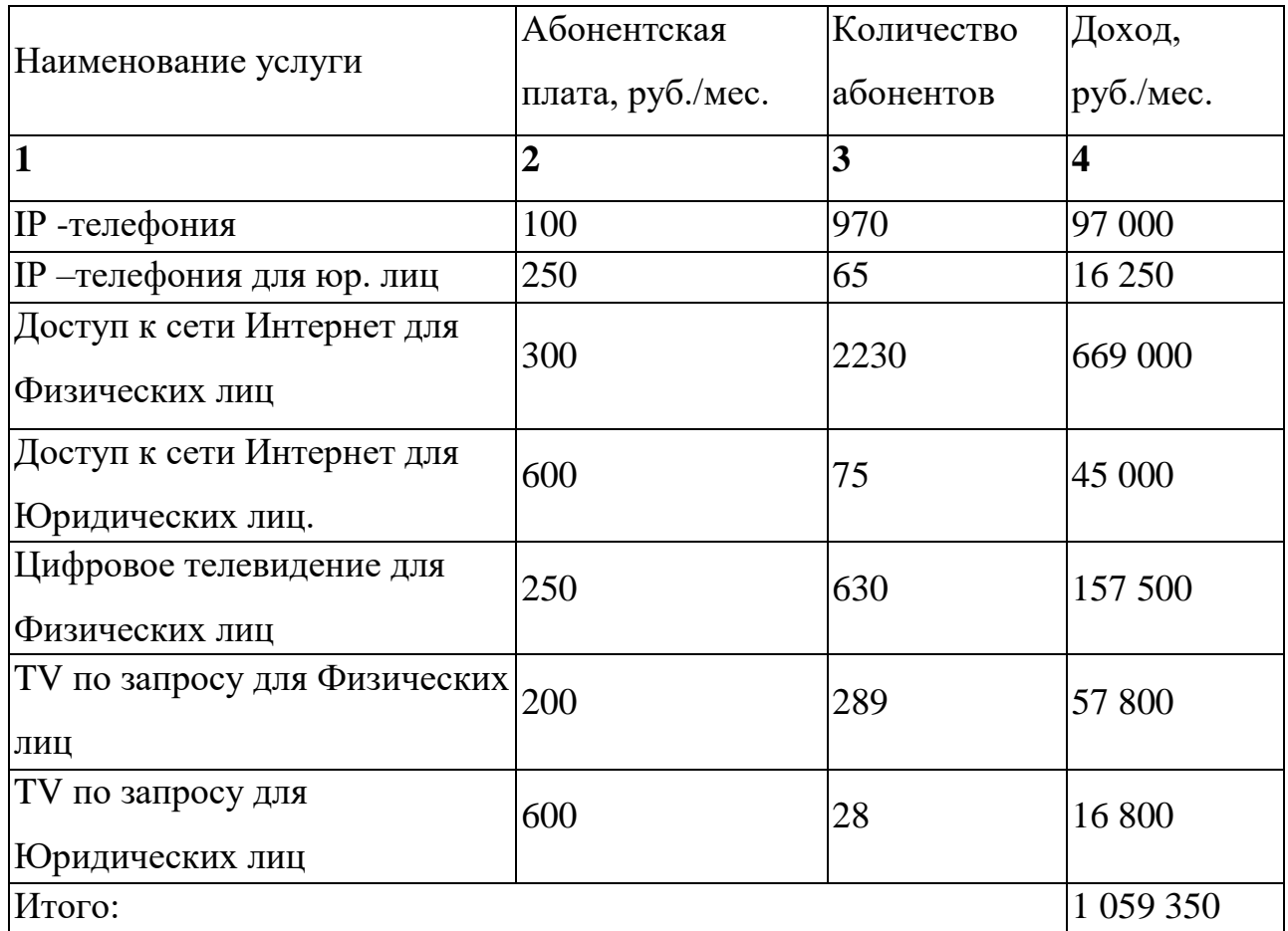

Дох<sub>год</sub>= 1 059 350\*12= 12 712 200 руб.,

Средний доход в год от одного абонента сети составит:

СРдох=12 712 200/2230= 5700,5 руб.,

Чистый доход рассчитывается следующим образом:

ЧДгод=9 765 000-2 760 109=9 952 091 руб.,

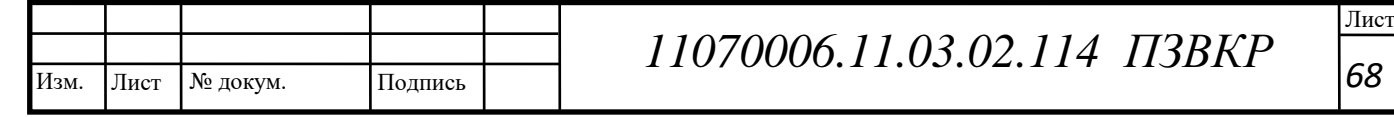

**Таблица 9.10 -Доходы от абонентской платы за предоставляемые у слуги (для пятогого года):** 

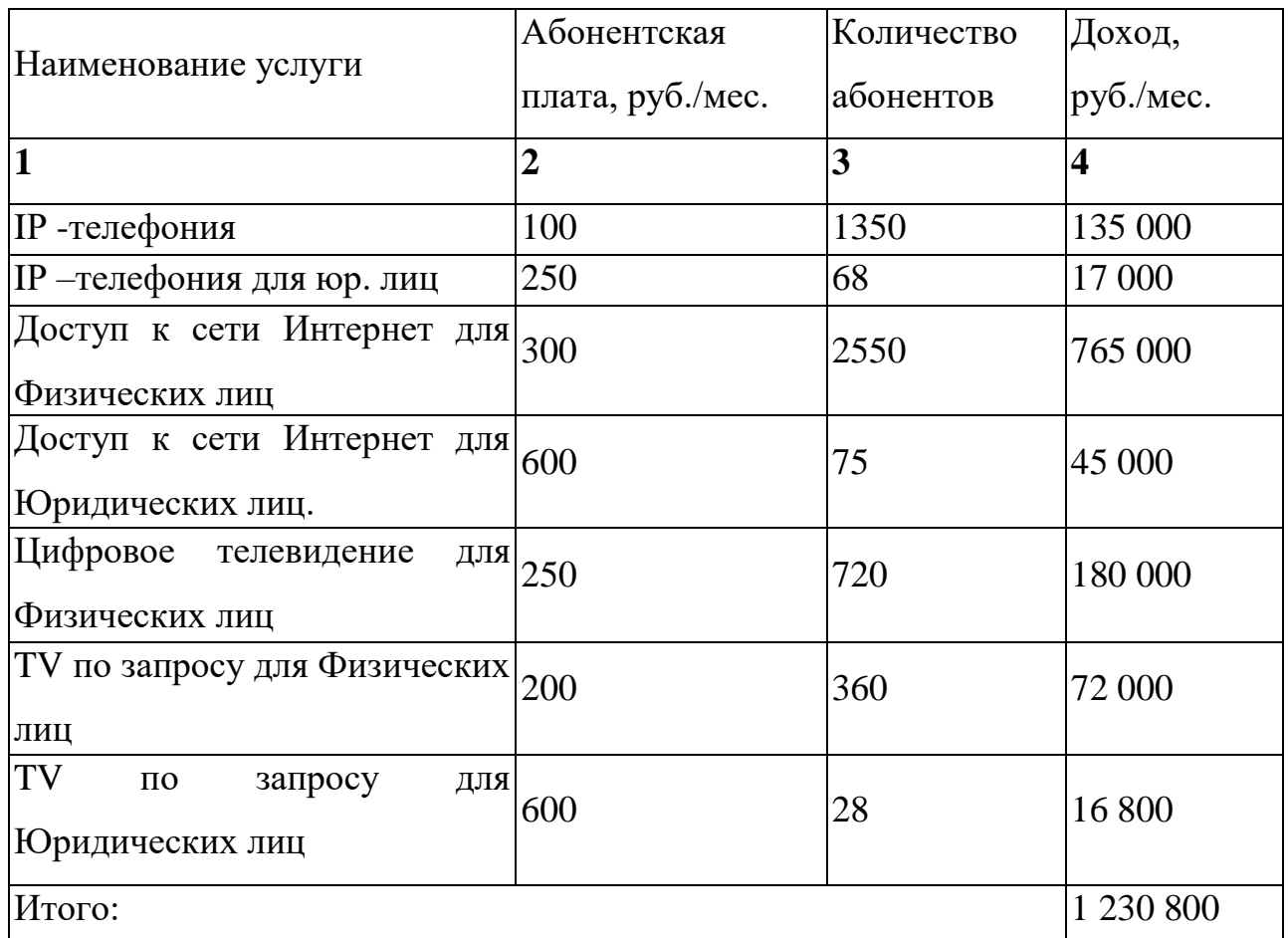

 $\overline{\text{Aox}_{\text{rot}}}$  1 230 800\*12= 14 769 600 руб.,

Средний доход в год от одного абонента сети составит:

СРдох=14 769 600/2550=5792 руб.,

Чистый доход рассчитывается следующим образом:

ЧДгод=14 769 600-2 760 109=12 009 491 руб.,

# **9.4 Определение оценочных показателей проекта**

Среди основных показателей проекта можно выделить срок окупаемости, т.е. временной период, когда реализованный проект начинает приносить прибыль превосходящую ежегодные затраты. Для оценки срока окупаемости можно воспользоваться принципом расчета чистого денежного дохода (NPV), который показывает величину дохода на конец i-го периода

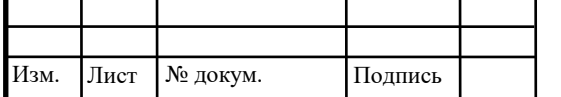

времени. Данный метод основан на сопоставлении величины исходных инвестиций (IC) с общей суммой дисконтированных чистых денежных поступлений (PV) за весь расчетный период. Иными словами этот показатель представляет собой разность дисконтированных показателей доходов и инвестиций, рассчитывается по формуле (9.13):

$$
NPV = \sum_{n=1}^{T} \frac{P_n}{(1+i)^n} - \sum_{n=1}^{m} \frac{IC_n}{(1+i)^{n-1}}
$$
(9.13)

где PV – денежный доход, рассчитываемый по формуле (9.14); IC – отток денежных средств в начале n-го периода, рассчитываемый по формуле (9.15).

$$
PV = \sum_{n=1}^{T} \frac{P_n}{(1+i)^n}
$$
 (9.14)

где  $P_n$  – доход в *n*-ом году,  $i$  – норма дисконта,  $T$  – количество лет, для которых производится расчет.

$$
IC = \sum_{n=1}^{m} \frac{IC_n}{(1+i)^{n-1}}
$$
(9.15)

где  $IC_n$  – инвестиции в n-ом году,  $i$  – норма дисконта, m – количество лет, в которых производятся выплаты.

В таблице 9.11 приведены расчеты NPV для проекта со следующими показателями: капитальные вложения - 7 104 786; ежегодные затраты 6 260 109 руб. ставка дисконта 15 %. Нулевым годом считается год реализации проекта. Параметр P показывает прибыль, полученную за некоторый год, без учета предыдущих лет.

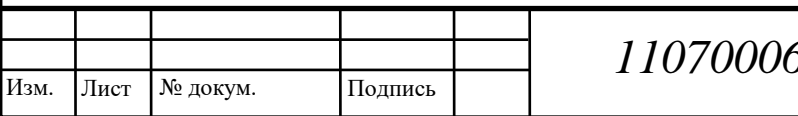

Лист
| Год            | $\mathbf{P}$ | <b>PV</b>    |           | IC           | <b>NPV</b>     |
|----------------|--------------|--------------|-----------|--------------|----------------|
| $\theta$       | $\theta$     | 0            | 13364895  | 13 364 895   | $-13364895$    |
| $\mathbf{1}$   | 8 762 500    | 7 619 565,2  | 6 260 109 | 18 808 468   | $-11188902,8$  |
| 2              | 9 851 000    | 16 185 652,1 | 6 260 109 | 23 542 009,7 | $-7356357,6$   |
| 3              | 11 384 350   | 26 085 086,8 | 6 260 109 | 27 658 132,9 | $-1$ 573 046,1 |
| $\overline{4}$ | 12 784 200   | 37 201 782,4 | 6 260 109 | 31 237 370,4 | 5 964 412      |
| $\overline{5}$ | 14 771 850   | 50 046 869,3 | 6 260 109 | 34 349 750,9 | 15 697 118,4   |

**Таблица 9.11 – Оценка экономических показателей проекта с учетом дисконта**

Как видно из приведенных в таблице 9.11 рассчитанных значений, проект окупиться на 4 году эксплуатации.

Точный срок окупаемости можно рассчитать по формуле:

$$
PP = T + NPV_n / (|NPV_{n-1}| + NPV_n)
$$
\n(9.16)

где Т – значение периода, когда чистый денежный доход меняет знак с "-" на "+";  $NPV_n$  – положительный чистый денежный доход в n году;  $NPV_n$ .  $1$ – отрицательный чистый денежный доход по модулю в n-1 году.

 $PP = 4 + 5964412/(|-1573046,1| + 5964412) = 4,79$ 

РР=4,79 (то есть 4 года и 9 месяцев)

Индекс рентабельности представляет собой относительный показатель, характеризующий отношение приведенных доходов приведенным на ту же дату инвестиционным расходам и рассчитывается по формуле:

$$
PI = \sum_{n=1}^{T} \frac{P_n}{(1+i)^n} / \sum_{n=1}^{m} \frac{IC_n}{(1+i)^{n-1}}
$$
(9.17)

 $PI = 50046869, 3/34349750, 9 = 1,45$ 

Внутренняя норма доходности (IRR) - норма прибыли, порожденная инвестицией. Это та норма прибыли, при которой чистая текущая стоимость инвестиции равна нулю, или это та ставка дисконта, при которой

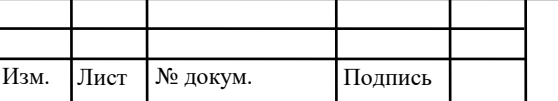

дисконтированные доходы от проекта равны инвестиционным затратам. Внутренняя норма доходности определяет максимально приемлемую ставку дисконта, при которой можно инвестировать средства без каких-либо потерь для собственника.

Экономический смысл показателя IRR заключается в том, что предприятие может принимать любые решения инвестиционного характера, уровень рентабельности которых не ниже цены капитала. Чем выше IRR, тем больше возможностей у предприятия в выборе источника финансирования. Иными словами, что он показывает ожидаемую норму доходности (рентабельность инвестиций) или максимально допустимый уровень инвестиционных затрат в оцениваемый проект. IRR должен быть выше средневзвешенной цены инвестиционных ресурсов:

$$
IRR > i \tag{9.18}
$$

где i – ставка дисконтирования

Расчет показателя IRR осуществляется путем последовательных итераций. В этом случае выбираются такие значения нормы дисконта  $i_1$  и  $i_2$ , чтобы в их интервале функция NPV меняла свое значение с «+» на «–», или наоборот. Далее по формуле делается расчет внутренней нормы доходности:

$$
IRR = i_1 + \frac{NPV_1}{NPV_1 - NPV_2}(i_2 - i_1)
$$
\n(9.19)

где  $i_1$  – значение табулированного коэффициента дисконтирования, при котором  $NPV>0; i<sub>2</sub>$  – значение табулированного коэффициента дисконтирования, при котором NPV<0.

 $i_1=15$ , при котором NPV<sub>1</sub> = 5 964 412 руб.;  $i_2=25$ , при котором NPV<sub>2</sub> = -424 887 руб.

$$
IRR = 15 + \frac{5964412}{5964412 - (-424887)}(25 - 15) = 24.33
$$

Тогда IRR=24.33

Изм.

Лист № докум. Подпись *<sup>72</sup> 11070006.11.03.02.114 ПЗВКР*

Лист

Таким образом, внутренняя норма доходности проекта составляет 24,33%, что больше цены капитала, которая рассматривается в качестве 15%., таким образом, проект следует принять. В случае если, IRR был бы < i проект бы был нецелесообразен для реализации.

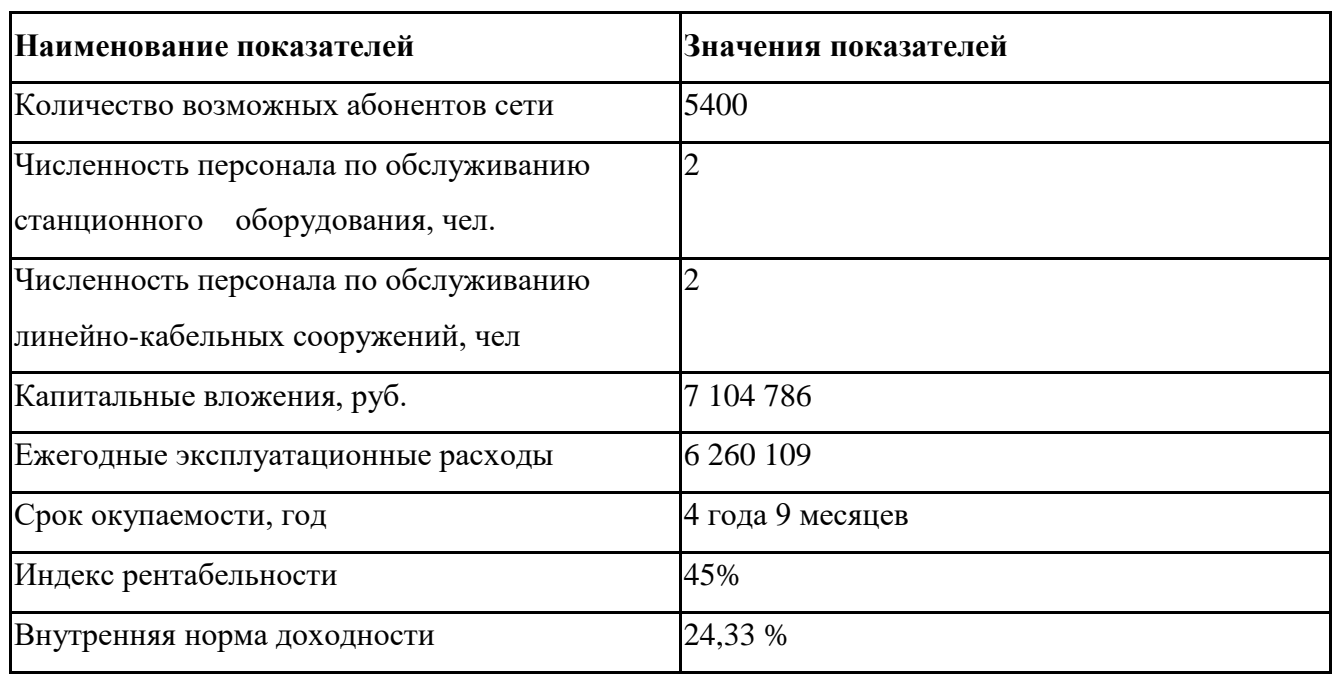

#### **Таблица 9.8 – Технико-экономические показатели проекта**

Как видно из показателей через 4 года и 9 месяцев данная сеть окупится и начнет приносить стабильную прибыль. Это обусловлено, прежде всего, большим количеством абонентов. Вторым ключевым фактором является выбор технологии FTTB, которая позволяет существенно снизить стоимость сети из расчета порт/на абонента.

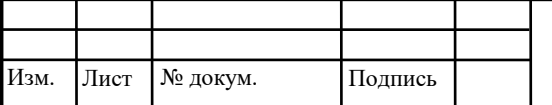

# **10 ОХРАНА ТРУДА И ЭКОЛОГИЧЕСКАЯ БЕЗОПАСНОСТЬ ПРОЕКТА**

*Сокращения и обозначения:*

АЛТ - аппаратура линейного тракта,

ВОЛП - линия передачи волоконно-оптическая,

ОК - оптический кабель,

СОР - соединитель оптический разъемный

ТО - техническое обслуживание,

#### **10.1 Общие требования**

В ВОЛП должны быть предусмотрены меры безопасности, в зависимости от уровня опасности оптического излучения. Производитель АЛТ ответственен за определение уровня опасности и за соблюдение производственных требований.

Если в ВОЛП произведены какие-либо изменения, которые могут повлиять на уровни опасности, то должна быть заново оценена степень опасности путем проведения испытаний и измерений, необходимых для подтверждения соблюдения производственных требований, и если уровень опасности изменился, то это необходимо указать, выполнив перемаркировку.

Производители АЛТ ответственны за оценку уровня опасности и за соблюдение всех производственных требований и правил безопасности.

#### **Конструкция OK**

В точках с уровнями опасности выше ЗА требования к ОК должны выполняться при помощи дополнительных механических мер защиты.

Во всех системах, в которых есть доступ к СОР, для их разъединения должен использоваться специальный инструмент, если степень опасности может превысить уровень опасности к х ЗА.

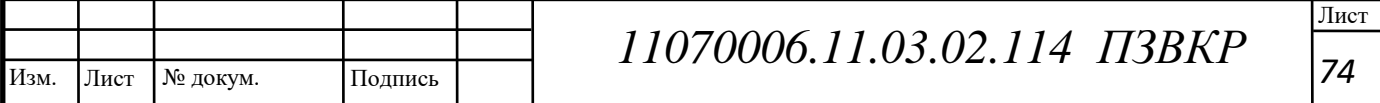

СОР должны размещаться так, чтобы препятствовать доступу человека в область с высоким уровнем опасности.

ОК должны иметь соответствующую маркировку, чтобы отличать их от кабелей другого назначения.

Каждый СОР должен быть отмечен трубкой, меткой или лентой, если степень опасности в месте его установки превышает 1-й уровень опасности. Трубка, метка или лента должны быть желтого цвета с биркой и указанием уровня опасности в соответствии с [30].

Группу СОР допускается маркировать ясно видимой биркой на месте опасного оптического излучения, а не индивидуальными бирками каждого СОР. Если группа СОР заключена внутри блока, то маркировка должна быть хорошо видна перед и после открывания панели крышки блока, что может потребовать использование более одной бирки.

# **10.2 Требования безопасности при выполнении работ по техническому обслуживанию в процессе эксплуатации ВОЛП**

Перед работами на любом ОК или АЛТ технический персонал должен проверить режим работы АЛТ и уровень опасности. В случае, если АЛТ смонтирована и включена, это будет обозначено предупреждающей маркировкой о соответствующем уровне опасности. Во время пусконаладочных работ, когда эти меры не могут еще быть обеспечены, при их отсутствии следует руководствоваться мерами предупреждения, соответствующими классификации любого испытательного оборудования, содержащего оптический источник, подсоединяемый к 0В.

Технический персонал не должен непосредственно смотреть на любой торец 0В, по которому передается излучение, или торец соединителя в точках с уровнем опасности ЗА, k х ЗА или 3В. В точках с уровнем опасности ЗА, k х ЗА или 3В должны использоваться средства наблюдения с

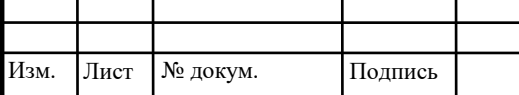

соответствующим затуханием.

При производстве работ на открытых волокнах, СОР и т.д. оборудование ВОЛП или испытательное оборудование должно быть выключено, находиться в состоянии передачи малой мощности или отсоединено. В этом случае непреднамеренное включение должно предотвращаться с помощью переключателя дистанционного управления или с помощью другого подходящего метода. Состояние ВОЛП (питание включено или выключено) должно быть четко обозначено.

# **Замена блоков, отключение разъемов и осмотр монтажа должны проводиться при отключенном напряжении питания**

Рабочее место и пол после разделки ОВ обработать пылесосом и затем протереть мокрой тряпкой. Отжим тряпки следует производить в плотных резиновых перчатках.

При измерении мощности оптического излучения на выходе передающих устройств присоединение измерителя мощности к СОР передающего устройства проводить при отключенном оптическом излучателе.

В оборудовании ВОЛП и в специализированных измерительных приборах оптические излучатели должны быть закрыты заглушками, если к ним не подключен ОК.

#### **Требования к применению средств защиты**

В точках, где во время эксплуатации или ТО могут иметь место уровни излучения выше уровней класса ЗА (например, при переключениях в точках с контролируемым доступом), должны быть обеспечены соответствующие меры защиты глаз.

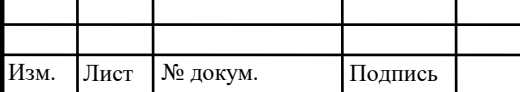

#### **Требования к техническому персоналу**

Только технический персонал, который прошел курс обучения по безопасности волоконно-оптических устройств, может быть допущен к работам на ВОЛП в точках с уровнями опасности к х ЗА и 3В.

Руководитель технического персонала, который проводит пусконаладочные работы или ТО ВОЛП, должен разработать и утвердить соответствующую программу по контролю безопасности. Программа по безопасности и программа обучения должны вводиться для персонала, работающего на системах связи с уровнем опасности k х ЗА или 3В.

Программы должны включать, как минимум:

- общую информацию по ВОЛП;

- информацию по безопасности, касающуюся классификации лазеров и уровней опасности;

- руководство по безопасному использованию ВОЛП с лазерами и соответствующие меры безопасности.

#### **10.3 Стадии контроля выполнения требований безопасности**

Производители оборудования ВОЛП должны обеспечить эксплуатирующие организации:

- описанием технических особенностей конструкции системы, препятствующих доступу к опасным уровням оптического излучения;

- соответствующими инструкциями по монтажу, ТО и безопасному использованию с четким указанием мер предосторожности, чтобы избежать возможного влияния опасного излучения;

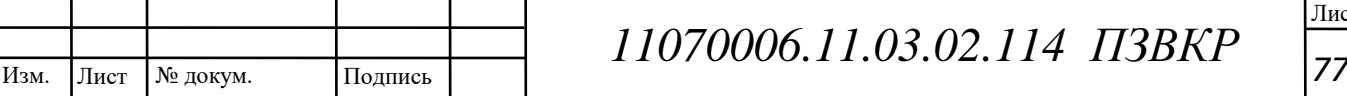

Лист

- указанием в единицах системы СИ мощности, распространяющейся по оптическому волокну во всех точках системы, где возможен доступ к оптическому излучению. Также должны быть указаны погрешность измерений и любые возможные изменения измеряемых величин за время жизни аппаратуры;

- данными о времени срабатывания системы автоматического гашения лазера;

- четкими копиями (соответствующих цветов или черно-белыми) необходимых знаков и предупреждений об опасности в точках доступа оптического излучения оборудования ВОЛП;

- перечнем регулировок, подстроек и процедур при эксплуатации и ТО, включая при необходимости предупреждения об опасности;

указанием по безопасному выполнению процедур и предупреждением несанкционированного доступа;

- информацией, которая позволит эксплуатирующей организации в случаях, когда при установке и обслуживании отключается система автоматического гашения лазера, определить безопасные работы и процедуры при восстановлении и испытании этой системы автоматического снижения мощности;

- любой другой информацией о безопасном применении ВОЛП.

Степень опасности оборудования ВОЛП должна соответствовать уровню опасности 1, 2, ЗА, k х ЗА или 3В.

Во время пуско-наладочных работ или испытаний ОК должно использоваться только измерительное оборудование с лазером класса 1, 2 или ЗА.

Барабаны с кабелем оптики, попадая на кабельную площадку проходят внешний осмотр на отсутствие повреждений. В случае если во время осмотра будут найдены серьездные повреждения, то будет необходимость в составлении акта с участием эксперта или необходимо участие представителя

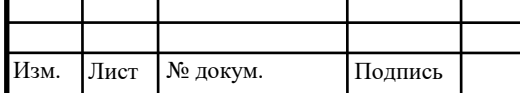

подрядчика, и других заинтересованных компаний. В этих случаях необходимо пользоваться инструкциями о приеме и передачи продукции технического производства и товаров народного потребления по качеству и количеству, утвержденными постановлениями Госарбитража СССР № П-6 от 15.06.65 и № П-7 от 25.04.66 (с изменениями и дополнениями, внесенными постановлениями Госарбитража СССР № 81 от 29.12.73, № 98 от 14.11.74, № 115 от 23.07.75).

При выявлении незначительных повреждений, их необходимо устранить самостоятельно. Если отремонтировать барабан своими силами будет нельзя, то при уведомлении заказчика, кабель необходимо перемотать на испраный барабан. Нельзя перематывать кабель с барабана на барабан, который установлен на щеки. Во время перемотки необходимо проводить визуальный контроль наружной кабельной оболочки.

Наличие заводских паспортов, соответствие маркировки строительной длины, отсутствие вмятин проверяют после вскрытия обшивки барабана. В паспорте кабеля должна быть указана длина, тип оптического волокна, коэффициент затухания и придел полосы пропускания.

В случае если нет паспорта на кабель, следует подать запрос на его копию у завода-изготовителя. Если так и не будет получена копия, то необходимо будет вызвать одного представителя с завода-изготовителя для паспортизации кабеля в присутствии заказчика.

Если вдруг нижний конец барабана выведенный на щеку имеет длину меньше  $2 \pm 0.3$  м, то кабель придется перемотать, выведя необходимый запас нижнего конца на барабанную щеку. Так же во время обмотки необходимо вести визуальный осмотр за целостностью кабельной оболочки.

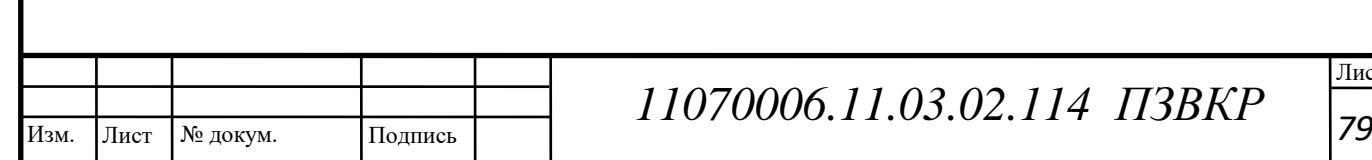

#### **Измерение затухания оптических волокон кабеля**

При наличии паспортов с завода на кабель , производят замеры затухания оптического волокна, заранее просветив электрической лампой или фонарем.

Замеры затухания волокна проводят комплектом приборов в соответствии с инструкциями.

Если произошел обрыв волокна или превышено затухание от нормы кабеля больше 0,3 дБ, то должен быть составлен акт и строительная длина должна быть возвращена заводу.

После замеров затухания волокна, необходимо составить протокол входного контроля. По концам кабеля должны быть установлены колпачки из полиэтилена. Стык колпачка с полиэтиленовой оболочкой кабеля герметизируют пояском термоусаживаемой трубки с применением сэвилена или клея-расплава. При их отсутствии, герметизацию производят наплавлением полиэтиленовой ленты под стеклолентой.

Перед распределением длинны кабеля, его чертеж прокладки должен быть удовлетворен с длиной пролета и вида колодца. Во время подбора кабеля для прокладки необходимо понимать, что на регенерационном участке может быть кабель только одно марки и ипа силового элемента. Строительная длина кабеля, необходимая для прокладки должна быть распределена так, что отходов от кабеля могло быть как можно меньше.

От рельефа местности определяют куда ставить первый колодец с которого и начинается прокладка кабеля. Если трасса имеет ровную поверхность, на ней нет искажений и изгибов, то в одном направлении можно проложить всю длину кабеля (1,5 км). Если трасса искаженная, то производителю работ необходимо определить первый колодец так, чтобы от него проложить кабель в двух направлениях.

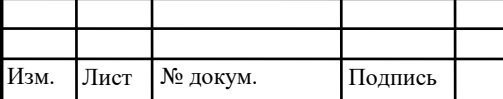

Лист

#### **10.4 Прокладка оптического кабеля**

Подготовка кабельной канализации к прокладке оптического кабеля Общие положения

Для прокладки оптики нужно использовать каналы, которые расположенные по середине блока в канализации. По просьбе заказчик прокладка должна проходить в трубах из полиэтилена. Прокладка такого типа может сделать условия для прокладки оптики на большую длину и так же обеспечит защиту кабеля от повреждений которые могут возникнуть при прокладки массивных и тяжелых кабелей, а так же при вытяжки кабеля который заранее был уже проложен.

Прокладка оптики по свободному каналу может производиться при условии , что в этом канале больше не будет прокладки других кабелей с металлическими проводниками, а только оптика и не больше 5-6. Если же докладка будет необходима, то кабель необходимо проложить в полиэтиленовой трубе.

Кабель, имеющий длину 2000 м и более необходимо прокладывать только в полиэтиленовой трубе.

# **Прокладка полиэтиленовой трубы в канале кабельной канализации**

Перед прокладкой полиэтиленовой трубы по каналу канализации, трубу сначала разматывают из бухты передвижного тамбура или уже разматывают вручную на весь пролет. Если вдруг на территории прокладки имеется несколько пролетов, то ее разматывают так, чтобы ее конец дошел до последнего колодца с минимальной обрезкой. Если вдруг нет возможности раскатать трубу, то участок прокладки измеряют рулеткой , затем отмерить ее в доступном месте и отрезать пластиковую трубу. Если на

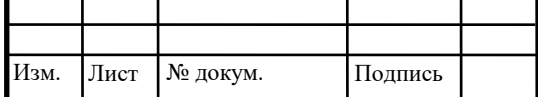

Лист

трассе имеются угловые колодцы, то труба должна заканчиваться в каждом таком колодце.

Конец трубки снабжен наконечником вводится в канал подачи и поступательное движение, чтобы подтолкнуть ее на всю длину пролета. Если есть транзитный колодец, то в нее производят вспомогательную натяжку трубы прокладчиками.

Если продвижение трубы станет невозможным из-за возникших препятствий в канале, трубку несколько раз необходимо повернуть вокруг оси во время нажатия.

В каждую лунку полиэтиленовой трубку с одной стороны разрезают с помощью ножовки, оставляя длину 200 - 250 мм от канала. Сначала в трубке обрезают первую скважину, а затем вырезают на входе второй скважины и прокладывают вперед через канал. Потом трубу разрезают на третьем входе и снова прокладывают через канал. И так каждый раз перед прокладкой в транзитном колодце.

После резки трубы в каждый колодец на входе и выходе канала , временно на период прокладки кабеля, установить один сигнал тревоги, предотвращающий перемещение трубы в ее заготовки тросом (рис. 10.9 )

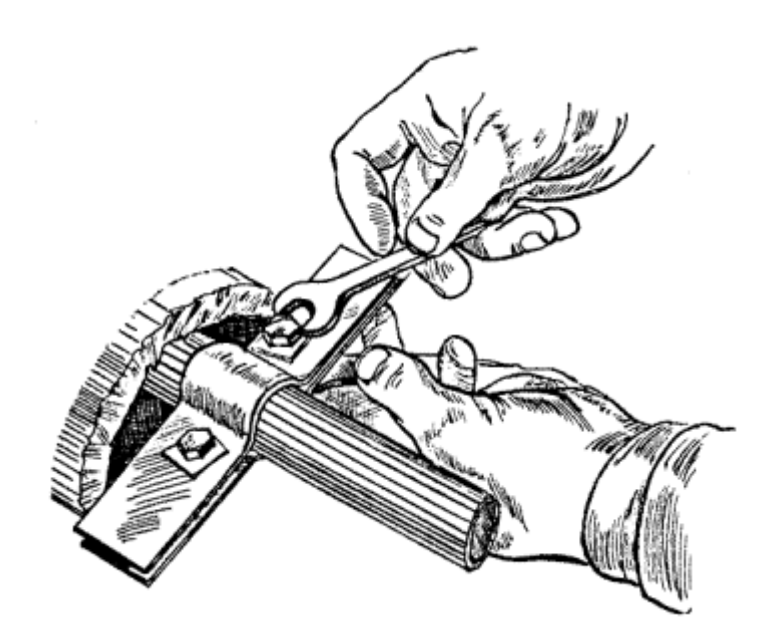

**Рисунок 10.1 - Установка противоугона**

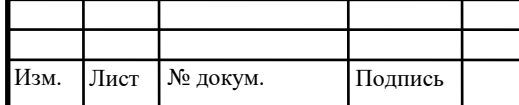

Лист № докум. Подпись *<sup>82</sup> 11070006.11.03.02.114 ПЗВКР*

При укладке полиэтиленовых труб могут быть маломерные сточные остатки. Эти остатки должны распространяться и на короткие промежутки трассы, определив их по рабочим чертежам. Возможна стыковка небольших размеров позводидельных длин полиэтиленовой трубы для того, чтобы использовать его, чтобы лежать на отрезок маршрута, который не превышает 70 - 80 м док производства металлической втулки длиной 150 мм, толщиной стенки 1,5 - 2,0 мм, монтаж на стыке труб. На концах трубы с внутренней стороны, должна быть снята фаска, под углом 30 градусов. Рядом с установленным воротником на обеих сторонах трубы в одной пояс наносится в два слоя расплава клея или ГИПК-14-13. В верхней части манжеты с равным перекрытием, и ремни безопасности установлены трубки 40/20 мм, длиной 250 мм.

Если заготовка заложения полиэтиленовых труб и прокладки кабелей будет производиться не сразу, а через некоторое время, в котором скважины заполнены водой во избежание, попадания в проложенные трубы песка, глины, ила, пластиковые трубы в каждую лунку временно защищены с пластмассовыми колпачками обмотки их совместной 5 - 7 слоев клея пластиковой лентой.

### **Заготовка полиэтиленовой трубы, проложенной в канале кабельной канализации**

Сбор пластиковых труб, проложенных в канале воздуховода, состоит из матери с оцинкованной стальной проволоки диаметром 3 мм или стальным тросом. Для заготовки труб, используемых пруток или проходчик. Пруток является наиболее эффективным в присутствии шоссе большое количество коротких пролетов. Проходчик рекомендуются для пролетов от 80 до 140 метров и более. При отсутствии полиэтиленовых труб и

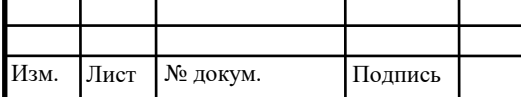

проходчика можете подготовить капроновым шнуром. Заготовку для производства прокладки трубы в канале кабельной канализации, развернуть его на поверхность по маршруту. Корм шнур нейлона привязаны к прохода цилиндра или сферы. Цилиндр или сфера с привязанными шнуром, опускают в трубу, подготовленном для строительства канала. Пройдя через трубу перед вами, переместите цилиндра или сферы с шнур на всю длину трубы. Затем, после укладки трубы в канал, шнур втягивается в заготовку трубы или трос.

Пустой канал, в который уже заложен волоконно-оптический кабель без полиэтиленовой трубы, должна производиться полиэтиленовой трубки. Во всех случаях, каналы должны стремиться к тому, что трос или имеют очень мало поворотов (соединений). Рекомендуется без всей длине провода поворотов - 450 - 500 м для кабеля - до 1500 м

**Подготовка приспособлений и устройств к прокладке оптического кабеля**

Прокладка в канализацию может быть как ручным способом, так и при использовании механики. Перед въездом к трассе проверяют наличие приспособлений, необходимых для прокладки кабеля. Эти приспособления не должны портить кабель и максимально снижать возможность повреждения кабеля и быть благоприятными для прокладки на большие строительные расстояния. Для соблюдения этих требований в их составе обязательно должны быть:

- лебедка тросовая с регулируемым ограничением для полиэтиленовой трубки.

- устройство, для размотки кабеля с барабана.

- труба гофрированная

-ролики люкоогибные

Изм. Лист Лист № докум. Подпись *<sup>84</sup> 11070006.11.03.02.114 ПЗВКР*

- горизонтальная распорка.
- воронки, направляющие на трубу.
- наконечник кабельный
- компенсатор кручения.

#### **Установка приспособлений и устройств на трассе**

Готовые к эксплуатации приспособления, ограждения доставляются до места прокладки транспортом.

Устройство для размотки кабеля с барабана ставят на расстоянии 1,5 м от колодца. (рис. 10.2).

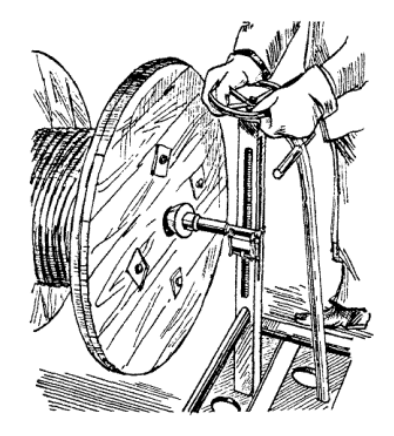

**Рисунок 10.2 - Устройство для размотки кабеля с барабана**

На люк колодца устанавливают раму с гофрированной трубой для ввода кабеля в канал канализации.

С противоположной стороны на люк последнего выходного колодца устанавливают люкоогибные ролики и в двух-трех метрах - ручную лебедку.

Во всех угловых колодцах устанавливают горизонтальную распорку и блок кабельный ( рис. 10.12.2).

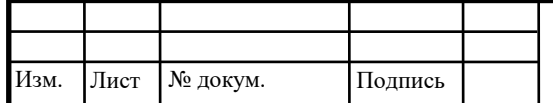

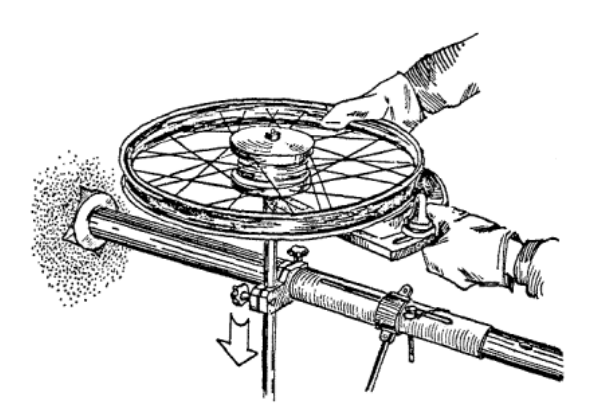

**Рисунок 10.3 - Установка горизонтальной распорки и блока кабельного**

Во всех т колодцах в полиэтиленовую трубу или канальную устанавливают направляющие предохранительные воронки с противоугонами.

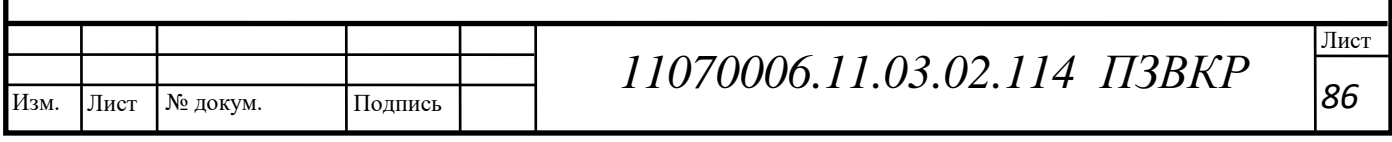

### ЗАКЛЮЧЕНИЕ

В результате выполнения выпускной квалификационной работы был разработан проект мультисервисной сети связи микрорайона Октябрьский г. Каменск-Уральский. Проектируемая мультисервисная сеть предоставляет абонентам следующие услуги связи:

- **•** многоканальное кабельное телевидение;
- **•** высокоскоростной доступ к сети Интернет;
- **•** подключение к телефонной сети общего пользования;
- **•** организация выделенных каналов передачи данных;
- **•** сбор учетной и телеметрической информации;

Проект реализовывался с применением технологии FTTB на базе Ethernet, что позволило эффективно использовать предоставляемую полосу пропускания канала и существенно снизить стоимость оборудования уровня доступа. В качестве основного производителя сетевого оборудования выбрана компания Zyxel.

Общая стоимость реализации проекта составила 7 104 786 руб. указанная стоимость также включает в себя затраты на монтаж и настройку оборудования, укладку и монтаж кабеля и пуско-наладочные работы. Так же учитывались затраты на содержание технического персонала для поддержки работоспособности сети. Согласно технико-экономическим показателям срок окупаемости сети составляет 4 года и 1 месяц. Срок окупаемости обусловлен высокой плотностью абонентов и адекватным выбором сетевой технологии, которая позволяет наращивать площадь покрытия сети без существенных затрат. В результате выполнения ВКР, поставленные задачи были решены в полном объеме.

Таким образом, проект выполнен в полном соответствии с заданием. При этом были получены результаты, имеющие практическую ценность.

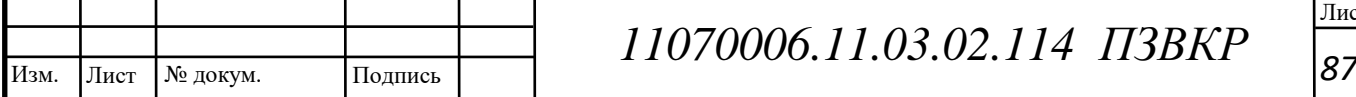

### СПИСОК ИСПОЛЬЗОВАННЫХ ИСТОЧНИКОВ

1. Описание технологии Metro Ethernet от компании Инлайн Телеком Солюшенс [Электронный ресурс]. //www.inlinetelecom.ru/ - Инлайн Телеком Солюшенс - Режим доступа: [http://www.inlinetelecom.ru/solutions/access\\_network/metroethernet\\_network/](http://www.inlinetelecom.ru/solutions/access_network/metroethernet_network/)

2. Описание продукции компании ZyXel [Электронный ресурс].  $\frac{1}{2}$ yxel.ru/ - ZYXEL – сетевое оборудование для дома и бизнеса - Режим доступа: http:/[/zyxel.ru/.](http://www.d-link.ru/)

3. Описание технологии IPTV от компании Информ Консалт [Электронный ресурс]. //www.iconsult.com.ua/ - НТЦ МТ : PolyNet - Режим доступа:<http://www.iconsult.com.ua/index.php?id=275>

4. Описание оптического кабеля компании «Старлинк» [Электронный ресурс]. //www.cabeltov.ru/ - Волоконно оптический кабель купить в Москве, продажа оптоволоконного кабеля с завода по производству кабеля связи НПП Старлинк - Режим доступа: <http://www.cabeltov.ru/menuprodykt.html>

5. Описание кабеля UTP cat 5e компании «Лансет» [Электронный ресурс]. //www.lanset.ru/ - Лансет - Волоконно-оптические кабели и комплектующие - Режим доступа: [http://www.lanset.ru/product/utp4-netlan](http://www.lanset.ru/product/utp4-netlan-cat-5e-vnutrennij-305m/)[cat-5e-vnutrennij-305m/](http://www.lanset.ru/product/utp4-netlan-cat-5e-vnutrennij-305m/)

6. Техника безопасности при прокладки кабеля [Электронный ресурс]. //www.1000volt.by/ - 1000VOLT - [http://www.1000volt.by/;](http://www.1000volt.by/)

7. Описание технологий прокладки оптического кабеля компании «Связькомплект» [Электронный ресурс]. //www.skomplekt.com/ - СВЯЗЬКОМПЛЕКТ (Москва) - официальный сайт компании! Поставка профессиональной техники для обслуживания ИТ инфраструктуры и электротехнического оборудования! - Режим доступа: [http://www.skomplekt.com/technology/prokladka\\_vols.htm](http://www.skomplekt.com/technology/prokladka_vols.htm)

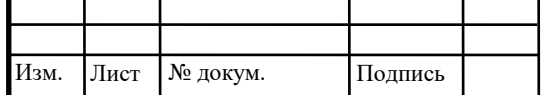

Лист № докум. Подпись *<sup>88</sup> 11070006.11.03.02.114 ПЗВКР*

8. Галкин В.А., Телекоммуникации и сети [Текст] / В.А. Галкин, Ю.А. Григорьев – М.: МГТУ им. Н.Э. Баумана, 2003, 608 с.;

9. Гольдштейн Б.С., Интеллектуальные сети [Текст] / Б.С. Гольдштейн, И.М. Ехриель, Р.Д. Рерле - М.: Радио и связь, 2005, 504 с.;

10. Шмалько, А.В. Цифровые сети связи: основы планирования и построения [Текст] / А.В. Шмалько – М.: Эко-Трендз, 2001. – 278 с.;

11. Гольдштейн Б.С., IP-телефония [Текст] / Б.С. Гольдштейн, А.В. Пинчук, А.Л. Суховицкий - М.: Радио и связь, 2001, 336 с.;

12. Телекоммуникационные системы и сети: Учеб. пособие. В 3 томах. Том 3. Мультисервисные сети/ В.В. Величко, Е.А. Субботин, В.В. Шувалов, А.Ф. Яросланцев; под ред. В.П. Шувалова. - М.: Горячая линия – Телеком, 2005. – 592 с.;

13. Росляков А.В., И.В. Шибаева IP-телефония [Текст] / А.В. Росляков, М.Ю. Самсонов - М.: Эко-Трендз, 2003, 252 с.;

14. Описание техники безопасности при работе с оптическим кабелем» [Электронный ресурс]. //www.znaytovar.ru/ - Знайтовар.Ру торговля, бизнес, товароведение, экспертиза - Режим доступа: [http://www.znaytovar.ru/gost/2/Rukovodstvo\\_po\\_prokladke\\_monta.html.](http://www.znaytovar.ru/gost/2/Rukovodstvo_po_prokladke_monta.html)

15. Официальный сайт компании PROFSERVICE [Электронный ресурс] // Компания-подрядчик по монтажу кабельных систем. URL: <http://www.obcom.su/price/server/> (Дата обращения 20.04.2018г.).

16. Официальный сайт компании Фруктус [Электронный ресурс] // Компания-подрядчик по проектированию и монтажу интегрированых мультисервисных сетей. URL: [http://pcquality.ru/ceny-stoimost-rascenki-na-sks](http://pcquality.ru/ceny-stoimost-rascenki-na-sks-lvs-prais/)[lvs-prais/](http://pcquality.ru/ceny-stoimost-rascenki-na-sks-lvs-prais/) (Дата обращения 20.04.2018г.).

17. Интернет магазин Juniper [Электронный ресурс] // Магазин сетевого оборудования Juniper. URL: http://www.justogroup.ru/. (Дата обращения 25.04.2018г.).

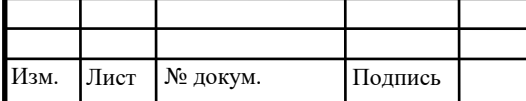

18. Интернет магазин Инсотел [Электронный ресурс] // Магазин сетевого оборудования. URL: http://www.insotel.ru/ (Дата обращения 25.04.2018г.).

19. Интернет магазин 7TEQ [Электронный ресурс] // Магазин сетевого оборудования. URL: http://www.7teq.ru/ (Дата обращения 25.04.2018г.).

20. ГОСТ 2.105 – 95. Межгосударственный стандарт. Общие требования к текстовым документам ЕСКД, Москва. 1995.

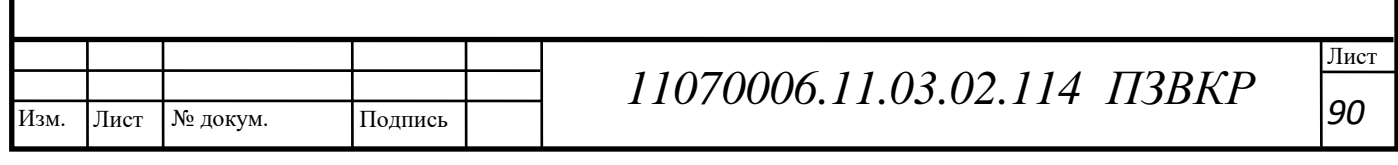

Выпускная квалификационная работа выполнена мной совершенно самостоятельно. Все использованные в работе материалы и концепции из опубликованной научной литературы и других источников имеют ссылки на них.

\_\_\_\_\_\_\_\_\_\_\_\_\_\_\_\_\_\_\_\_\_\_\_\_\_\_ \_\_\_\_\_\_\_\_\_\_\_\_\_\_\_\_\_\_\_\_\_

 $\begin{array}{ccc} \hline \left\langle \left\langle \begin{array}{ccc} 0 & 0 \\ 0 & 0 \end{array} \right\rangle \hline \end{array}$ 

*(подпись) (Ф.И.О.)*